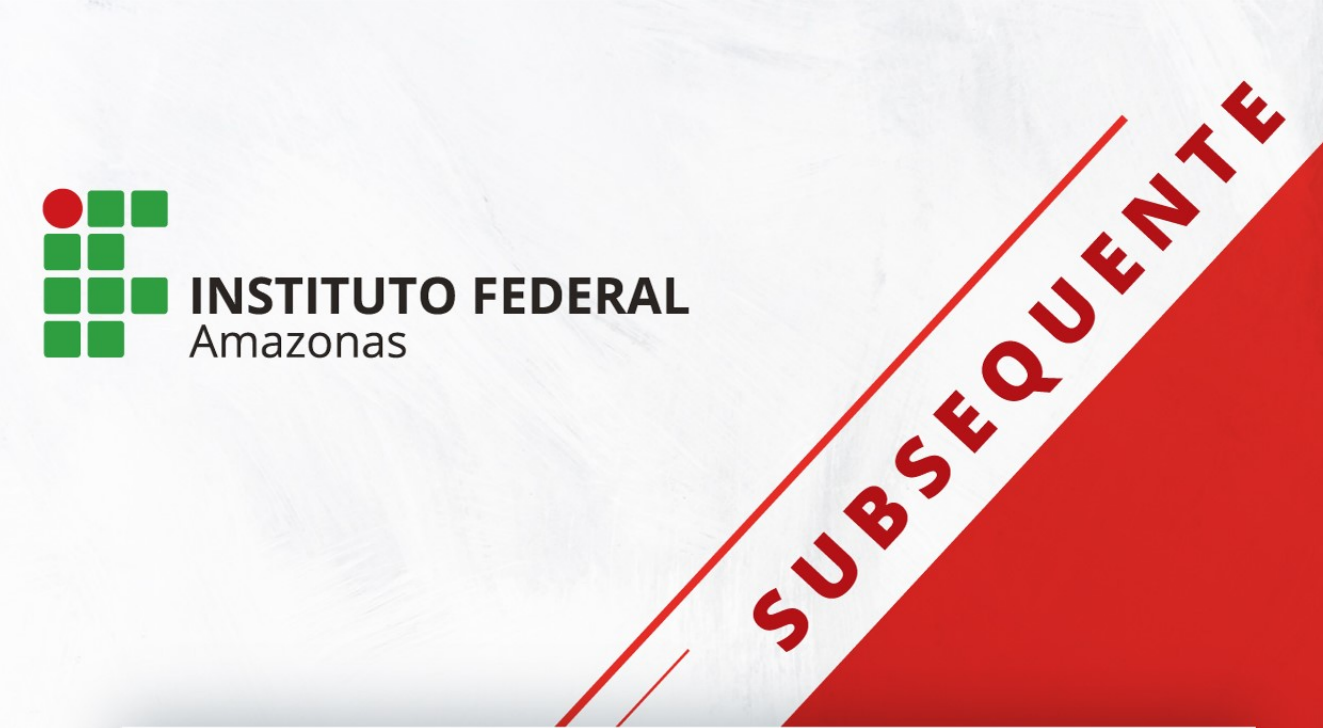

# **PROJETO PEDAGÓGICO DE CURSO**

# **TÉCNICO DE NÍVEL MÉDIO EM INFORMÁTICA PARA INTERNET NA FORMA SUBSEQUENTE**

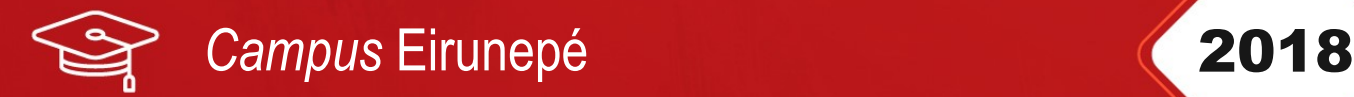

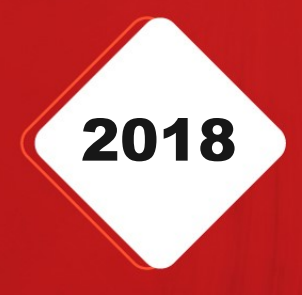

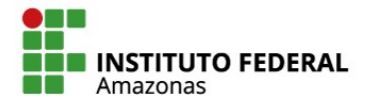

SECRETARIA DE **EDUCAÇÃO PROFISSIONAL** E TECNOLÓGICA

MINISTÉRIO DA **EDUCAÇÃO** 

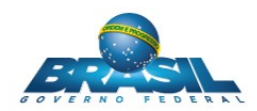

**Michel Miguel Elias Temer Lulia** Presidente da República

> **Rossieli Soares da Silva** Ministro da Educação

**Antônio Venâncio Castelo Branco** Reitor do IFAM

**Lívia de Souza Camurça Lima** Pró-Reitora de Ensino

#### **José Pinheiro de Queiroz Neto**

Pró-Reitor de Pesquisa, Pós-Graduação e Inovação

# **Sandra Magni Darwich**

Pró-Reitora de Extensão

#### **Josiane Faraco de Andrade Rocha**

Pró-Reitora de Administração e Planejamento

**Jaime Cavalcante Alves** Pró-Reitor de Desenvolvimento Institucional

**Adanilton Rabelo de Andrade**

Diretor Geral do *Campus* Eirunepé

**Leandro Amorim Damasceno** Chefe do Departamento de Ensino, Pesquisa e Extensão *Campus* Eirunepé

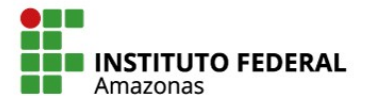

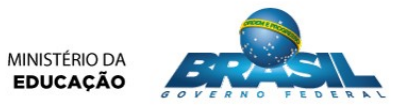

## **COMISSÃO DE ELABORAÇÃO**

Servidores designados pela Portaria Nº 104 – DG/IFAM/CEIRU de 28 de maio de 2018 para comporem a Comissão de Criação do Projeto Pedagógico do Curso Técnico de Nível Médio em Informática para a Internet na Forma Subsequente.

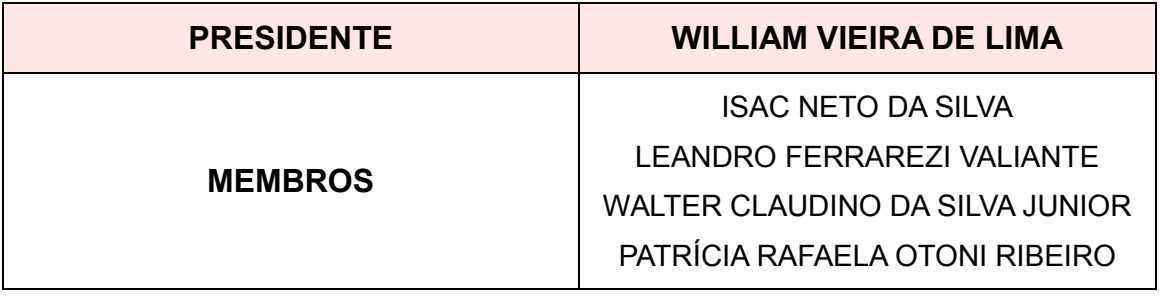

# **SUMÁRIO**

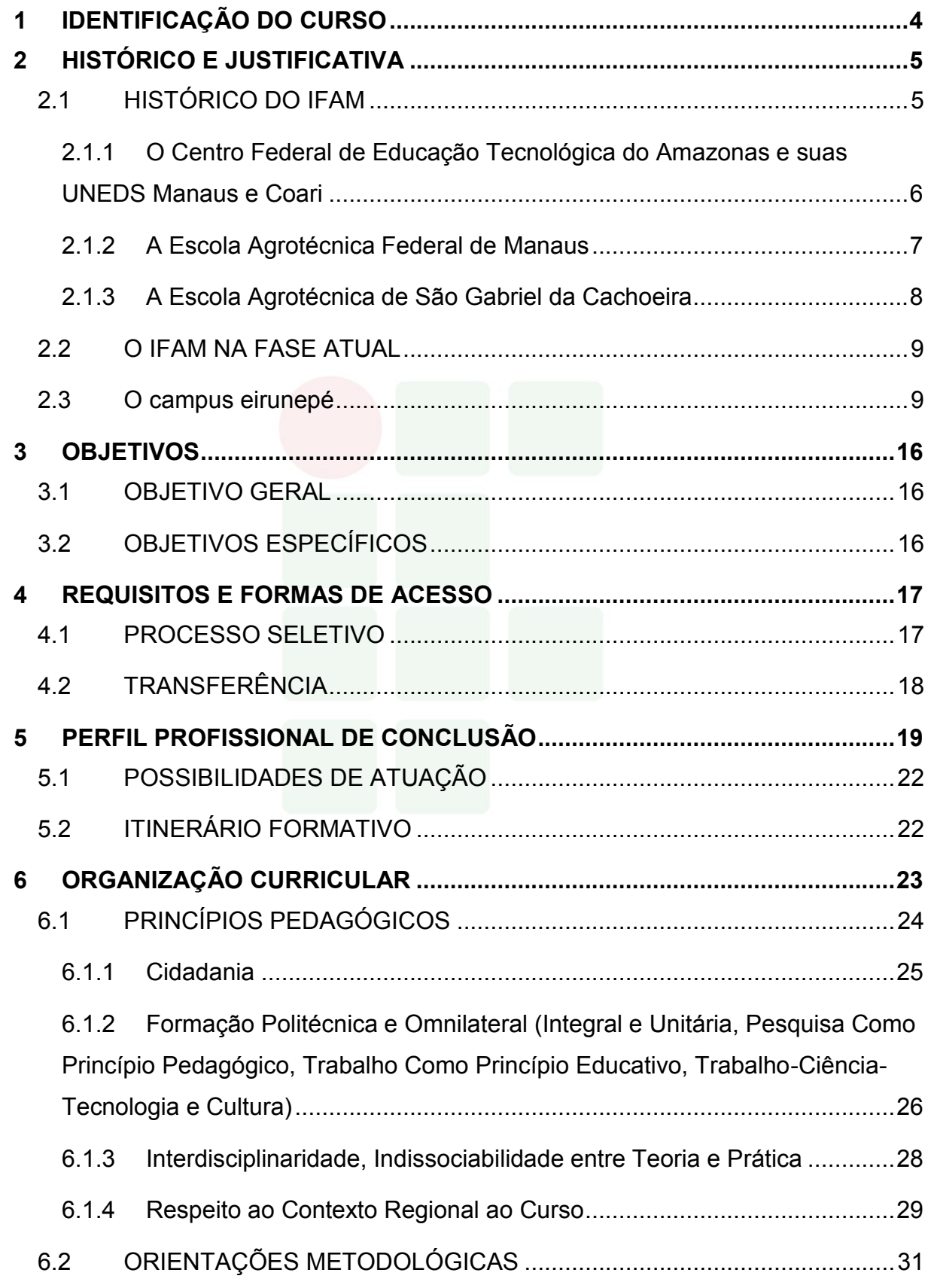

2

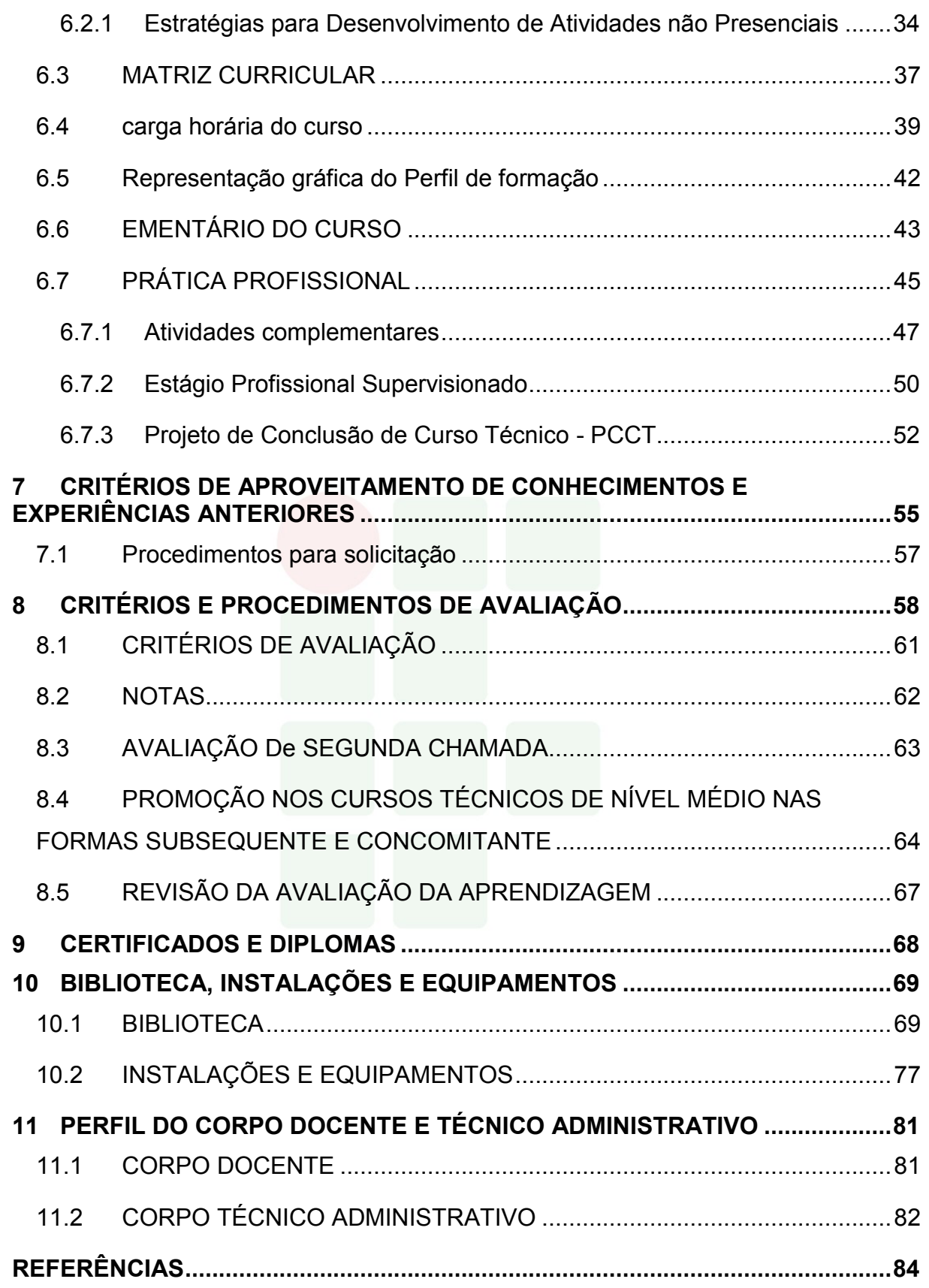

# <span id="page-5-0"></span>**1 IDENTIFICAÇÃO DO CURSO**

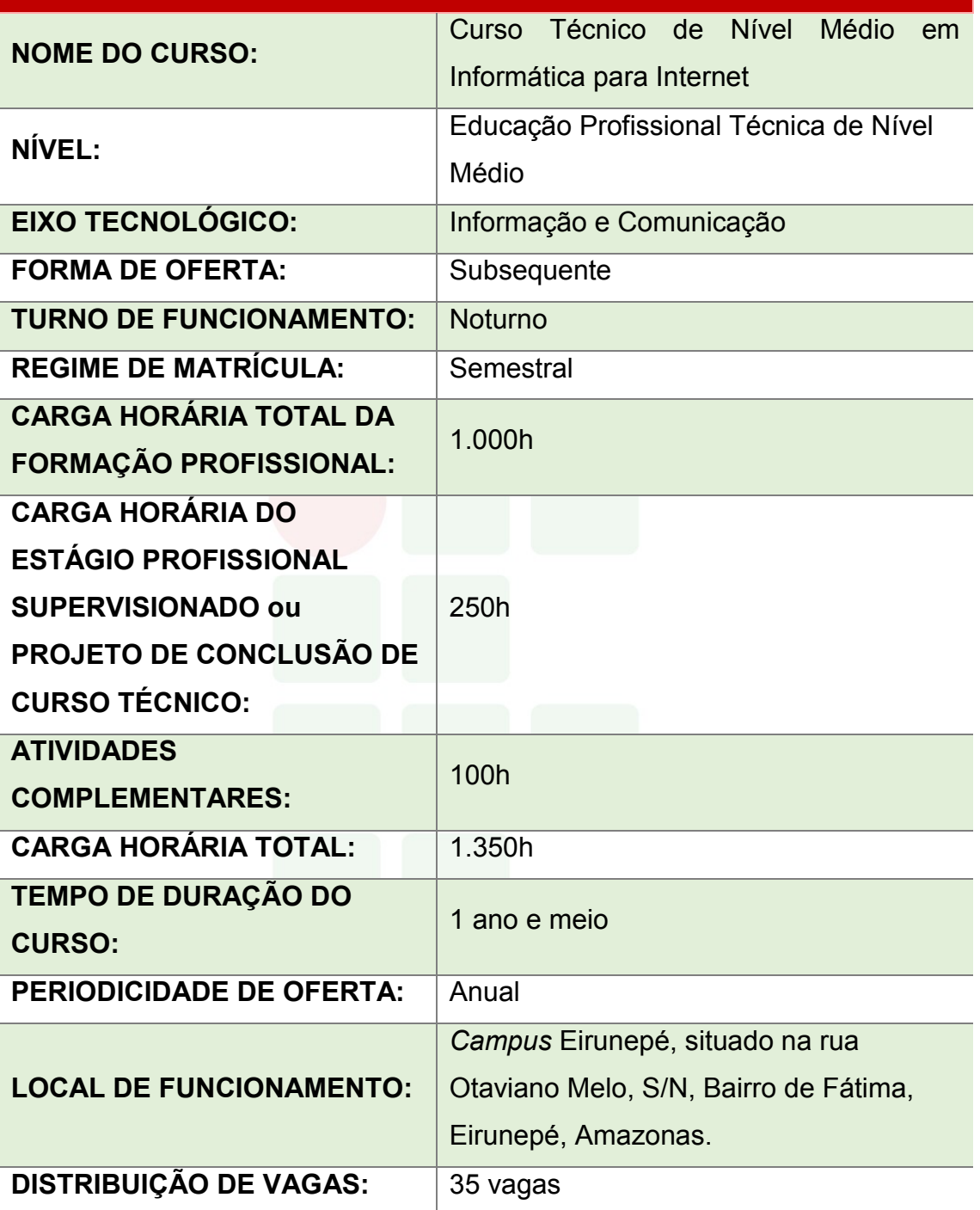

## <span id="page-6-0"></span>**2 HISTÓRICO E JUSTIFICATIVA**

#### <span id="page-6-1"></span>2.1 HISTÓRICO DO IFAM

Em 2008, o Estado do Amazonas contava com três instituições federais que proporcionavam aos jovens o Ensino Profissional, quais sejam: o Centro Federal de Educação Tecnológica do Amazonas (CEFET-AM), o qual contava com duas Unidades de Ensino Descentralizadas, sendo uma no Distrito Industrial de Manaus e outra no Município de Coari; a Escola Agrotécnica Federal de Manaus e a Escola Agrotécnica Federal de São Gabriel da Cachoeira. Cada uma era autônoma entre si e com seu próprio percurso histórico, sendo instituições de referência de qualidade no ensino.

Com a missão de promover uma educação de excelência por meio do ensino, pesquisa, extensão e inovação tecnológica, e visando à formação do cidadão crítico, autônomo, empreendedor e comprometido com o desenvolvimento social, científico e tecnológico do País, em 29 de dezembro de 2008, o Presidente da República, Luís Inácio Lula da Silva, sanciona o Decreto Lei Nº 11.892, criando trinta e oito Institutos Federais de Educação, Ciência e Tecnologia.

No Amazonas, por meio desse Decreto, as três instituições federais supracitadas passaram a compor o Instituto Federal de Educação, Ciência e Tecnologia do Amazonas (IFAM).

Deste modo, em 2009, o IFAM começa sua história sendo composto em sua estrutura organizativa, além da recém-criada Reitoria, por cinco *Campi*, respectivamente correlacionados com as instituições anteriormente já existentes no Estado, e que passaram a ter a denominação de *Campus* Manaus Centro (antigo CEFET-AM), *Campus* Manaus Distrito Industrial (antiga Unidade de Ensino Descentralizada - UNED Manaus), *Campus* Coari (antiga Unidade de Ensino Descentralizado - UNED Coari), *Campus* Manaus Zona Leste (antiga Escola Agrotécnica Federal de Manaus) e *Campus* São Gabriel da Cachoeira (antiga Escola Agrotécnica Federal de São Gabriel da Cachoeira).

A seguir, será feito um breve relato das trajetórias históricas dessas Instituições que estão imbricadas na gênese do IFAM.

# <span id="page-7-0"></span>**2.1.1 O Centro Federal de Educação Tecnológica do Amazonas e suas UNEDS Manaus e Coari**

Por meio do Decreto N. 7.566, de 23 de setembro de 1909, foi instituída a **Escola de Aprendizes de Artífices**, no Estado no Amazonas, pelo Presidente Nilo Peçanha. Sua instalação oficial ocorreu em 1º de outubro de 1910, na rua Urucará, em um chácara de propriedade da família Afonso de Carvalho. Seu primeiro diretor foi Saturnino Santa Cruz de Oliveira.

Posteriormente, a Escola passou a funcionar, precariamente, no edifício da Penitenciária do Estado. Em seguida, mudou-se para um prédio de madeira, onde se ergue hoje o mercado da Cachoeirinha, ao fim da ponte Benjamin Constant, na rua Humaitá.

A partir de 1937, a Escola passou a ser denominada **Liceu Industrial de Manaus**, devido à força das modificações introduzidas no então Ministério da Educação e Saúde, em decorrência das diretrizes determinadas no art. 129 da Constituição, de 10 de novembro de 1937.

Em 10 de novembro de 1941, o Liceu Industrial de Manaus vivenciou, no Teatro Amazonas, a solenidade de inauguração de suas instalações definitivas com a presença do Presidente da República Getúlio Vargas e do Ministro da Educação e Cultura, Gustavo Capanema. Situado na Avenida Sete de Setembro, foi construída uma estrutura física proposta pelo Governo federal, em conformidade com a reforma educacional do Estado Novo, então imperante, o qual enfatizava, a essa altura, o progresso industrial.

É nesse contexto nacional que, por meio do Decreto Lei Nº 4.127, de 25 de fevereiro de 1942, o Liceu Industrial passou a ser chamado de **Escola Técnica de Manaus**. Alguns anos depois, por meio da Portaria N. 239, de 03 de setembro de 1965, passou a ser denominada **Escola Técnica Federal do Amazonas**.

A expansão da Rede Federal de Educação foi contemplada no Plano de Desenvolvimento da Educação no governo do presidente José Sarney (1985-1990). Por meio da Portaria Nº 67, do Ministério da Educação, de 06 de fevereiro de 1987, foi criada a primeira Unidade de Ensino Descentralizada (UNED) em Manaus, a qual entrou em funcionamento em 1992, localizada na Avenida Danilo Areosa, no Distrito

SUBSEQUENTE

Industrial, em terreno cedido pela Superintendência da Zona Franca de Manaus (SUFRAMA), hoje *Campus* Manaus Distrito Induatrial.

Nas últimas décadas do século XX, a Escola Técnica Federal do Amazonas era sinônimo de qualidade do ensino profissional para todo o Amazonas. Entretanto, por força de Decreto de 26 de março de 2001, ocorreu sua transformação institucional para **Centro Federal de Educação Tecnológica do Amazonas** (CEFET-AM), passando a ofertar, a partir dessa data, cursos superiores de tecnologia e licenciaturas.

O projeto de criação e implantação da então Unidade de Ensino Descentralizada de Coari, hoje *campus Coari,* foi o resultado da parceria entre o Ministério da Educação, representado pelo CEFET-AM e a Prefeitura de Coari. No dia 18 de dezembro de 2006, o funcionamento da UNED de Coari foi autorizado mediante a Portaria de Nº 1.970, do Ministério da Educação, iniciando as obras para a construção da unidade, que funcionou inicialmente em instalações cedidas pela Prefeitura.

#### <span id="page-8-0"></span>**2.1.2 A Escola Agrotécnica Federal de Manaus**

O IFAM *Campus* Manaus Zona Leste teve sua origem pelo Decreto Lei Nº. 2.225 de 05/1940, como **Aprendizado Agrícola Rio Branco**, com sede no Estado do Acre. Sua transferência para o Amazonas deveu-se ao Decreto Lei Nº. 9.758, de 05 de setembro 1946, por meio do qual foi elevado à categoria de escola, passando a denominar-se **Escola de Iniciação Agrícola do Amazonas**. Posteriormente, passou a ser chamado **Ginásio Agrícola do Amazonas**.

Em 12 de maio de 1972, foi elevado à categoria de **Colégio Agrícola do Amazonas**, pelo Decreto Nº. 70.513. Nesse mesmo ano, o Colégio instalou-se no atual endereço. Em 1979, através do Decreto Nº. 83.935, de 04 de setembro, recebeu o nome de **Escola Agrotécnica Federal de Manaus**.

Em 1993, transformou-se em autarquia educacional pela Lei Nº. 8.731, de 16 de novembro de 1993, vinculada ao Ministério da Educação e do Desporto, por meio da Secretaria de Educação Média e Tecnológica - SEMTEC, nos termos do art. 2º, do anexo I, do Decreto Nº. 2.147, de 14 de fevereiro de 1997.

Em face da Lei Nº 11. 892, sancionada pelo Presidente Luiz Inácio Lula da Silva, no dia de 29 de dezembro de 2008, a Escola Agrotécnica Federal de Manaus tornou-se *Campus* do Instituto Federal de Educação, Ciência e Tecnologia do Estado do Amazonas – IFAM e passou a se denominar Instituto Federal de Educação, Ciência e Tecnologia do Amazonas – IFAM, *Campus* **Manaus Zona Leste**.

#### <span id="page-9-0"></span>**2.1.3 A Escola Agrotécnica de São Gabriel da Cachoeira**

O *Campus* São Gabriel da Cachoeira tem sua origem em um processo de idealização que se inicia em 1985, no governo do Presidente José Sarney, com o *Projeto Calha Norte*, o qual tinha como objetivo impulsionar a presença do aparato governamental na Região Amazônica, com base na estratégia político-militar de ocupação e defesa da fronteira. Esse projeto fez parte das instituições a serem criadas, a partir de 4 de julho de 1986, pelo Programa de Expansão e Melhoria do Ensino Técnico, implementado pelo governo brasileiro.

Denominada **Escola Agrotécnica Marly Sarney**, sua construção foi iniciada em 1988, por meio do Convênio Nº 041, celebrado entre a Prefeitura de São Gabriel da Cachoeira e Ministério da Educação, referente ao Processo Nº 23034.001074/88- 41.

No período compreendido entre 1988 a 1993, quando foi concluída a primeira etapa das obras, a estrutura da Escola permaneceu abandonada, servindo apenas de depósito da Secretaria de Obras da Prefeitura de São Gabriel da Cachoeira. Nesse período, foram realizadas duas visitas técnicas a fim de se fazer um levantamento da situação da Escola, solicitadas pela Secretaria de Educação Média e Tecnológica. Em maio de 1993, foi realizada a segunda visita técnica à Escola Agrotécnica Marly Sarney, sob a coordenação do Diretor Geral da Escola Agrotécnica Federal de Manaus, José Lúcio do Nascimento Rabelo, contendo as orientações referentes às obras de reformas para que a Escola começasse a funcionar com a qualidade necessária a sua finalidade.

Em 30 de junho de 1993, o Presidente Itamar Franco assina a Lei Nº 8.670 que cria a **Escola Agrotécnica Federal de São Gabriel da Cachoeira**, tendo sua primeira Diretoria *Pro-Tempore*, sendo transformada em autarquia por meio da Lei Nº 8.731, de 16 de novembro de 1993.

O início das atividades escolares ocorreu em 1995, já no Governo de Fernando Henrique Cardoso, com o ingresso da primeira turma do curso de Técnico em Agropecuária.

Em 2008, por meio da Lei Nº 11. 892, sancionada pelo Presidente Luiz Inácio Lula da Silva, no dia de 29 de dezembro de 2008, a Escola Agrotécnica Federal de São Gabriel da Cachoeira tornou-se *Campus* do Instituto Federal de Educação, Ciência e Tecnologia do Estado do Amazonas – IFAM e passou a se denominar Instituto Federal de Educação, Ciência e Tecnologia do Amazonas – IFAM, *Campus* **São Gabriel da Cachoeira**.

#### <span id="page-10-0"></span>2.2 O IFAM NA FASE ATUAL

Em um processo que está em constante alteração, o IFAM possui, no início de 2018, catorze *Campi* e um *Campus* avançado, proporcionando um ensino profissional de qualidade a todas as regiões do Estado do Amazonas. Em Manaus, encontram-se os três *Campi* existentes desde sua criação e os demais estão nos municípios de Coari, Eirunepé, Humaitá, Itacoatiara, Lábrea, Manacapuru, Maués, Parintins, Presidente Figueiredo, São Gabriel da Cachoeira, Tabatinga e Tefé. Além desses *Campi*, o IFAM possui um Centro de Referência localizado no município de Iranduba.

O IFAM proporciona Educação Profissional de qualidade com cursos da Educação Básica até o Ensino Superior de Graduação e Pós-Graduação Lato e Stricto Sensu, servindo à sociedade amazonense e brasileira.

#### <span id="page-10-1"></span>2.3 O CAMPUS EIRUNEPÉ

Eirunepé é um município brasileiro no interior do estado do Amazonas, Região Norte do país. O município está localizado dentro da área da Floresta Amazônica. É a floresta equatorial que ocupa a maior extensão do território amazônico. Pertencente à Microrregião do Juruá e Mesorregião do Sudoeste Amazonense, que compreende os municípios: Carauari, Eirunepé, Envira, Guajará, Ipixuna e Itamarati; localiza-se a sudoeste da capital do estado, distando desta, em linha reta, cerca de 1.245 km e via fluvial 3.448 km. Ocupa uma área de 15.832 km², sendo que 4.3172 km² estão em perímetro urbano, e sua população foi estimada pelo Instituto Brasileiro de Geografia e Estatística no ano de 2014 em 33.580 habitantes, sendo então o 20º município mais populoso do estado e o primeiro de sua microrregião. Eirunepé é também um centro sub-regional do Amazonas. Seus municípios limítrofes são Itamarati e Envira ao leste; estado do Acre e Ipixuna ao sul; Benjamin Constant e Jutaí ao oeste.

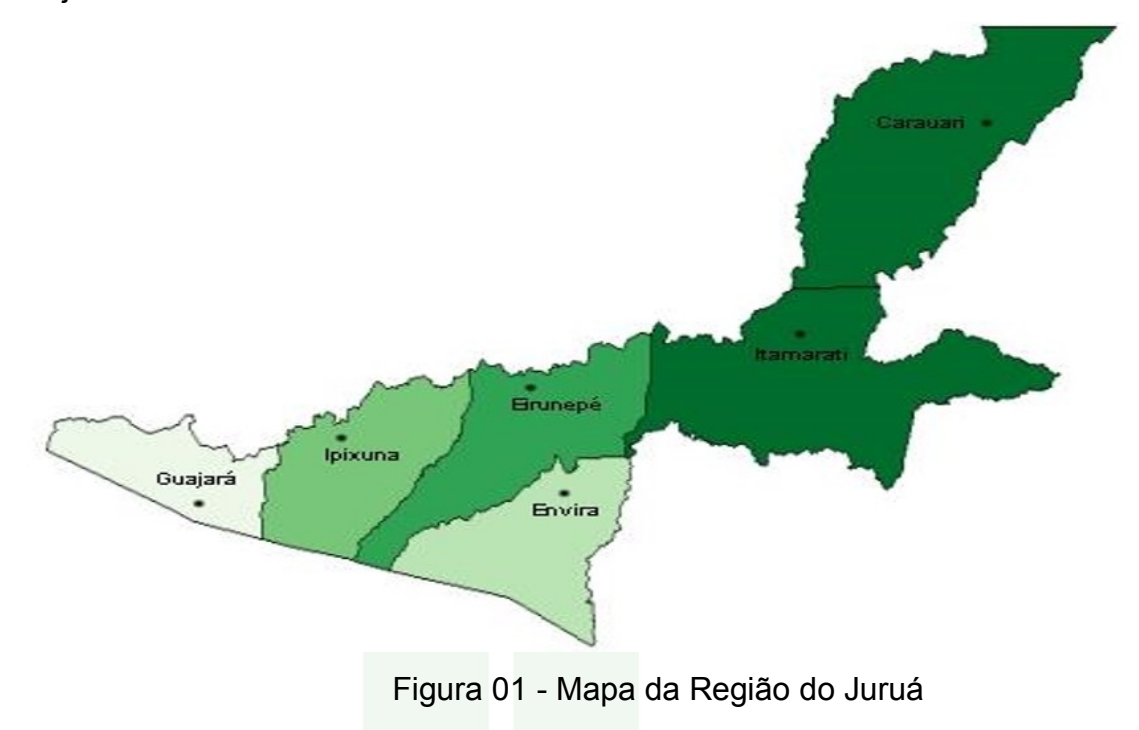

O acesso a outras cidades dar-se-á, apenas, por meios de transportes fluvial e aéreo.

O setor terciário (prestação de serviços) atualmente é a maior fonte geradora do PIB eirunepeense. O setor primário (agricultura) é o segundo setor mais relevante da economia de Eirunepé. E a indústria (setor secundário), atualmente, é o segundo menos relevante para a economia do município.

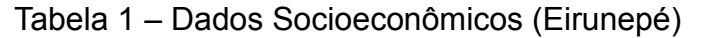

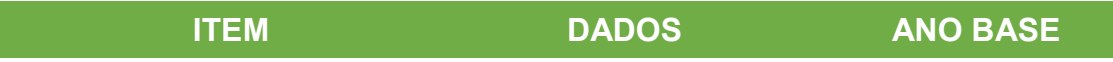

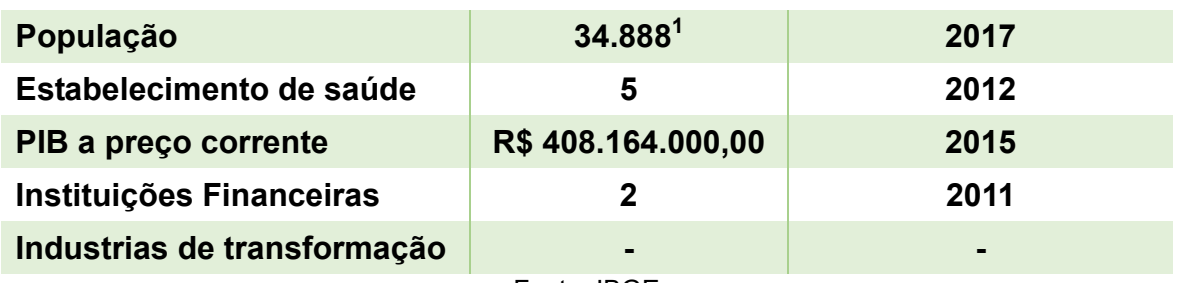

Fonte: IBGE

Tabela 2 – Dados dos Estudantes (Eirunepé)

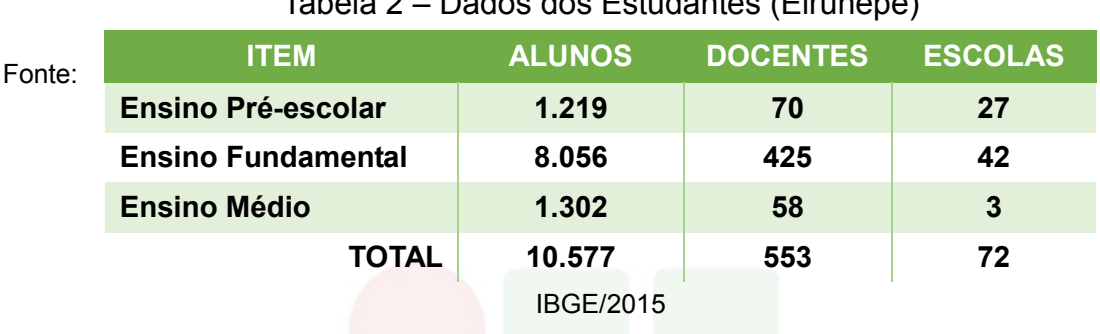

#### Tabela 3 – IDH do Estado

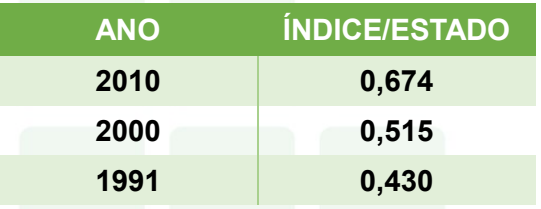

Fonte: IBGE/Atlas Brasil 2013 Programa das Nações Unidas para o Desenvolvimento.

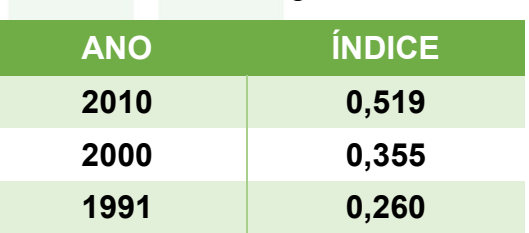

#### Tabela 4 – IDH Região do Juruá

Fonte: IBGE/Atlas Brasil 2013 Programa das Nações Unidas para o Desenvolvimento<sup>2</sup>.

Tabela 5 – Dados Econômicos: Produto Interno Bruto a Preços Correntes 2015

#### (Região do Juruá em Reais).

|                                                                                                    | <b>Carauari</b> | <b>Eirunepé</b>                                             | <b>Envira</b> | Guajará | <b>Ipixuna</b> | <b>Itamarati</b> |
|----------------------------------------------------------------------------------------------------|-----------------|-------------------------------------------------------------|---------------|---------|----------------|------------------|
|                                                                                                    |                 | 250.908.000 408.164.000 129.196.000 106.539.000 120.528.000 |               |         |                | 79.253.000       |
| Fonte: IBGE, em parceria com os Órgãos Estaduais de Estatística, Secretarias Estaduais de Governo<br>e Superintendência da Zona Franca de Manaus - SUFRAMA. <sup>3</sup> |                 |                                                             |               |         |                |                  |

<sup>1</sup> Estimativa de crescimento populacional para o ano de 2017. Fonte: IBGE.

1

11

<sup>2</sup> O IDH da Região do Baixo Amazonas resulta da média ponderada, pela população, dos IDH dos municípios que a formam.

Dentro deste contexto, o *Campus* Eirunepé iniciou oficialmente suas atividades no dia 14 de abril de 2014, através de uma reunião administrativa e pedagógica, coordenada pelo primeiro Diretor Geral *Pró-Tempore*, Professor Roquelane Batista de Siqueira e pelo primeiro Chefe do Departamento de Ensino, Pesquisa e Extensão, Professor Orlando Ferreira da Silva. Participaram da reunião 02 (dois) docentes EBTT, 02 (dois) Técnicos-Administrativos e 09 (nove) professores substitutos.

No dia 22 de abril do mesmo ano, aconteceu a aula inaugural para as primeiras turmas dos Cursos Técnicos de Nível Médio em Administração e Informática nas Formas Integrada e Subsequente, com um total de 04 (quatro) turmas e, aproximadamente, 160 (cento e sessenta) alunos.

Inicialmente e durante todo o ano de 2014 as atividades do *campus* aconteceram apenas em três salas cedidas pela Universidade do Estado do Amazonas/Núcleo de Ensino Superior de Eirunepé, das quais duas eram utilizadas como salas de aula e outra era usada simultaneamente como Laboratório de Informática e ambiente administrativo.

Naquele período já havia iniciado a obra de construção do prédio para funcionamento da sede definitiva do *campus* e a Prefeitura Municipal de Eirunepé havia cedido ao IFAM, por um período de 10 (dez) anos, a estrutura do prédio da antiga Escola Municipal Nossa Senhora de Aparecida. No entanto, a mesma requeria uma reforma e ampliação para atender, ainda que parcialmente, a demanda do *campus*.

Para o ano de 2015 não foram ofertadas novas vagas e turmas, porém foram formadas internamente duas novas turmas com uma pequena quantidade de discentes retidos.

Simultaneamente, no início de 2015, entraram em exercício novos servidores (docentes e técnicos-administrativos) admitidos através de um novo Concurso Público. Diante disso, para acomodar os alunos retidos e o corpo docente e técnico-administrativo, mesmo não tendo havido a necessária reforma e ampliação, passou-se também a utilizar a estrutura do antigo prédio escolar cedido pela Prefeitura Municipal.

SUBSEQUENTE

<sup>1</sup>  $3$  Média do PIB da Região: R\$ 182.431.333,00.

Em meados de setembro de 2015, o Técnico-Administrativo, ocupante do cargo de Administrador, Adanilton Rabelo de Andrade assumiu a Direção Geral do *campus*, permanecendo até a presente data na condição de Diretor Geral *Pró-Tempore*.

Ainda naquele ano foi alugado um pequeno prédio conhecido como Antigo Liceu, localizado na Rua Otaviano Melo, Bairro Nossa Senhora de Fátima, para onde foram transferidos os servidores e discentes que estavam no prédio da antiga Escola Municipal Nossa Senhora Aparecida.

Posteriormente, foram locadas mais três salas (anexas ao prédio do Antigo Liceu), uma casa para ser utilizada como ambiente administrativo para a Direção Geral, os Departamentos e Coordenações. Foram construídas e cedidas ao *campus* pela Prefeitura Municipal 04 (quatro) salas de aula, anexas ao prédio da Agência de Defesa Agropecuária e Florestal do Amazonas – ADAF. Todos esses espaços estão localizados na mesma rua e bem próximos.

No ano de 2016, foram abertos mais 03 (três) cursos, sendo Agropecuária na Forma Integrada, Florestas e Recursos Pesqueiros na Forma Subsequente. Assim, somado aos cursos já em funcionamento no *campus* (Administração e Informática), houve a abertura de uma quantidade expressiva de vagas e, consequentemente, elevou o número de alunos matriculados.

Embora estando em atividade desde abril de 2014, foi somente em 09 de maio de 2016, através da Portaria N. 378, do Ministério da Educação, que o C*ampus* Eirunepé recebeu autorização de funcionamento.

Durante o ano de 2017, manteve-se a oferta de novas vagas e turmas para os cursos já existentes.

A partir de fevereiro de 2018 o *campus* deixou de utilizar as salas cedidas pela UEA, uma vez que os discentes que lá estavam foram remanejados para o antigo prédio da Escola Municipal Nossa Senhora Aparecida, o qual, após ser doado ao IFAM, passou por uma reforma e ampliação, objetivando tornar-se um anexo à sede definitiva do *campus*.

A sede definitiva do *campus*, por sua vez, teve suas obras paralisadas por aproximadamente 02 (dois) anos, tendo sido retomadas no final de 2017, com previsão de conclusão para fevereiro de 2019.

Atualmente são ofertados 03 (três) cursos na Forma Integrada (Administração, Agropecuária e Informática) e 04 (quatro) na Forma Subsequente (Administração, Informática para Internet, Florestas e Recursos Pesqueiros), com um total de 471 (quatrocentos e setenta e um) alunos matriculados, contribuindo desta forma com o desenvolvimento educacional e a formação técnica-profissional da sociedade local, regional e nacional.

A necessidade de inclusão desses indicadores citados anteriormente é para apresentar parâmetros das atividades econômicas da Região do Juruá, visando conhecer a capacidade competitiva das economias dos municípios desta região para implantação do Curso Técnico de Nível Médio em Informática para a internet e inserção dos futuros profissionais desta área de conhecimento.

Inicialmente a elaboração da proposta de implantação do Curso Técnico de Nível Médio em Informática baseava-se nas Diretrizes Curriculares Nacionais para a Educação Profissional (2012), tomou como ponto de partida o mapeamento do município de Eirunepé, além de pesquisas diretas com estudantes, realizadas através de pesquisas específicas para esta finalidade. Consolidando este processo foi realizada uma Audiência Pública em 08 de novembro de 2012. A oferta do Curso Técnico de Nível Médio em Informática almejava inicialmente suprir a carência da região, onde há necessidade da implantação de uma unidade de ensino profissional de qualidade para atender à demanda de especialização de mão-de-obra local.

A elaboração desta nova proposta de implantação do Curso Técnico de Nível Médio em **Informática para internet** foi baseada nas novas Diretrizes Curriculares Nacionais para a Educação Profissional e no novo Catálogo Nacional de Cursos Técnicos – 3º edição, e tomou como ponto de partida o tempo de oferta dos cursos Técnicos em Informática – 04 anos, bem como o mapeamento do município de Eirunepé, suas potencialidades e visão de futuro. As transformações ocorridas no mundo do trabalho com base no desenvolvimento tecnológico exigem uma mudança de mentalidade em relação às estruturas acadêmicas dos cursos de Educação Profissional e Tecnológica.

Com o fortalecimento de instituições públicas, mistas, privadas e setor terciário no mundo contemporâneo observam-se as práticas empreendedoras, bem como postura ética na execução de tarefas voltadas ao desenvolvimento de sistemas e software voltados para a internet, formando assim cidadãos atuantes com

SUBSEQUENTE

proatividade na identificação de problemas, equacionando soluções por meio de uma visão sistêmica da organização para otimização de tempo, redução de custos, tomada de decisão nas tarefas das mais simples até as mais complexas.

A relevância do curso na região decorre do programa de expansão da rede federal de ensino em alcançar municípios. O município evidencia-se com comércio, serviços públicos administrativos que demandam serviços de natureza tecnológica, principalmente com o alcance e expansão da internet que vem aumentando no interior.

Desta forma, uma vez que é da natureza desta área caracterizar-se como a atividade meio que está presente nos mais diferentes tipos de organizações, seus profissionais devem ter uma perspectiva tão ampla quanto possível das variadas formas em que se podem estruturar os mais diversos tipos de organizações, propendendo atender, sobretudo, às demandas local e regional na qual o profissional formado terá habilidades para atuar, possibilitando o desenvolvimento integral do discente, capacitando-o a acompanhar as exigências da contemporaneidade no que diz respeito às aptidões inerentes ao mundo do trabalho no contexto atual.

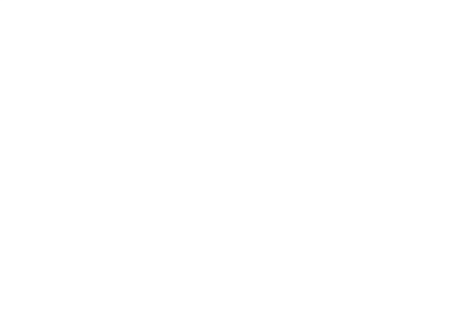

# <span id="page-17-0"></span>**3 OBJETIVOS**

#### <span id="page-17-1"></span>3.1 OBJETIVO GERAL

O Curso Técnico de Nível Médio em Informática para Internet na Forma Subsequente tem como objetivo formar profissionais-cidadãos com competência técnica, elevado grau de responsabilidade social e capacidade para fazer e gerenciar atividades de concepção, especificação, projetos, implementação, avaliação e desenvolvimento de sistemas para web..

#### <span id="page-17-2"></span>3.2 OBJETIVOS ESPECÍFICOS

- a) Contribuir para a formação critica e ética frente às inovações tecnológicas, avaliando seu impacto no desenvolvimento e na construção da sociedade;
- b) Estabelecer relações entre o trabalho, a ciência, a cultura e a tecnologia e suas implicações para a educação profissional e tecnológica, além de comprometer-se com a formação humana, buscando responder às necessidades do mundo do trabalho;
- c) Possibilitar reflexões acerca dos fundamentos científico-tecnológicos da formação técnica, relacionando teoria e prática nas diversas áreas do saber;
- d) Especificar configurações de ambientes de desenvolvimento web;
- e) Instalar e utilizar softwares;
- f) Instalar e configurar servidores de aplicações;
- g) Analisar, especificar, programar e testar softwares;
- h) Desenvolver websites aplicando engenharia de usabilidade;
- i) Realizar manutenção em sistemas de informática para internet.

## <span id="page-18-0"></span>**4 REQUISITOS E FORMAS DE ACESSO**

#### <span id="page-18-1"></span>4.1 PROCESSO SELETIVO

O ingresso nos cursos oferecidos pelo IFAM – *Campus* Eirunpé ocorrerá por meio de:

I – Processos seletivos públicos classificatórios, com critérios e formas estabelecidas em edital, realizados pela Comissão de Processo Seletivo Acadêmico Institucional – CPSAI, em consonância com as demandas e recomendações apresentadas pela Pró-Reitoria de Ensino;

II – Processos seletivos públicos classificatórios, aderidos pelo IFAM, com critérios e formas estabelecidas pelo Ministério da Educação;

III – Apresentação de transferência expedida por outro *campus* do IFAM ou instituição pública de ensino correlata, no âmbito de curso idêntico ou equivalente, com aceitação facultativa ou obrigatória (*ex officio*).

A oferta e fixação do número de vagas do Curso Técnico de Nível Médio em Informática para Internet na Forma Subsequente observará a análise e avaliação permanente de demanda e dos arranjos produtivos locais, a oferta dos postos de trabalho, a infraestrutura da instituição e profissionais de ensino.

Os critérios para admissão no curso serão estabelecidos via processo seletivo público, vestibular classificatório, realizado pelo Instituto Federal de Educação, Ciência e Tecnologia do Amazonas, por meio da Comissão Geral de Gestão de Cursos e Exames – CGGCE, aos candidatos concluintes da última série do Ensino Médio. Sendo classificado, o candidato deverá apresentar no ato da matrícula documentação comprobatória de conclusão do curso, certificado do Ensino Médio ou equivalente.

Cada processo de admissão no curso apresentará edital específico, com ampla divulgação, contendo: abrangência do *campus* com referência ao polo territorial, número de vagas, forma curricular integrada, período e local de inscrição, documentação exigida, data, local e horário dos exames, critérios de classificação dos candidatos, divulgação dos selecionados e procedimentos de matrícula, turno de funcionamento e carga horária total do curso.

## <span id="page-19-0"></span>4.2 TRANSFERÊNCIA

O acesso ao curso poderá, ainda, ser feito por meio de transferência, desde que seja para o mesmo período. A transferência poderá ser expedida por outro *campus* do IFAM (Inter*campi*) ou instituição pública de ensino correlata (Interinstitucional), no âmbito de curso idêntico ou equivalente, com aceitação facultativa ou obrigatória (*ex officio*), conforme preconiza a Resolução Nº 94- CONSUP/IFAM de 23 de dezembro de 2015.

Ainda em conformidade com a Resolução 94, a matrícula por transferência Inter*campi* ou Interinstitucional será aceita mediante requerimento de solicitação de vaga, estando condicionada a:

a) Existência de vaga;

b) Correlação de estudos com as disciplinas cursadas na Instituição de origem;

- c) Existência de cursos afins;
- d) Adaptações curriculares; e
- e) Após a conclusão do primeiro ano, módulo/período ou semestre letivo.

## <span id="page-20-0"></span>**5 PERFIL PROFISSIONAL DE CONCLUSÃO**

O Técnico de Nível Médio em Informática para Internet formado pelo IFAM – *Campus* Eirunepé deverá ter clara a sua função e responsabilidade social, além de ter conhecimentos integrados aos fundamentos do trabalho, da ciência, cultura e tecnologia, com senso crítico e postura ética. Este é o profissional com visão sistêmica do papel da informação e comunicação na sociedade, que atua de forma independente e inovadora, acompanhando a evolução da profissão. Possui conhecimento de dinâmica organizacional podendo atuar em empresas públicas e privadas bem como gerir seu próprio negócio. Atua com ética profissional, sustentabilidade, iniciativa empreendedora, responsabilidade social e domínio do saber-fazer, do saberser, do saber-saber e do saber-conviver. Facilita o acesso e a disseminação do conhecimento relativo ao seu campo de atuação. É crítico e consistente em sua atuação profissional revelando habilidades de comunicação e de trabalho em equipes multidisciplinares. Aplica e respeita as normas de proteção e de prevenção ao meio ambiente, higiene e segurança no trabalho. É profissional com conhecimentos técnicos gerais em planejamento e implementação de sistemas de informação. Conhece softwares e hardwares, bem como a arquitetura básica de equipamentos de informática. Aplica critérios ergonômicos de softwares. Utiliza requisitos de segurança para o desenvolvimento de aplicações Web. Conhece o comércio eletrônico e técnicas de marketing para a Web e dá suporte ao software e aos usuários. Utiliza recursos multimídia para Web e desenvolve sistemas aplicados aos ambientes Web.

Esse profissional deverá desenvolver sistemas para web, portais e sites, seguindo as especificações e paradigmas de engenharia de usabilidade e lógica de programação, utilizar ambientes de desenvolvimentos de sistemas, sistemas operacionais e banco de dados. Além disso, deverá realizar testes de software, mantendo registro que possibilitem análises e refinamento dos resultados e executar manutenção de aplicações web implantadas. Ao final do curso, o profissional Técnico de Nível Médio em Informática para Internet deverá apresentar o seguinte perfil:

- Conhecer e utilizar as formas contemporâneas de linguagem, com vistas ao exercício da cidadania e à preparação para o trabalho, incluindo a formação ética e o desenvolvimento da autonomia intelectual e do pensamento crítico;
- Compreender a sociedade, sua gênese e transformação e os múltiplos fatores que nela intervêm como produtos da ação humana e do seu papel como agente social;
- Ler, articular e interpretar símbolos e códigos em diferentes linguagens e representações, estabelecendo estratégias de solução e articulando os conhecimentos das várias ciências e outros campos do saber;
- Refletir sobre os fundamentos científico-tecnológicos dos processos produtivos, relacionando teoria e prática nas diversas áreas do saber;
- Compreender o funcionamento e relacionamento entre os componentes de computadores e seus periféricos;
- Instalar e configurar aplicações web, na internet ou intranet;
- Utilizar os serviços e funções de sistemas operacionais;
- Utilizar softwares aplicativos e utilitários;
- Selecionar programas de aplicação a partir da avaliação das necessidades do usuário;
- Desenvolver aplicações web, websites, portais e sites;
- Analisar as características dos meios físicos disponíveis e as técnicas de transmissão digital e analógica;
- Descrever componentes e sua função no processo de funcionamento de uma rede de computadores;
- Compreender as arquiteturas de redes;
- Instalar os dispositivos de rede, os meios físicos e software de controle desses dispositivos, analisando seu funcionamento para aplicações em redes;
- Instalar e configurar sistemas operacionais de redes de computadores;
- Instalar e configurar protocolos e softwares de redes;
- Desenvolver serviços de administração de redes de computadores;
- Conhecer e desenvolver processos de documentação de projetos web;
- Aplicar engenharia de usabilidade para sistemas web;
- Elaborar relatórios técnicos das atividades desenvolvidas na implantação de sistemas;
- Aplicar conceitos de algoritmos e orientação a objetos;
- Aplicar técnicas de análise e projeto de sistemas orientados a objetos;
- Compreender o funcionamento das estruturas de dados básicas;
- Aplicar boas técnicas de programação;
- Conhecer o processo de desenvolvimento de software;
- Configurar um servidor de aplicações web;
- Aplicar normas técnicas para implantação de sistemas;
- Promover e difundir práticas e técnicas de correta utilização de sistemas web;
- Conhecer e avaliar modelos de organização de empresas;
- Organizar a coleta e documentação de informações sobre o desenvolvimento de projetos;
- Avaliar a necessidade de treinamento e de suporte técnico aos usuários;
- Executar ações de treinamento e de suporte técnico;
- Conhecer e aplicar as normas de desenvolvimento sustentável, respeitando o meio ambiente e entendendo a sociedade como uma construção humana dotada de tempo, espaço e história;
- Ser um agente impulsionador do desenvolvimento sustentável da região, integrando a formação técnica à humana na perspectiva de uma formação continuada;
- Adotar atitude ética no trabalho e no convívio social, compreendendo os processos de socialização humana em âmbito coletivo e percebendo-se como agente social que intervém na realidade;
- Saber trabalhar em equipe;
- Ter iniciativa, criatividade, responsabilidade e capacidade empreendedora;
- Desenvolver, com autonomia, suas atribuições;
- Exercer liderança e;
- Posicionar-se criticamente e eticamente frente às inovações tecnológicas;
- Utilizar técnicas de segurança da informação no desenvolvimento de sistemas.

#### <span id="page-23-0"></span>5.1 POSSIBILIDADES DE ATUAÇÃO

O Técnico de Nível Médio em informática para Internet atuará de forma autônoma, em Instituições Públicas, Privadas e terceiro setor que demandem programação de computadores para internet, setores de TI e fará parte de equipes de trabalho formadas por outros técnicos e analistas de sistemas.

#### <span id="page-23-1"></span>5.2 ITINERÁRIO FORMATIVO

Neste curso, o estudante poderá receber até duas certificações intermediárias denominadas: Operador de Computador, após conclusão do primeiro módulo; e Programador Web, após a conclusão do segundo módulo. Tais certificações serão concedidas mediante solicitação do estudante.

Somente o aluno que finalizar os três módulos do curso receberá o diploma que o habilitará como profissional Técnico em Informática para Internet.

# <span id="page-24-0"></span>**6 ORGANIZAÇÃO CURRICULAR**

A organização curricular do curso observa as determinações legais presentes na Lei nº 9.394/96, alterada pela Lei nº 11.741/2008, nas Diretrizes Curriculares Nacionais para o Ensino Médio, nos Parâmetros Curriculares Nacionais do Ensino Médio, Diretrizes Curriculares Nacionais da Educação Profissional Técnica de Nível Médio, bem como nos princípios e diretrizes definidos no Projeto Político-Pedagógico do IFAM.

Os Cursos Técnicos de Nível Médio possuem uma estrutura curricular fundamentada na concepção de eixos tecnológicos constantes do Catálogo Nacional de Cursos Técnicos (CNCT), aprovado pela Resolução CNE/CEB nº. 03/2008, com base no Parecer CNE/CEB nº. 11/2008 e instituído pela Portaria Ministerial nº 870/2008. Resolução CNEn°06/2012 que trata dos princípios da Educação Profissional Técnica de Nível Médio.

Trata-se de uma concepção curricular que favorece o desenvolvimento de práticas pedagógicas integradoras e articula o conceito de trabalho, ciência, tecnologia e cultura, à medida que os eixos tecnológicos se constituem de agrupamentos dos fundamentos científicos comuns, de intervenções na natureza, de processos produtivos e culturais, além de aplicações científicas às atividades humanas.

O curso será desenvolvido em três módulos, um a cada semestre, totalizando 1 (um) ano e 6 (seis) meses, ofertando a Educação Profissional Técnica de Nível Médio. O currículo será construído por meio de aulas presenciais, sendo que o mesmo deve consolidar e aprofundar os conhecimentos adquiridos no Ensino Médio, possibilitando, assim, a continuidade dos estudos.

O currículo deverá, ainda, aprimorar o educando como pessoa humana, incluindo a formação ética e o desenvolvimento da autonomia intelectual e do pensamento crítico. Finalmente, o currículo do Curso Técnico de Nível Médio em Informática para Internet na Forma Subsequente deverá oportunizar ao educando a compreensão dos fundamentos científico-tecnológicos dos processos produtivos, buscando sempre a relação entre teoria e prática.

### <span id="page-25-0"></span>6.1 PRINCÍPIOS PEDAGÓGICOS

A Lei de Diretrizes e Bases da Educação Brasileira – LDB (Lei n. 9.394/96) compreende a Educação Profissional e Tecnológica em eixos tecnológicos que se articulam com os diferentes níveis e modalidades de educação, perpassando as dimensões do trabalho, da ciência e da tecnologia, no intuito de possibilitar ao educando a construção de diferentes itinerários formativos.

O Curso Técnico de Nível Médio em Informática para Internet na Forma Subsequente do IFAM – *Campus* Eirunepé pretende proporcionar uma formação comum e específica, buscando atingir o grau de abrangência de sua atuação profissional.

A relação indissociável entre trabalho, ciência, tecnologia e cultura, é manifestada através de um planejamento interdisciplinar, por exemplo, na escolha de um tema, tópicos ou ideias que perpassam todas as ciências ou um processo científico, um fenômeno natural ou um problema social que requer interpretações científicas.

O currículo será construído por meio de aulas presenciais e/ou não presenciais, conforme disposto no parágrafo único do Art. 26 da Resolução Nº 06, de 20 de setembro de 2012, que define as Diretrizes Curriculares Nacionais para a Educação Profissional Técnica de Nível Médio, ou seja,

> [...] respeitados os mínimos previstos de duração e carga horária total, o Projeto Pedagógico de Curso Técnico de Nível Médio pode prever atividades não presenciais, até 20% (vinte por cento) da carga horária diária do curso, desde que haja suporte tecnológico e seja garantido o atendimento por docentes e tutores.

Para entender o processo de construção do conhecimento como um ato coletivo, em que as experiências de vida dos educandos são problematizadas e provocam a reflexão crítica para a desconstrução/reconstrução da bagagem cultural, propõe-se o desenvolvimento do Curso Técnico de Nível Médio em Informática para Internet na Forma Subsequente em três módulos.

#### <span id="page-26-0"></span>**6.1.1 Cidadania**

A organização da Educação Profissional Técnica de Nível Médio inclui a oferta nas formas Integrada, Subsequente e Concomitante, bem como as modalidades de Educação de Jovens e Adultos – EJA e Educação a Distância. Os documentos legais que a fundamentam pressupõem a viabilidade de uma educação promotora da cidadania, por meio da concepção do homem como ser integral tanto do ponto de vista existencial, quanto histórico-social. Por essa razão, entende-se que a viabilização desses ideais passa inevitavelmente por atuações pedagógicas marcadas pela unidade da teoria e prática, pela interdisciplinaridade/transdisciplinaridade e pelo respeito ao contexto regional de implantação do curso.

As noções de cidadania estão expressas, por exemplo, na própria Lei de Diretrizes e Bases da Educação Brasileira – LDB ( Lei n. 9.394/96) que prevê de modo geral que o educando seja preparado para o trabalho e a cidadania, tornando-se capaz de adaptar-se com flexibilidade às novas condições de ocupação ou aperfeiçoamento. Para tanto, regulamenta sobre a necessidade de se aprimorar as questões que se relacionam à formação humana e cidadã do educando – estas tomadas em suas dimensões éticas – e que estabeleçam conexões com o desenvolvimento da autonomia intelectual e do pensamento crítico, as quais se coadunam com as acepções que delimitam a compreensão do que hoje se fundamenta a Educação Tecnológica e, em especial, ao Ensino Tecnológico, no qual o saber, o fazer e o ser se integram, tornam-se objetos permanentes da ação e da reflexão e se constituem uma forma de ensinar construída por humanos, para humanos, mediada por tecnologia, visando à construção de conhecimento.

As Diretrizes Curriculares Nacionais Para a Educação Profissional Técnica de Nível Médio – DCNEPTNM (Resolução CNB/CEB Nº 6/2012), no seu artigo quinto, observa que a finalidade da Educação Profissional é proporcionar aos estudantes conhecimentos, saberes e competências profissionais demandados pelo exercício profissional e cidadão na perspectiva científica, tecnológica, sócio-histórica e cultural.

O Documento Base da Educação Profissional Técnica de Nível Médio Integrada ao Ensino Médio inclui a forma integrada e a modalidade EJA e

SUBSEQUENTE

também menciona a necessidade de formar, por meio da Educação Profissional, cidadãos capazes de discernir a realidade social, econômica, política, cultural e do mundo do trabalho e atuar com ética, competência técnica e política para a transformação social, visando ao bem coletivo.

# <span id="page-27-0"></span>**6.1.2 Formação Politécnica e Omnilateral (Integral e Unitária, Pesquisa Como Princípio Pedagógico, Trabalho Como Princípio Educativo, Trabalho-Ciência-Tecnologia e Cultura)**

A formação integral do ser também se apresenta como um dos fundamentos da educação profissional nos documentos legais, entre eles as DCNEPTNM, que defendem que essa integralidade se estende aos valores estéticos, políticos e éticos da educação nacional. Assim, enfatiza-se o trabalho como um princípio educativo e a pesquisa como princípio pedagógico, favorecendo a integração entre educação, ciência, tecnologia e a cultura, as quais deverão ser tomadas como base para a construção da proposta políticopedagógica e de desenvolvimento curricular.

Nesse sentido, intenciona-se superar a histórica dualidade entre formação profissional e formação geral – situação que fica ainda mais latente nos cursos de educação profissional, na forma integrada ao ensino médio e EJA. Para isso, a literatura aponta a organização do ensino em torno dos princípios de omnilateralidade e politecnia, que consideram o sujeito na sua integralidade e pretende desenvolver uma concepção unitária na construção do conhecimento nas diversas áreas do saber.

A formação do sujeito omnilateral pressupõe que o ensino seja desenvolvido a partir das categorias trabalho, tecnologia, ciência e cultura, pois essas dimensões representam a existência humana social na sua integralidade. O trabalho não reduzido ao sentido econômico, mantenedor da subsistência e do consumo, mas concebido em seu sentido ontológico, de mediação da relação homem-natureza na conquista da realização humana. A tecnologia, em paralelo, representa o esforço de satisfação das necessidades humanas subjetivas, materiais e sociais através da interferência na natureza. A ciência é indissociável da tecnologia na medida em que teoriza e tematiza a realidade, através de conceitos e métodos legitimados e objetivos. A cultura de maneira geral compreende as representações, comportamentos, valores, que constituem a identidade de um grupo social (TAVARES et. al. 2016; PACHECO, 2012).

Outro conceito defendido no campo da educação profissional no sentido da educação integral é o de politecnia, que, segundo Durães (2009), se identifica plenamente com o conceito de educação tecnológica no seu sentido pleno, como uma formação ampla e integral dos sujeitos, abrangendo os conhecimentos técnicos e de base científica, numa perspectiva social e histórico crítica. Assim, a politecnia, como aponta Ciavatta (2010, p. 94), "exige que se busquem os alicerces do pensamento e da produção da vida [...] de formação humana no seu sentido pleno".

É nesse sentido que a educação profissional pode ser desenvolvida com uma educação unitária de formação integral dos sujeitos. Sobre estes pressupostos também se defende que a educação profissional tenha o trabalho como princípio educativo (integrador das dimensões trabalho, tecnologia, ciência e cultura) e a pesquisa como princípio pedagógico, como já mencionado. Para tanto, lança-se mão das constituições teóricas de Demo (2005) ao evidenciar como a pesquisa pode se constituir em uma forma de encarar a vida criticamente, cultivando uma consciência crítica e questionadora frente à realidade apresentada. A pesquisa tida dessa forma assume destaque, pois, segundo Pacheco (2012), promove a autonomia no estudo e na solução de questões teóricas e cotidianas, considerando os estudantes como sujeitos de sua história e a tecnologia como beneficiadora também, da qualidade de vida das populações, e não apenas como elaboração de produtos de consumo.

Todos estes pressupostos corroboram com o Documento Base da Educação Profissional Técnica de Nível Médio Integrada ao Ensino Médio, quando ressalta a necessidade da educação profissional assumir uma identidade de formação integral dos estudantes, visando à superação da dualidade estrutural entre cultura geral e cultura técnica ou formação instrumental para as classes trabalhadoras e formação acadêmica para as elites econômicas.

#### <span id="page-29-0"></span>**6.1.3 Interdisciplinaridade, Indissociabilidade entre Teoria e Prática**

A LDB pressupõe, neste ímpeto, a importância do educando compreender as fundamentações científico-tecnológicos dos processos produtivos, oportunizando uma experiência de aprendizado em que teoria e prática sejam trabalhadas indissociavelmente para o ensino de cada disciplina. Isso também se configura com representatividade nos Institutos Federais, seja nas disciplinas do núcleo básico, politécnico ou tecnológico, uma vez que a estrutura física de tais instituições de ensino se consolidam em ambientes que viabilizam a realização de aulas teóricas em consonância à prática, o que contribui, de maneira salutar, com o entendimento de que "[...] a construção do conhecimento ocorre justamente com a interlocução entre teoria e prática", e concordando com Pereira (1999, p. 113) de que a prática é também "[...] espaço de criação e reflexão, em que novos conhecimentos são, constantemente, gerados e modificados" (ANDRADE, 2016, p. 29).

Sob este prisma, retoma-se o estabelecido na LDB e reforçado nas DCNEPTNM acerca da indissociabilidade entre teoria e prática no processo de ensino-aprendizagem e relaciona-se a vivência da prática profissional como oportunidade de atrelar a teoria à prática pela abordagem das múltiplas dimensões tecnológicas do curso em formação aliada às ciências e às tecnologias correlatas. Assim, torna-se oportuno recordar Demo (2005, p. 43) quando diz que "do mesmo modo que uma teoria precisa da prática, para poder existir e viger, assim toda prática precisa voltar à teoria, para poder renascer". Portanto, em acordo com o que já aponta a Portaria n. 18 PROEN/IFAM de 1 de fevereiro de 2017 e com o objetivo de fomentar, de maneira concreta, aulas que se revestem de teoria e prática conjuntamente, para este curso será determinado um quantitativo mínimo de 20% da carga horária de cada disciplina para a realização de aulas práticas. Contudo, apesar desta divisão de carga horária entre teoria e prática, não há que se pensar em supervalorização de uma em detrimento da outra, ou seja, esta discriminação não deixa recair sobre nenhuma das duas um grau maior ou menor de importância, haja vista a contínua e necessária integração destas para construção do conhecimento que se perpetua em sala de aula.

Além do princípio de indissociabilidade do par teoria-prática, busca-se, neste curso técnico, viabilizar, conforme estabelece as DCNEPTNM, arranjos curriculares e práticas pedagógicas alinhados com a interdisciplinaridade, pois compreende-se que a fragmentação de conhecimentos precisa ser paulatinamente superada, bem como a segmentação da organização curricular, com vistas a atender a compreensão de significados e, novamente, a integração entre a teoria e prática. Tais princípios devem orientar, de maneira dinâmica, a organização curricular do curso e articular os componentes curriculares com metodologias integradoras e seleção dos conteúdos pertinentes à formação profissional, sem esquecer o exposto quanto ao respeito ao princípio constitucional e legal do pluralismo de ideias e de concepções pedagógicas*.*

#### <span id="page-30-0"></span>**6.1.4 Respeito ao Contexto Regional ao Curso**

Neste percurso educativo desenvolvido no espaço de sala de aula e da escola, que contempla a interlocução entre teoria e prática nas diversas áreas do conhecimento, entende-se que todos os núcleos envolvidos neste processo deverão realizar uma articulação com o desenvolvimento socioeconômicoambiental, considerando os arranjos socioprodutivos e as demandas locais, tanto no meio urbano quanto rural, bem como a realidade e vivência da população pertencente a esta comunidade, município e região, sobretudo sob o ímpeto de proporcionar transformações sociais, econômicas e culturais à localidade e reconhecendo as diversidades entre os sujeitos em gênero, raça, cor, garantindo o respeito e a igualdade de oportunidades entre todos.

Diante de tantos desafios que aqui se estabelecem, considera-se a regulamentação de criação dos Institutos Federais pela Lei nº 11.892/08, a qual objetiva, além de expandir a oferta de ensino técnico e tecnológico no país, a oferta de educação de qualidade a todos os brasileiros, assegurar que este curso técnico perseguirá o atendimento das demandas locais fazendo jus ao determinado nas DCNEPTNM sobre a delegação de autonomia para a instituição de ensino para concepção, elaboração, execução, avaliação e revisão do seu projeto político-pedagógico, construído como instrumento de trabalho da comunidade escolar e respeitadas as legislação e normas

educacionais vigentes, permite que os professores, gestores e demais envolvidos na elaboração deste estejam atentos às modificações que impactem o prosseguimento das atividades educativas em consonância aos aspectos tidos como fundamentais para a oferta de uma educação de qualidade ou que possam contrariar o que a LDB preconiza para a formação do educando, e em especial ao tripé ensino, pesquisa e extensão que a Rede Federal de Ensino assumiu como perspectivas de formação do estudante.

As DCNEPTNM apontam ainda que a organização curricular dos cursos técnicos de nível médio devem considerar no seu planejamento a vocação regional do local onde o curso será desenvolvido, bem como as tecnologias e avanços dos setores produtivos pertinentes ao curso. Sustenta-se, ainda, o fortalecimento do regime de colaboração entre os entes federados, visando à melhoria dos indicadores educacionais dos cursos técnicos realizados, além de ressaltar a necessidade de considerar a vocação e a capacidade da instituição ou rede de ensino de viabilizar a proposta pedagógica no atendimento às demandas socioeconômico-ambientais.

Sobre isso, o Documento Base para Educação Profissional Técnica de Nível Médio reforça que os cursos propostos devem atentar para não reduzir sua atuação pedagógica ao atendimento das demandas do mercado de trabalho, sem ignorar que os sujeitos que procuram a formação profissional enfrentam as exigências da produção econômica e, consequentemente, os meios de vida. Assim, os cursos devem estar adequados às oportunidades de inserção profissional dos educandos.

Desta forma, e ainda seguindo as orientações das DCNEPTNM, o currículo deste curso técnico sinaliza para uma formação que pressupõe o diálogo com os diversos campos do trabalho, da ciência, da tecnologia e da cultura, bem como dos elementos que possibilitem a compreensão das relações sociais de produção e de trabalho, além das especificidades históricas nas sociedades contemporâneas, viabilizando recursos para que o futuro profissional possa exercer sua profissão com competência, idoneidade intelectual e tecnológica, autonomia e responsabilidade, orientado por princípios éticos, estéticos e políticos, bem como compromisso com a construção de uma sociedade democrática.

Visa-se, neste sentido, oportunizar o domínio intelectual das tecnologias pertinentes ao eixo tecnológico do curso, permitindo progressivo desenvolvimento profissional e capacidade de construir novos conhecimentos e desenvolver novas competências profissionais com autonomia intelectual, com o incremento instrumental de cada habilitação, por meio da vivência de diferentes situações práticas de estudo e de trabalho, estas embasadas nas fundamentações de empreendedorismo, cooperativismo, tecnologia da informação, legislação trabalhista, ética profissional, gestão ambiental, segurança do trabalho, gestão da inovação e iniciação científica, gestão de pessoas e gestão da qualidade social e ambiental do trabalho.

#### <span id="page-32-0"></span>6.2 ORIENTAÇÕES METODOLÓGICAS

A concepção metodológica presente neste Projeto Pedagógico de Curso está consubstanciada na perspectiva de uma educação dialética, cujo foco do currículo é a pratica social, ou seja, a compreensão da realidade onde o discente está inserido e possui as condições necessárias para nela intervir, através das experiências realizadas na escola.

O conhecimento deve contribuir para a conquista dos direitos da cidadania, para a continuidade dos estudos e para a preparação para o trabalho. Cabe ao docente auxiliar o educando a entender esse processo e se posicionar diante da realidade vislumbrada, relacionando com os conteúdos propostos. A esse respeito Vasconcelos (1992, p.02) enfatiza que

> O conhecimento é construído pelo sujeito na sua relação com os outros e com o mundo. Isto significa que o conteúdo que o professor apresenta precisa ser trabalhado, refletido, reelaborado, pelo aluno, para se constituir em conhecimento dele. Caso contrário, o educando não aprende, podendo, quando muito, apresentar um comportamento condicionado, baseado na memória superficial.

Nesta perspectiva, a metodologia dialética compreende o homem como ser ativo e de relações. Os métodos de ensino partem de uma relação direta com a experiência do discente, confrontada com o saber trazido de fora. Portanto, os sujeitos envolvidos no processo devem ter a percepção do que é inerente à escola, aproveitando a bagagem cultural dos discentes nos mais

31

diversos aspectos que os envolvem. Conforme Freire (2002, p. 15),

Por isso mesmo pensar certo coloca ao professor ou, mais amplamente, à escola, o dever de não só respeitar os saberes com que os educandos, sobretudo os da classes populares, chegam a ela – saberes socialmente construídos na prática comunitária. (...) discutir com os alunos a razão de ser de alguns desses saberes em relação com o ensino dos conteúdos. Por que não aproveitar a experiência que têm os alunos de viver em áreas da cidade descuidadas pelo poder público para discutir, por exemplo, a poluição dos riachos e dos córregos e os baixos níveis de bem-estar das populações (...)

É fundamental na elaboração do PPC dos cursos subsequentes observarem o perfil dos discentes, suas características e, sobretudo, suas especificidades, visto que são alunos trabalhadores, pais de família, que exercem atividades autônomas e realizam outros cursos fora da educação profissional. Enfim, possuem experiências e conhecimentos relacionados aos fundamentos do trabalho.

Em relação à organização curricular dos cursos técnicos por núcleos (básico, tecnológico e politécnico) em todas as suas modalidade e formas (Resolução CNE nº06/2012), já apresentados nos princípios pedagógicos deste PPC, não serão constituídos como blocos distintos, mas articulados entre si, perpassando por todo currículo, considerando as dimensões integradoras: trabalho, ciência e tecnologia, em consonância com o eixo tecnológico e o perfil profissional do egresso.

Os Projetos Pedagógicos dos Cursos deverão prever atividades, preferencialmente, de modo transversal, sobre metodologia e orientação para elaboração de projetos, relatórios, produção e interpretação textual, elaboração de currículo profissional, relações pessoais no ambiente de trabalho.

Outras formas de integração poderão ocorrer por meio de: atividades complementares, visitas técnicas, estágio supervisionado, trabalho de conclusão de curso, projetos de pesquisa, projetos de extensão, práticas de laboratório, dentre outras que facilitem essa aproximação entre essas dimensões integradoras do currículo.

Nessa direção, salienta-se que o método "estudo de caso" é um instrumento pedagógico consolidado na educação profissional técnica e tecnológica no IFAM. Conforme Robert Yin (2001, p. 32) o estudo de caso é:

uma investigação empírica que investiga um fenômeno contemporâneo dentro de seu contexto da vida real, especialmente quando os limites entre o fenômeno e o contexto não estão claramente definidos.

Enfim, trata-se de uma metodologia que promove o engajamento dos alunos e docentes em objetivos comuns, articulando teoria e prática e possibilitando a prática pedagógica interdisciplinar como requisito básico ao tripé ensino, pesquisa e extensão.

O aluno, enquanto coparticipante do processo, desenvolverá suas habilidades voltadas para o perfil do curso, estando apto a assumir responsabilidades, planejar, interagir no contexto social em que vive e propor soluções viáveis à problemática trabalhada. Assim ambos trabalharão com o planejamento, elaboração de hipóteses e solução para os problemas constatados.

Dessa forma, a prática pedagógica interdisciplinar é uma nova atitude diante da questão do conhecimento, de abertura à compreensão e interlocução entre vários aspectos do ato de aprender visando à superação da fragmentação de conhecimentos e de segmentação da organização curricular. A interdisciplinaridade possibilita ao aluno observar o mesmo conteúdo sob enfoques de diferentes olhares das disciplinas envolvidas. De acordo com Luck (1994, p. 64),

> A interdisciplinaridade é o processo de integração e engajamento de educadores, num trabalho conjunto, de interação das disciplinas do currículo escolar entre si e com a realidade, de modo a superar a fragmentação do ensino, objetivando a formação integral dos alunos, a fim de que exerçam a cidadania, mediante uma visão global de mundo e com capacidade para enfrentar os problemas complexos, amplos e globais da realidade.

Portanto, o método de problematização resultará na aproximação dos alunos, por meio das atividades práticas e do pensamento reflexivo da realidade social em que vivem por meio de temas/problemas advindo do cotidiano ou de relevância social.

Há que se levar em consideração também diferentes técnicas de pesquisa, desde análise documental, entrevistas, questionários, etc.. Em sala de aula, distintos instrumentos podem ser utilizados para criar situações reais ou simuladas, em que os estudantes aplicam teorias, análises e solução de problemas, seja para resolver uma dificuldade ou chegar a uma decisão conjunta com fins de aprendizagem.

Para que os alunos possam dominar minimamente o conjunto de conceitos, técnicas e tecnologias envolvidas na área é preciso estabelecer uma forte relação entre teoria e prática, incentivar a participação dos alunos em eventos (oficinas, seminários, congressos, feiras, etc), criar projetos interdisciplinares, realizar visitas técnicas, entre outros instrumentos que ajudem no processo de construção do conhecimento abordado em sala de aula.

A partir dessa visão, o processo de formação do técnico de nível médio do IFAM ensejará uma estrutura a partir dos seguintes eixos teóricometodológicos:

- Integração entre teoria e prática desde o início do curso;
- Articulação entre ensino, pesquisa e extensão como elementos indissociados e fundamentais à sua formação;
- Articulação horizontal e vertical do currículo para integração e aprofundamento dos componentes curriculares necessários à formação do técnico de nível médio;
- Articulação com o mundo do trabalho nas ações pedagógicas.

Portanto, para o alcance desse propósito, faz-se necessária a promoção de reuniões mensais ou, no limite, bimestrais, entre os docentes com a perspectiva de realização de planejamento interdisciplinar e participativo entre os componentes curriculares e disciplinas constantes nos PPCs, com a participação dos representantes discentes na elaboração de eixos temáticos do contexto social em que o *campus* se situa.

#### <span id="page-35-0"></span>**6.2.1 Estratégias para Desenvolvimento de Atividades não Presenciais**

Conforme disposto no parágrafo único do Art. 26 da Resolução Nº 06, de 20 de setembro de 2012, as atividades não presenciais podem corresponder até 20% da carga horária mínima do curso, o que não inclui estágio, as atividades relativas às práticas profissionais ou trabalhos de conclusão de
curso. Essa carga horária poderá ser executada por meio da modalidade de educação a distância, sempre que o *Campus* não utilizar períodos excepcionais ao turno do curso para a integralização de carga horária.

Tendo isso em vista, a carga horária em EaD se constituirá de atividades a serem programadas pelo professor de cada disciplina na modalidade. Sua aplicação se dará pelo uso de estratégias específicas, como a utilização do Ambiente Virtual de Ensino e Aprendizagem (AVEA). **Será ministrado, antes de iniciar o primeiro módulo, um curso de extensão de Introdução ao Ambiente Virtual de Ensino e Aprendizagem, que já contará para o alcance das 100h de carga horária para as Atividades Complementares (Pesquisa e Extensão) - OBRIGATÓRIA.** Por meio dele, serão viabilizadas atividades de ensino e aprendizagem, acesso a materiais pedagógicos, ferramentas assíncronas e síncronas, mídias educacionais, além de ferramentas de comunicação que propiciem as inter-relações sociais.

Portanto, o AVEA auxiliará no desenvolvimento das atividades curriculares e de apoio, como fórum, *chats*, envio de tarefa, glossário, quiz, atividade off-line, vídeo, etc. Será também uma plataforma de interação e de controle da efetividade de estudos dos alunos, com ferramentas ou estratégias como estas a seguir descritas:

- **Fórum:** tópico de discussão coletiva com assunto relevante para a compreensão de temas tratados e que permite a análise crítica dos conteúdos e sua aplicação.
- **Chat:** ferramenta usada para apresentação de questionamentos e instruções online, em períodos previamente agendados.
- **Quiz:** exercício com questões que apresentam respostas de múltipla escolha.
- **Tarefas de aplicação:** Atividades de elaboração de textos, respostas a questionários, relatórios técnicos, ensaios, estudos de caso e outras formas de desenvolvimento do ensino e da aprendizagem.
- **Atividade off-line:** avaliações ou atividades realizadas fora do AVEA, em atendimento a orientações apresentadas pelo professor, para o cumprimento da carga horária em EAD.
- **Videoaulas:** aulas gravadas ou transmitidas ao vivo, inclusive em

sistemas de parceria com outros *campi* ou Instituições, em atendimento à carga horária parcial das disciplinas.

 Outras estratégias, ferramentas ou propostas a serem apresentadas pelos Professores.

O professor é o responsável pela orientação efetiva dos alunos nas atividades em EaD, em especial as que se fazem no AVEA. A equipe diretiva de ensino é a responsável pelo acompanhamento e instrução da execução integral das disciplinas e demais componentes curriculares. A disciplina a ser ofertada por meio da modalidade EaD será desenvolvida impreterivelmente por meio de ferramentas de comunicação disponibilizadas no Ambiente Virtual de Aprendizagem Institucional e por meio de material didático elaborado para os encontros presenciais.

As disciplinas que poderão ser ministradas a distância estão descritas abaixo:

- Informática Básica;
- Introdução a Análise de Sistemas;
- Fundamentos Sistemas Operacionais;
- Projeto Integrador 1;
- Interação Homem-Computador.

Os planos de ensino e os planos de atividades em EaD serão apresentadas à equipe diretiva e alunos no início de cada período letivo antes de sua aplicação, para a melhoria do planejamento e integração entre os envolvidos no processo educacional.

#### 6.3 MATRIZ CURRICULAR

O Curso Técnico de Nível Médio em Informática para Internet na Forma Subsequente tem sua organização curricular fundamentada nas orientações legais presentes na Lei nº 9.394/96, alterada pela Lei nº 11.741/2008, nas Diretrizes Curriculares Nacionais da Educação Profissional Técnica de Nível Médio, no Decreto nº 5.154/04, bem como nos princípios e diretrizes definidos no Projeto Político Pedagógico do IFAM.

Conforme o Artigo 4º, § 1º do Decreto nº 5.154/04, a Educação Profissional Técnica de Nível Médio será desenvolvida de forma articulada com o Ensino Médio, sendo a Forma Subsequente uma das possibilidades dessa articulação. Esta forma de oferta é destinada aos que já tenham concluído o Ensino Médio, e seu planejamento, deverá conduzir o aluno à habilitação profissional técnica de nível médio.

Os Cursos Técnicos de Nível Médio do IFAM estão organizados, também, por Eixos Tecnológicos constantes do Catálogo Nacional de Cursos Técnicos – CNCT/3ª Edição, aprovado pela Resolução CNE/CEB Nº. 01 de 5/12/2014, com base no Parecer CNE/CEB Nº. 08/2014 e Resolução CNE N°. 06/2012 que trata das Diretrizes Curriculares Nacionais para a Educação Profissional Técnica de Nível Médio – EPTNM.

Desta maneira, o Curso Técnico de Nível Médio em Informática para Internet na Forma Subsequente está amparado nas seguintes legislações em vigor:

- LDBEN N.º 9.394 de 20/12/1996 (Estabelece as diretrizes e bases da educação nacional);
- DECRETO N.º 5.154 de 23/7/2004 (Regulamenta o §  $2<sup>o</sup>$  do art. 36 e os arts. 39 a 41 da Lei  $n^2$  9.394, de 20 de dezembro de 1996, que estabelece as diretrizes e bases da educação nacional, e dá outras providências);
- PARECER CNE/CEB N.º 39 de 8/12/2004 (Aplicação do decreto 5.154/2004);
- LEI Nº 11.741, de 16/7/2008 (Altera dispositivos da Lei nº 9.394, de 20 de dezembro de 1996, que estabelece as diretrizes e bases da

**SUBSEQUENTE** 

educação nacional, para redimensionar, institucionalizar e integrar as ações da educação profissional técnica de nível médio, da educação de jovens e adultos e da educação profissional e tecnológica);

- LEI N.º11.788, de 25/9/2008 (Dispõe sobre o estágio de estudantes; altera a redação do art. 428 da Consolidação das Leis do Trabalho – CLT, aprovada pelo Decreto-Lei n. º 5.452, de 1o de maio de 1943, e a Lei n.º 9.394, de 20 de dezembro de 1996; revoga as Leis n.º 6.494, de 7 de dezembro de 1977, e 8.859, de 23 de março de 1994, o parágrafo único do art. 82 da Lei n.º 9.394, de 20 de dezembro de 1996, e o art. 6o da Medida Provisória n.º 2.164-41, de 24 de agosto de 2001; e dá outras providências);
- LEI N.º 11.892, de 29/12/2008 (Institui a Rede Federal de Educação Profissional, Científica e Tecnológica, cria os Institutos Federais de Educação, Ciência e Tecnologia, e dá outras providências);
- PARECER CNE/CEB N.º 11/2012 de 9/5/2012 e RESOLUÇÃO CNE/CEB N.º 6 de 20/9/2012 (Definem Diretrizes Curriculares Nacionais para a Educação Profissional Técnica de Nível Médio);
- PARECER CNE/CEB N.º 8, de 9/10//2014 e RESOLUÇÃO CNE/CEB N.º 1, de 5/12/2014 (Atualiza e define novos critérios para a composição do Catálogo Nacional de Cursos Técnicos, disciplinando e orientando os sistemas de ensino e as instituições públicas e privadas de Educação Profissional e Tecnológica quanto à oferta de cursos técnicos de nível médio em caráter experimental, observando o disposto no art. 81 da Lei nº 9.394/96 (LDB) e nos termos do art. 19 da Resolução CNE/CEB nº 6/2012);
- RESOLUÇÃO Nº. 94 CONSUP/IFAM, de 23/12/2015 (Altera o inteiro teor da Resolução nº 28-CONSUP/IFAM, de 22 de agosto de 2012, que trata do Regulamento da Organização Didático-Acadêmica do Instituto Federal de Educação, Ciência e Tecnologia do Amazonas – IFAM).

Com base nos dispositivos legais, a organização curricular dos Cursos Técnicos de Nível Médio do IFAM prevê a articulação da Educação Básica com a Educação Profissional e Tecnológica, na perspectiva da integração entre

saberes específicos para a produção do conhecimento e a intervenção social. De igual forma, prima pela indissociabilidade entre teoria e prática no processo de ensino-aprendizagem, a ser verificada, principalmente, por meio do desenvolvimento de prática profissional.

Na perspectiva da construção do currículo por eixo tecnológico, a estrutura curricular do Curso Técnico de Nível Médio em Informática para Internet na Forma Subsequente contempla o Núcleo Tecnológico. O **Núcleo Tecnológico<sup>4</sup>** trata-se de uma concepção curricular que favorece o desenvolvimento de práticas pedagógicas integradoras e articula o conceito de trabalho, ciência, tecnologia e cultura, à medida que os eixos tecnológicos se constituem de agrupamentos dos fundamentos científicos comuns, de intervenções na natureza, de processos produtivos e culturais, além de aplicações científicas às atividades humanas.

A proposta pedagógica do curso está organizada por núcleos que favorecem a prática da interdisciplinaridade, apontando para o reconhecimento da necessidade de uma Educação Profissional e Tecnológica integradora de conhecimentos científicos e experiências e saberes advindos do mundo do trabalho e, possibilitando, assim, a construção do pensamento tecnológico crítico e a capacidade de intervir em situações concretas.

Essa proposta possibilita a integração da teoria e da prática profissional, a realização de atividades interdisciplinares, assim como favorece a unidade dos projetos de cursos em todo o IFAM, concernente a conhecimentos científicos e tecnológicos, propostas metodológicas, tempos e espaços de formação.

#### 6.4 CARGA HORÁRIA DO CURSO

Para integralizar o Curso Técnico de Nível Médio em Informática para Internet na Forma Subsequente, conforme Parecer CNE/CEB n.º 05 de

<sup>4</sup> Espaço da organização curricular destinado aos componentes curriculares que tratam dos conhecimentos e habilidades inerentes à educação técnica, constituindo-se basicamente a partir dos componentes curriculares específicos da formação técnica, identificados a partir do perfil do egresso que instrumentalizam: domínios intelectuais das tecnologias pertinentes ao eixo tecnológico do curso; fundamentos instrumentais de cada habilitação; e fundamentos que contemplam as atribuições funcionais previstas nas legislações específicas referentes à formação profissional.

04/05/2011, Resolução CNE/CEB n.º 02 de 30/01/2012 e Resolução CNE/CEB n.º 06/2012, o aluno deverá cursar o total da carga horária do curso, assim distribuída:

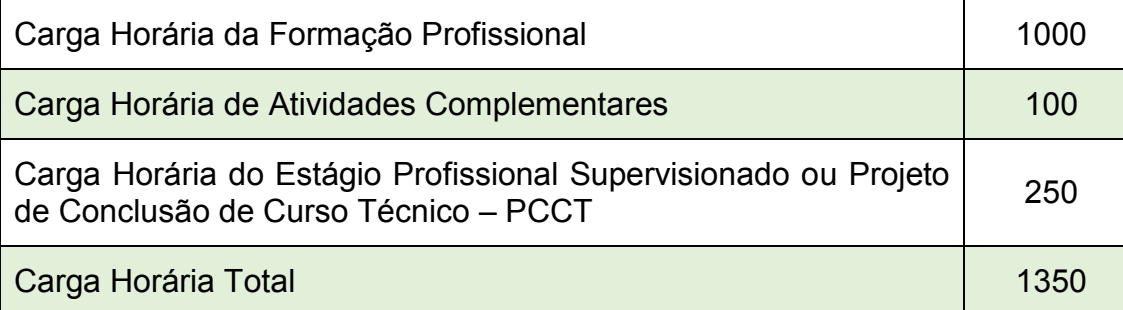

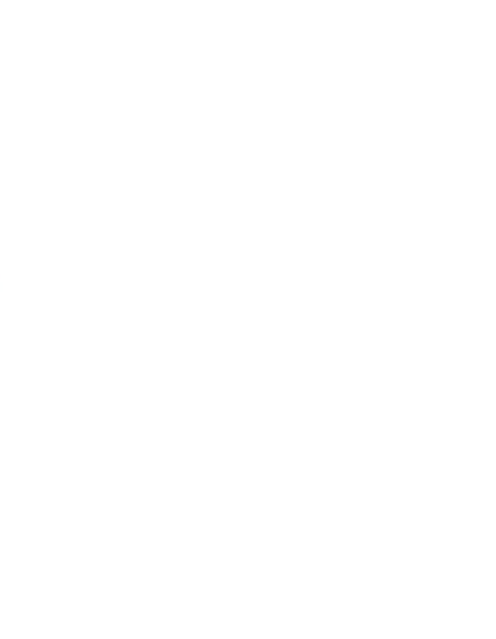

# Quadro 1 - Matriz Curricular

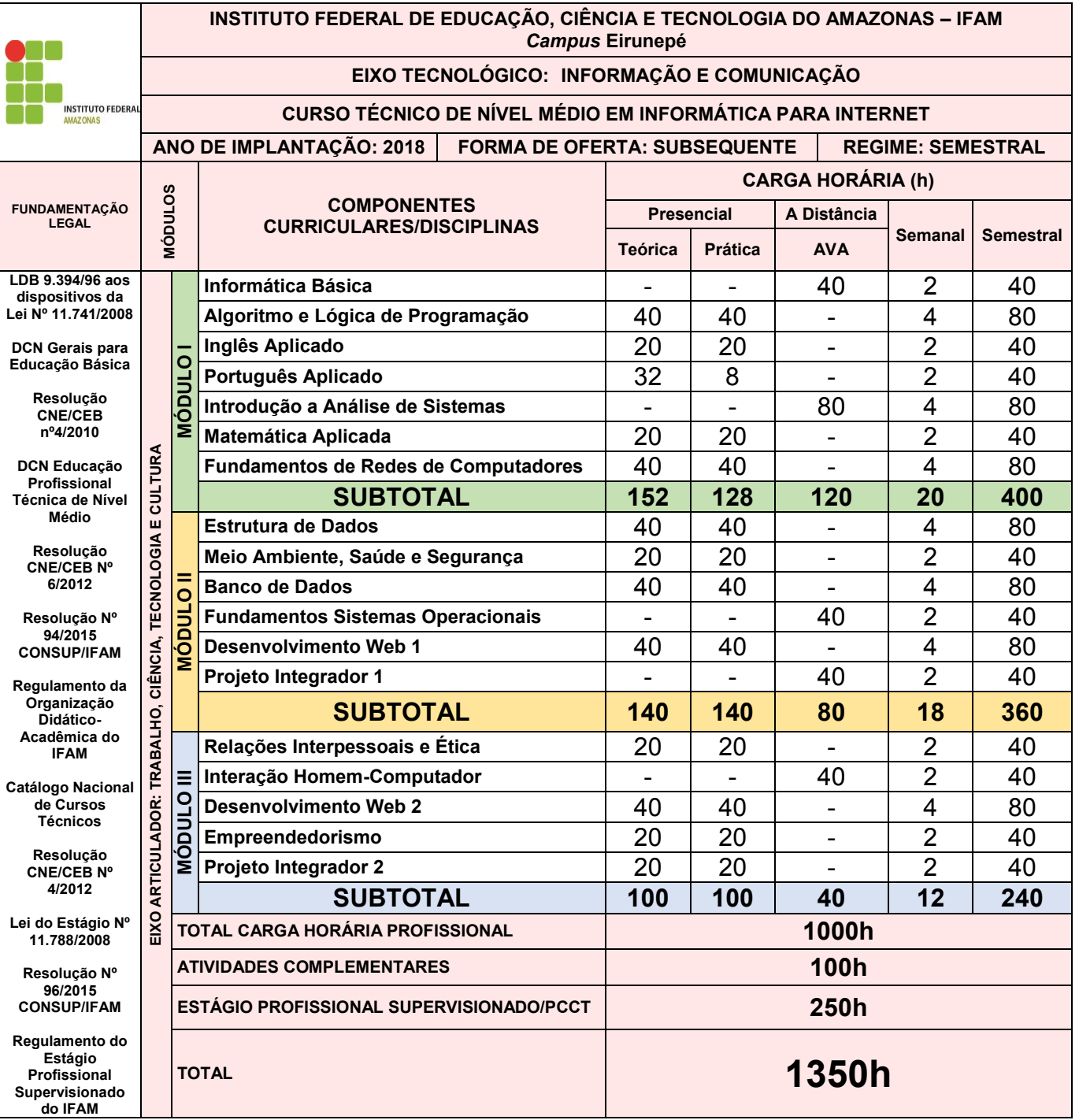

# 6.5 REPRESENTAÇÃO GRÁFICA DO PERFIL DE FORMAÇÃO

Figura 1 – Representação Gráfica do Perfil de Formação do Curso Técnico de Nível Médio em Informática para Internet

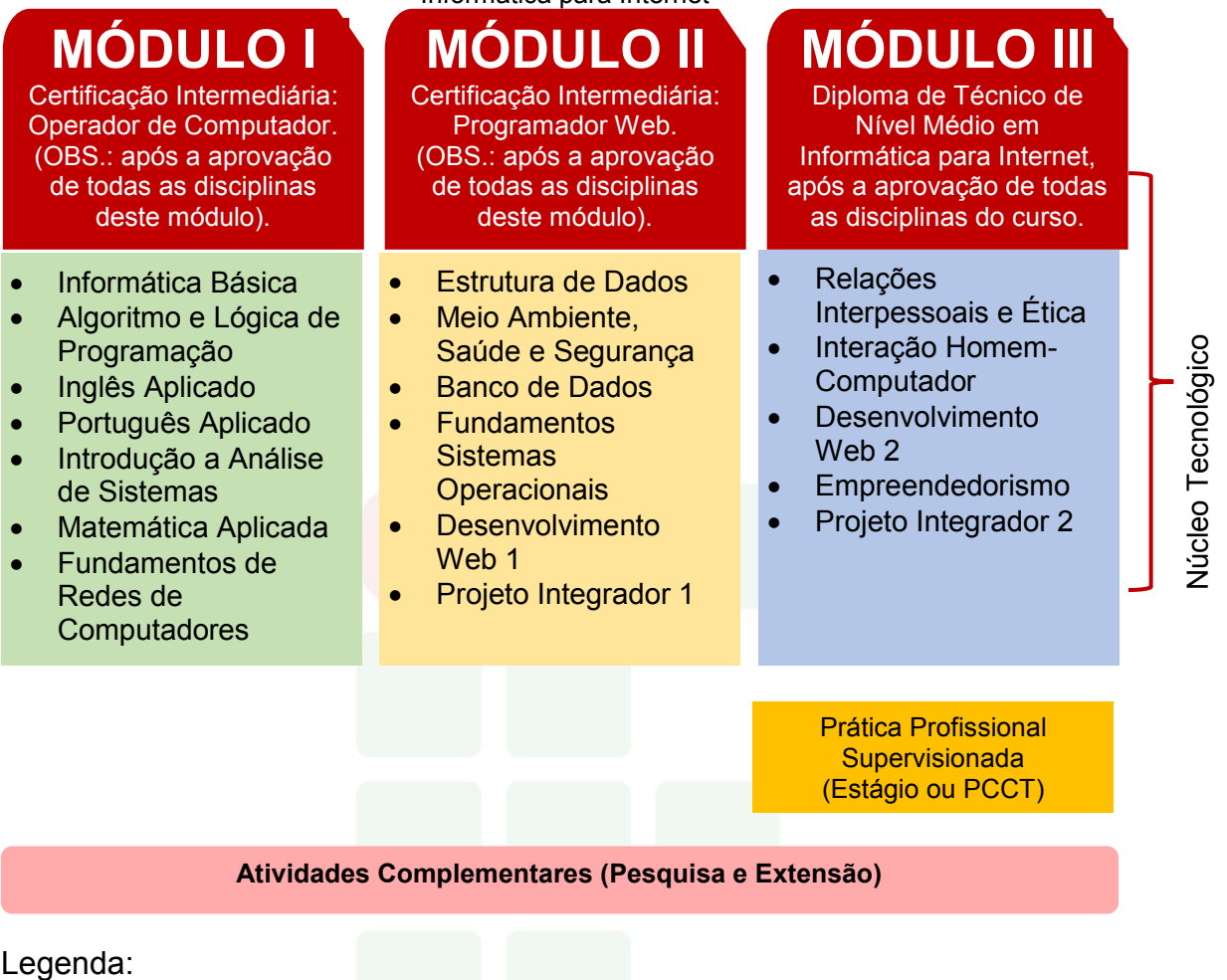

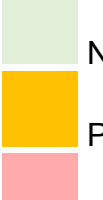

Núcleo Tecnológico

Prática Profissional

Atividades Complementares

**SUBSEQUENTE** 

# 6.6 EMENTÁRIO DO CURSO

A ementa caracteriza-se por uma descrição discursiva que resume o conteúdo conceitual ou conceitual/procedimental de uma disciplina.

Para um melhor entendimento do

[Quadro 2,](#page-44-0) o qual apresenta as ementas das disciplinas do curso, segue as especificações das legendas:

- a) CH Semanal: Carga Horária Semanal;
- b) CH Total: Carga Horária Total da Disciplina anual;
- <span id="page-44-0"></span>c) TEC: Núcleo Tecnológico.

### Quadro 2 - Ementário

### **EMENTAS: Curso Técnico de Nível Médio em Informática para Internet**

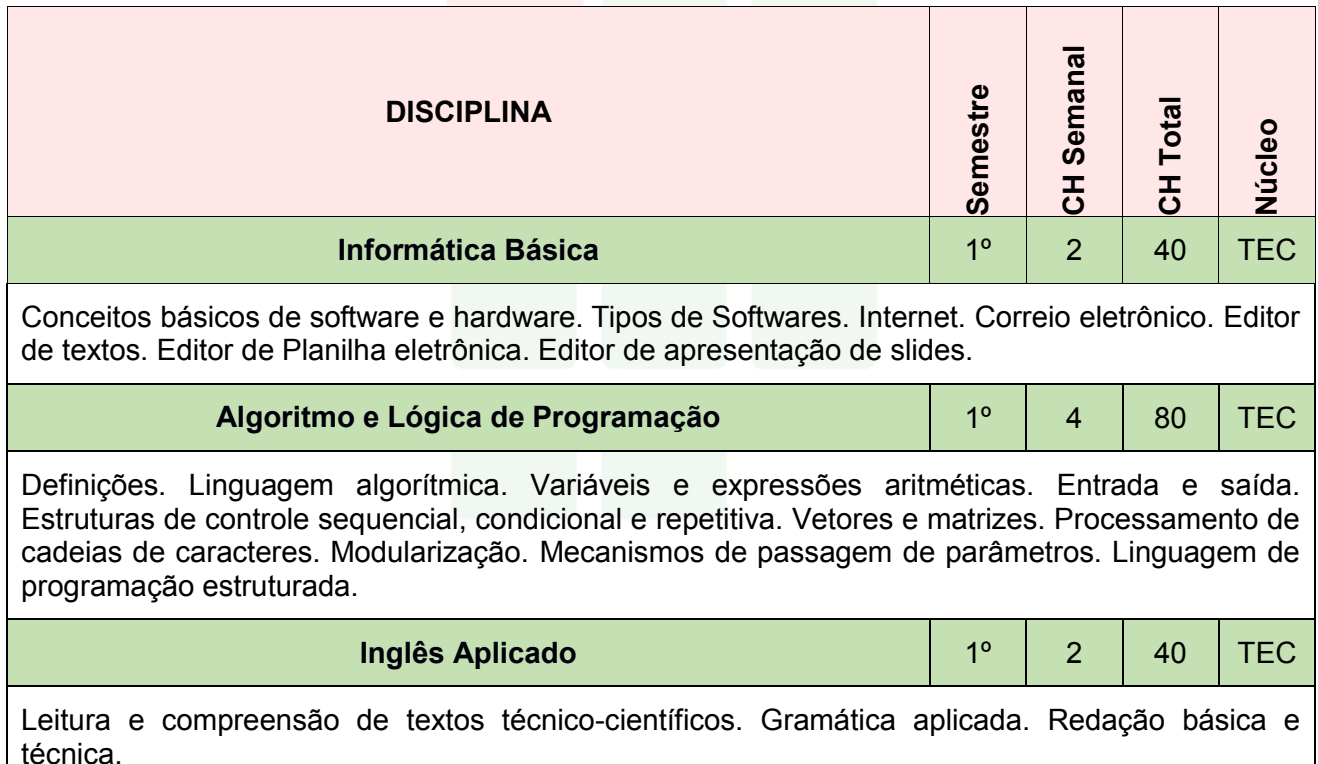

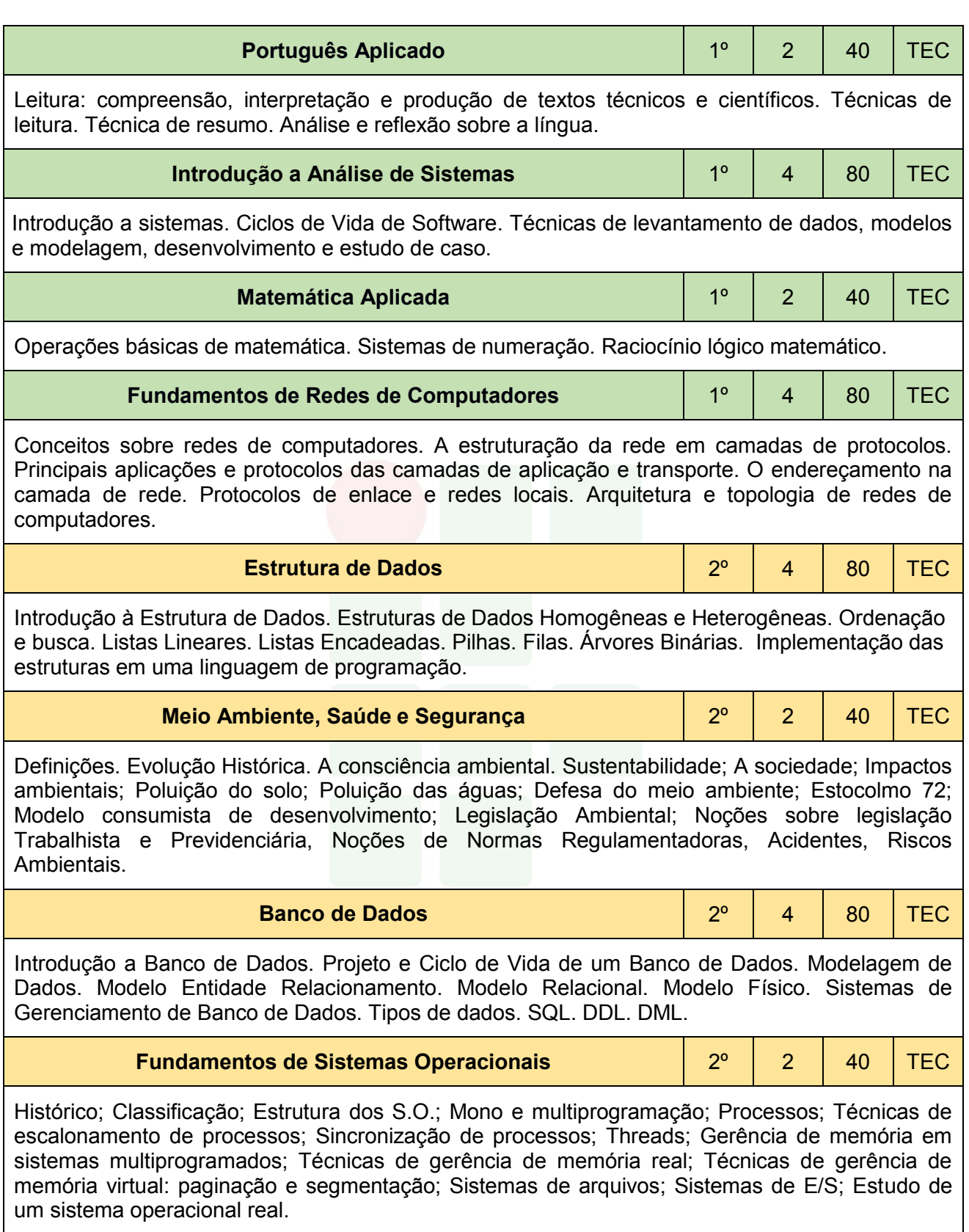

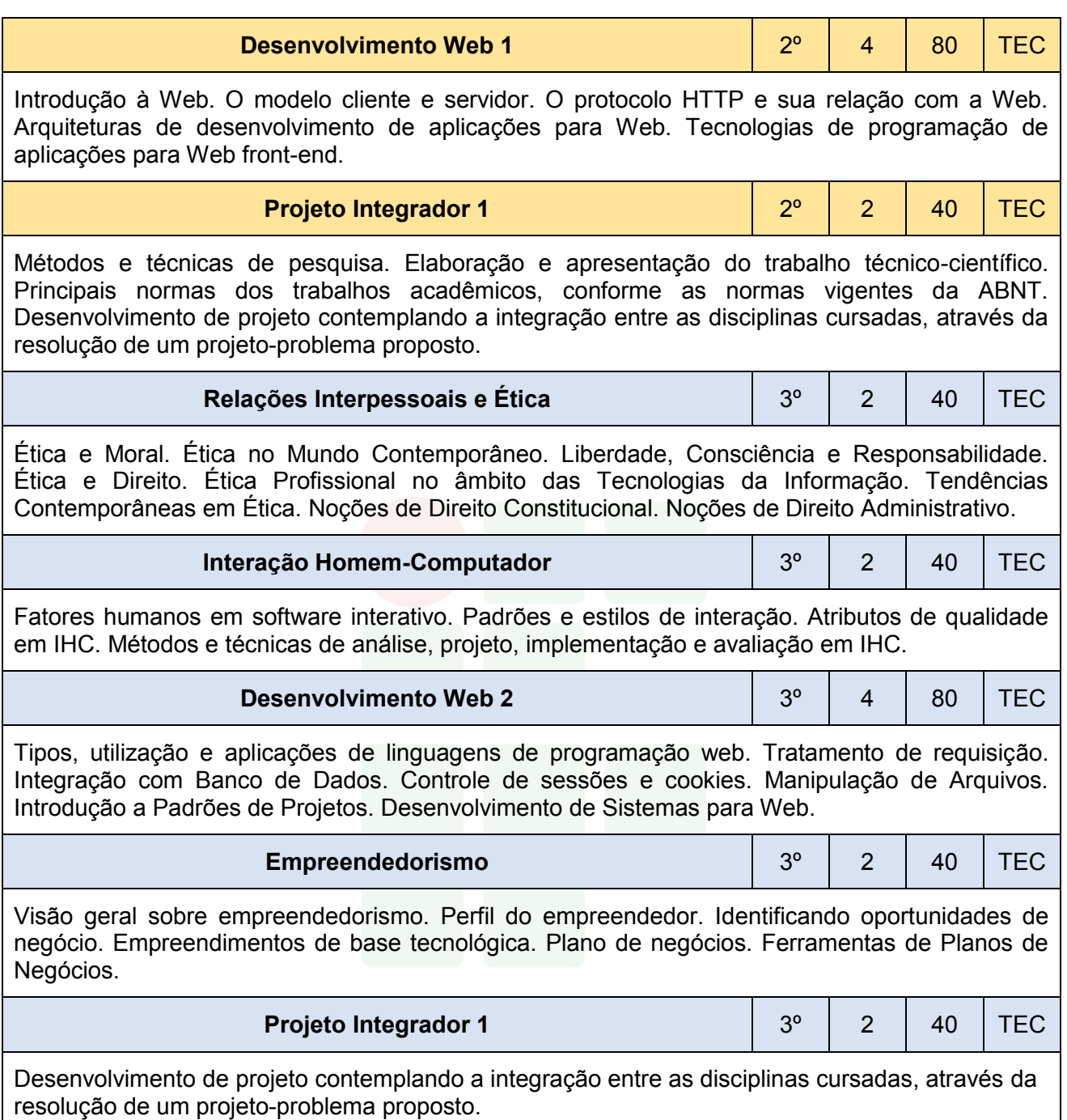

# 6.7 PRÁTICA PROFISSIONAL

A Prática Profissional é compreendida como um elemento que compõe o currículo e se caracteriza como uma atividade de integração entre o ensino, a pesquisa e a extensão, constituída por meio de ação articuladora de uma formação integral de sujeitos para atuar em uma sociedade em constantes mudanças e desafios.

Conforme a Resolução CNE/CEB Nº 6 de 20 de setembro de 2012 em seu artigo 21, a prática profissional, prevista na organização curricular do curso, deve estar continuamente relacionada aos seus fundamentos científicos e tecnológicos, orientada pela pesquisa como princípio pedagógico que possibilita ao educando enfrentar o desafio do desenvolvimento da aprendizagem permanente. Tal prática integra as cargas horárias mínimas de cada habilitação profissional de técnico e correspondentes etapas de qualificação e de Especialização Profissional Técnica de Nível Médio.

Esta mesma resolução define no inciso 1º do artigo 21 que a prática na Educação Profissional compreende diferentes situações de vivência, aprendizagem e trabalho, como experimentos e atividades específicas em ambientes especiais tais como laboratórios, oficinas, empresas pedagógicas, ateliês e outros, bem como investigação sobre atividades profissionais, projetos de pesquisa e/ou intervenção, visitas técnicas, simulações, observações e outras.

O IFAM, em sua Resolução Nº. 94/2015, define, no artigo 168, que a Prática Profissional será desenvolvida nos cursos por meio das seguintes atividades, conforme determinarem os Planos e Projetos Pedagógicos de Cursos: I – Estágio Profissional Supervisionado; II – Projeto de Conclusão de Curso Técnico (PCCT); III – Trabalho de Conclusão de Curso (TCC); IV – Atividades Complementares.

No Curso Técnico de Nível Médio em Informática para Internet na Forma Subsequemte, a Prática Profissional será desenvolvida por meio das seguintes atividades: Estágio Profissional Supervisionado ou Projeto de Conclusão de Curso Técnico (PCCT) com carga horária de 250 horas, e Atividades Complementares com carga horária de 100 horas.

A participação em atividades complementares e a apresentação do relatório final do Estágio Profissional Supervisionado e/ou PCCT é requisito indispensável para a conclusão do curso. Nas seções adiante, serão descritas, com detalhes, cada uma dessas práticas.

#### **6.7.1 Atividades complementares**

Conforme Anexo I da Portaria No 18 PROEN/IFAM de 1º de fevereiro de 2017, faz-se necessário prever a oferta de Atividades Complementares, totalizando uma carga horária de 100h, as quais deverão atender às necessidades de curricularização da extensão e de introdução à pesquisa e à inovação por meio da realização de projetos integradores, seminários, semanas e eventos temáticos, eixos temáticos, dentre outros.

O IFAM, em sua Resolução Nº 94 de 2015, define, no artigo 180, que as atividades complementares se constituem de experiências educativas que visam à ampliação do universo cultural dos discentes e ao desenvolvimento de sua capacidade de produzir significados e interpretações sobre as questões sociais, de modo a potencializar a qualidade da ação educativa, podendo ocorrer em espaços educacionais diversos, pelas diferentes tecnologias, no espaço da produção, no campo científico e no campo da vivência social.

Estas atividades integrarão o currículo do curso Técnico de Nível Médio em Informática para Internet na Forma Subsequente com carga horária de 100 horas. Todo aluno matriculado no curso Técnico de Nível Médio em Informática para Internet na Forma Subsequente deverá realizar Atividades Complementares; caso contrário, o mesmo será retido no curso. A escolha do semestre em que a mesma será executada fica a critério do aluno, porém, vale destacar que se recomenda que a mesma seja realizada nos semestres iniciais, pois no último semestre o aluno deverá se dedicar à prática de Estágio Profissional Supervisionado ou Projeto de Conclusão de Curso Técnico - PCCT.

As atividades complementares serão validadas com apresentação de certificados ou atestados, contendo número de horas, descrição das atividades desenvolvidas e o nome da instituição de ensino. A validação será realizada pela Coordenação do curso e equipe pedagógica.

Para validar as atividades complementares, o estudante, no último semestre letivo, deverá protocolar ao Coordenador de Curso um Memorial Descritivo apontando todas as atividades desenvolvidas. Junto ao Memorial

SUBSEQUENTE

Descritivo, devem ser anexadas cópias de todos os certificados e atestados apontados no documento.

Serão consideradas para fins de computo de carga horária as atividades apresentadas no quadro 3. As atividades descritas, bem como carga horária a ser validada por evento e os documentos aceitos devem ter como base a Resolução Nº 23 – CONSUP/IFAM de 09 de agosto de 2013 que trata das Atividades Complementares dos Cursos de Graduação do IFAM. As alterações realizadas foram relativas as diferenças entre o Curso de Graduação e o Curso Técnico de Nível Médio na Forma Subsequente.

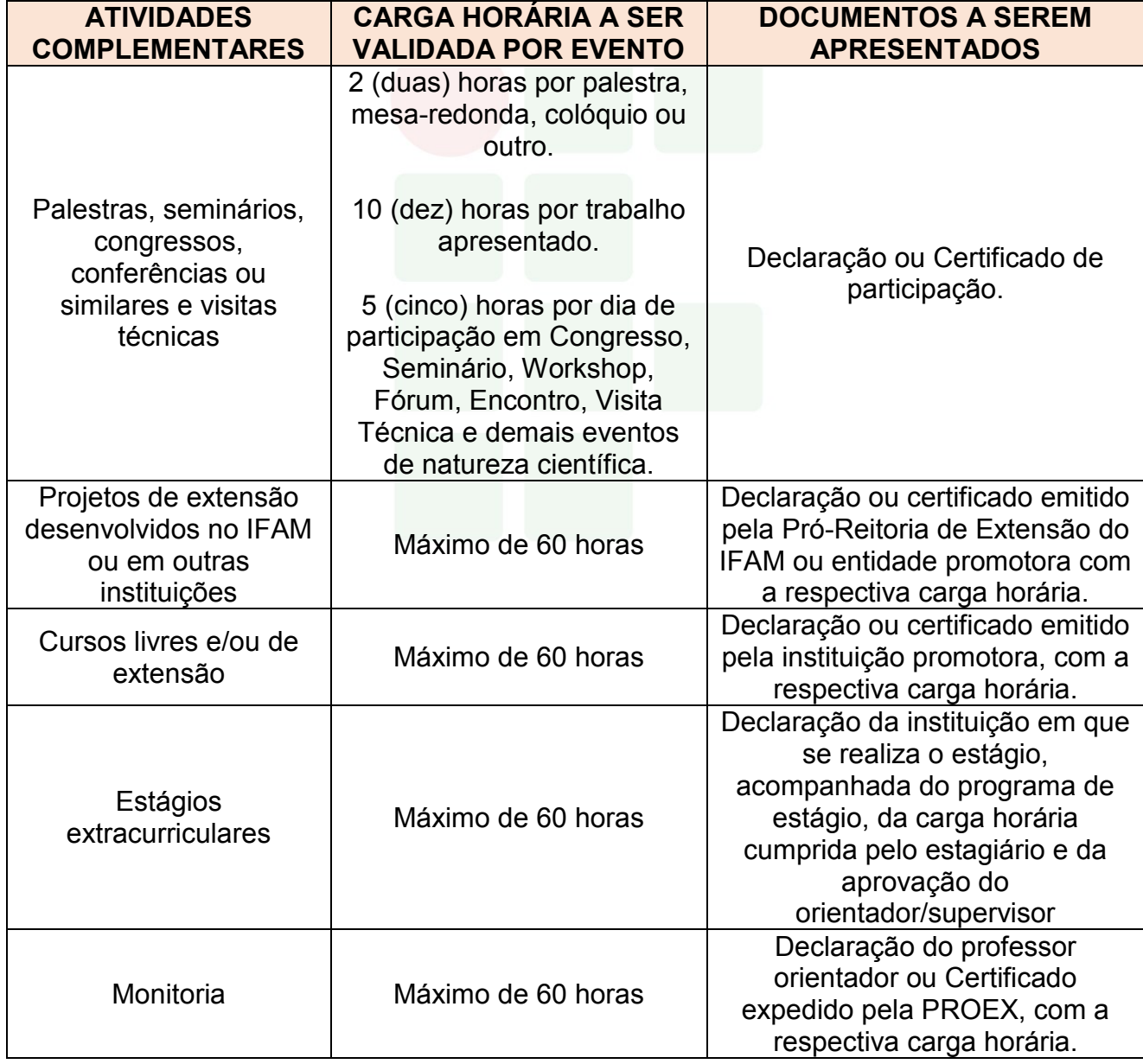

# Quadro 3 - Atividades Complementares

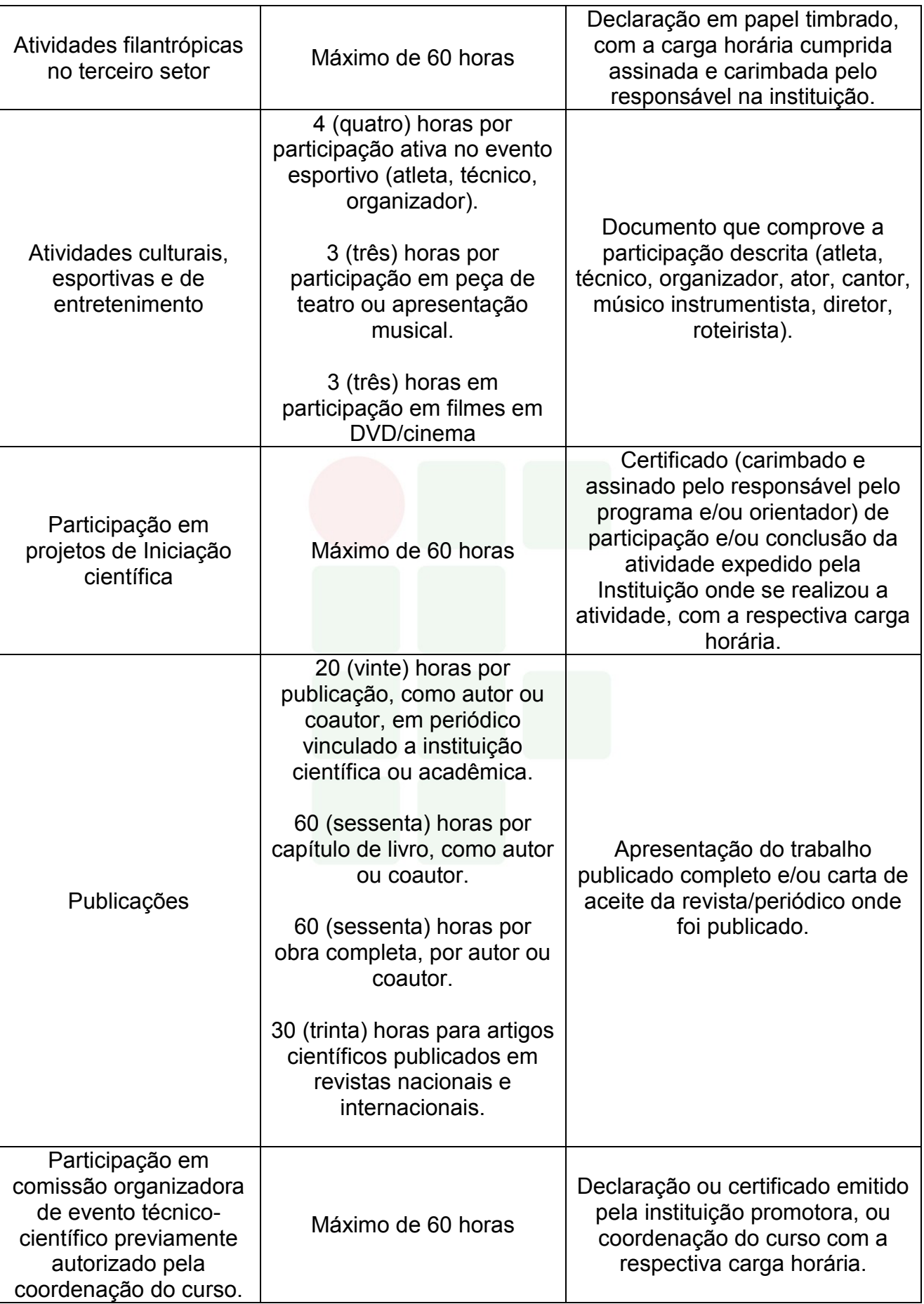

#### **6.7.2 Estágio Profissional Supervisionado**

O Estágio Profissional Supervisionado, conforme a Lei Nº 11.788/2008, é considerado uma atividade educativa, desenvolvida no ambiente de trabalho com o intuito de preparar os educandos do ensino regular em instituições de Educação Superior, de Educação Profissional, de Ensino Médio, da Educação Especial e dos anos finais do Ensino Fundamental, na modalidade profissional da Educação de Jovens e Adultos, para o trabalho produtivo.

De acordo com o parecer CNE/CEB Nº 11/2013, o Estágio Profissional Supervisionado previsto na formação do aluno é uma estratégia de integração teórico-prática, representando uma grande oportunidade para consolidar e aprimorar conhecimentos adquiridos durante o desenvolvimento da formação discente e possibilitando-lhe atuar diretamente no ambiente profissional por meio da demonstração de suas competências laborais.

Os procedimentos de Estágio Profissional Supervisionado são regulamentados pela Resolução Nº. 96 - CONSUP/IFAM, de 30 de dezembro de 2015, criada para sistematizar o processo de realização do Estágio Profissional Supervisionado do Instituto Federal de Educação, Ciência e Tecnologia do Amazonas, em consonância com as legislações pertinentes. O Setor de Estágio e Egresso ligado á Coordenação de Extensão do *Campus* Eirunepé fica responsável pela identificação das oportunidades de estágio, da facilitação e ajuste das condições de estágio oferecido, do encaminhamento dos estudantes, da preparação da documentação legal e da formalização de convênios entre as concedentes de estágio e a Instituição de Ensino visando à integração entre as partes e o estudante. A identificação de locais de estágio e a sua supervisão deverá ser realizada em conjunto com as Coordenações de Eixo Tecnológico e com os Professores Orientadores de Estágio.

Tendo em vista a legislação vigente, o Estágio Profissional Supervisionado é obrigatório com carga horária curricular de 250 horas (25% sob o total da carga horária mínima da Formação Profissional estipulada) e ocorrerá no 3º (terceiro) módulo do Curso. Os alunos deverão estar regularmente matriculados em curso compatível com à área e modalidade do estágio. Na impossibilidade de realização do Estágio Profissional

Supervisionado, o discente poderá, alternativamente, desenvolver um Projeto de Conclusão de Curso Técnico (PCCT) na sua área de formação e apresentálo em forma de relatório científico.

Ao cumprir a carga horária do Estágio Profissional Supervisionado Obrigatório, o aluno deverá elaborar um Relatório Final e apresentá-lo em banca examinadora de acordo com as normas estabelecidas pela instituição de ensino, reunindo elementos que comprovem o aproveitamento e a capacidade técnica durante o período da prática profissional supervisionada. O discente/estagiário será aprovado ao atingir nota igual ou superior a 6,0 (seis), sendo que 40% dessa nota será atribuída pelo supervisor de estágio na empresa e 60% pela banca examinadora. Portanto, mesmo após a defesa, fazse necessária a entrega da versão final do Relatório com as adequações sugeridas pela banca, conforme o aceite do professor orientador.

Segundo a Resolução Nº 96 – IFAM/CONSUP,

as Atividades de Extensão, Monitoria, Iniciação Científica e Práticas Profissionais Aplicadas na Educação Profissional Técnica de Nível Médio e na Educação Superior, desenvolvidas pelo discente, correlatas com a área de formação do discente, realizadas no âmbito do IFAM, poderão ser aproveitadas como Estágio, desde que, devidamente, acompanhadas e avaliadas, utilizando-se dos mesmos procedimentos e critérios para validação do Estágio Profissional Supervisionado, inclusive no cumprimento da carga horária obrigatória.

Portanto, o discente que cumprir esses pré-requisitos deverá manifestar o interesse em aproveitar tal atividade como Estágio Profissional Supervisionado, ficando proibido, se for o caso, de aproveitá-la como horas para atividades complementares. Além disso, estará submetido aos mesmos procedimentos avaliativos do Estágio Profissional Supervisionado, incluindo a redação e defesa de um relatório final.

Todo assunto relacionado ao Estágio Profissional Supervisionado, relatados ou não nesse plano de curso, deverão estar de acordo com a Lei Nº 11.788/2008, as Resoluções Nº 94 e 96 CONSUP/IFAM ou as legislações que venham substituí-las.

#### *6.7.2.1 Aproveitamento Profissional*

A atividade profissional registrada em carteira de trabalho ou outro documento oficial que comprove o vínculo, além de atividades de trabalho autônomo, poderão ser aproveitadas como Estágio Profissional Supervisionado Obrigatório, desde que sejam comprovadas e estejam diretamente relacionadas à habilitação profissional do Curso Técnico de Nível Médio por meio da avaliação da Coordenação de Eixo Tecnológico. Além disso, estas atividades devem ter sido desempenhadas por um período mínimo de 06 (seis) meses anteriores à solicitação de aproveitamento.

Após aprovação, poderá obter a carga horária de 250 horas e será avaliado por meio do Relatório Final e apresentação em banca examinadora conforme as normas estabelecidas pela instituição. O discente/estagiário será aprovado ao atingir nota igual ou superior a 6,0 (seis), atribuída na totalidade pela banca examinadora.

#### **6.7.3 Projeto de Conclusão de Curso Técnico - PCCT**

A elaboração do Projeto de Conclusão de Curso Técnico - PCCT é uma alternativa para o discente substituir a atividade de Estágio Profissional Supervisionado Obrigatório. Os projetos de natureza prática ou teórica serão desenvolvidos a partir de temas relacionados com a formação profissional do discente e de acordo com as normas estabelecidas pelo IFAM *Campus* Eirunepé. Poderão ser inovadores em que pese a coleta e a aplicação de dados, bem como suas execuções; ou ainda constituir-se de ampliações de trabalhos já existentes. Assim como o estágio, poderá ser realizado a partir do segundo semestre do curso (segundo semestre) e tem como finalidade complementar o processo de ensino aprendizagem e habilitar legalmente o discente à conclusão do curso.

A regulamentação dessa atividade visa orientar a operacionalização dos Projetos de Conclusão de Curso de Nível Médio, considerando sua natureza, área de atuação, limites de participação, orientação, normas técnicas, recursos financeiros, defesa e publicação. Após a conclusão do Projeto, os dados

deverão ser dispostos em um relatório científico e apresentados em banca examinadora para atribuição da nota e aprovação desta atividade. Seguindo assim, o disposto no artigo 173 da Resolução Nº 94 - CONSUP/IFAM, em que o PCCT principia-se da construção de um projeto, do seu desenvolvimento e da sistematização dos resultados sob a forma de um relatório científico de acordo com as normas da Associação Brasileira de Normas Técnicas (ABNT).

Serão aceitos até 03 (três) discentes como autores do projeto, com participação efetiva de todos, comprovadas por meio de aferições do professor orientador. Além disso, as atividades do projeto deverão cumprir carga horária de 250 horas, podendo ser aplicadas da seguinte forma: 20 (vinte) horas presenciais e 230 (duzentras e trinta) horas dedicadas à livre pesquisa.

A avaliação do PCCT será realizada em uma apresentação pública do trabalho, perante banca examinadora composta por 03 (três) membros, sendo presidida pelo professor orientador. Os alunos terão 20 (vinte) minutos para apresentação, os examinadores até 30 (trinta) minutos e mais 10 (dez) minutos para comentários e divulgação do resultado. Cada examinador atribuirá uma nota de 0 (zero) a 10 (dez) ao aluno, considerando o trabalho escrito e a defesa oral, sendo aprovado os discentes que atingirem nota igual ou superior a 6,0 (seis), calculada pela média aritmética das notas atribuídas pelos examinadores, e cumprimento da carga horária exigida.

A partir da nota, a banca examinadora atribuirá conceitos de Aprovado e Recomendado para Ajustes, quando a nota for igual ou superior a 6,0 (seis), ou Reprovado, em caso de nota inferior a 6,0 (seis). Se Recomendado para Ajustes, o aluno deverá reapresentar o relatório de PCCT com as recomendações da banca examinadora, em um prazo de até 30 (trinta) dias após a data de defesa. Se considerado Reprovado, o discente deverá efetuar nova matrícula no componente curricular de PCCT ou Estágio Profissional Supervisionado. Em todos os casos os discentes aprovados deverão apresentar uma via do relatório final pós-defesa no prazo máximo de 30 (trinta) dias para arquivo na pasta do aluno e disponibilização para consulta na biblioteca do *Campus*.

O IFAM *Campus* Eirunepé não é obrigado oferecer nenhuma contrapartida pecuniária aos discentes, orientadores ou co-orientadores, mas

fica comprometido a disponibilizar a estrutura existente, conforme a demanda, para o desenvolvimento das atividades do projeto. Do mesmo modo, quando houver necessidade de atividades externas, essas deverão ser apresentadas e justificadas no pré-projeto, cabendo ao IFAM *Campus* Eirunepé disponibilizar transporte para esse fim conforme disponibilidade.

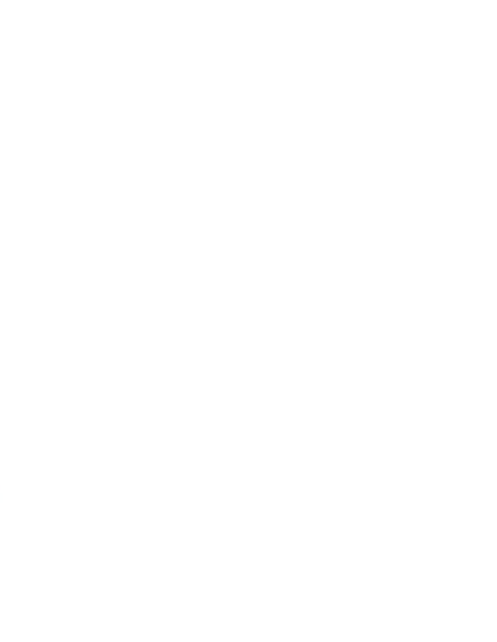

# **7 CRITÉRIOS DE APROVEITAMENTO DE CONHECIMENTOS E EXPERIÊNCIAS ANTERIORES**

O aproveitamento dar-se-á em conformidade à Resolução CEB/CNE Nº 6 DE 20/09/2012. Para prosseguimento de estudos, a instituição de ensino pode promover o aproveitamento de conhecimentos e experiências anteriores do estudante, desde que diretamente relacionados ao perfil profissional de conclusão da respectiva qualificação ou habilitação profissional, que tenham sido desenvolvidos:

> I - em qualificações profissionais e etapas ou módulos de nível técnico regularmente concluídos em outros cursos de Educação Profissional Técnica de Nível Médio; II - em cursos destinados à formação inicial e continuada ou qualificação profissional de, no mínimo, 160 horas de duração, mediante avaliação do estudante; III - em outros cursos de Educação Profissional e Tecnológica, inclusive no trabalho, por outros meios informais ou até mesmo em cursos superiores de graduação, mediante avaliação do estudante; IV- por reconhecimento, em processos formais de certificação profissional, realizado em instituição devidamente credenciada pelo órgão normativo do respectivo sistema de ensino ou no âmbito de sistemas nacionais de certificação profissional.

Segundo o estabelecido no Regulamento da Organização Didático – Acadêmica do IFAM, o aproveitamento de estudos é o processo de reconhecimento de componentes curriculares/disciplinas, em que haja correspondência de, no mínimo, 75% (setenta e cinco por cento) de conteúdos e cargas horárias, cursados com aprovação:

I – num período de até 07 (sete) anos antecedentes ao pedido dessa solicitação, para os Cursos da Educação Superior; e

II – num período de até 05 (cinco) anos antecedentes ao pedido dessa solicitação, para os Cursos da Educação Profissional Técnica de Nível Médio na Forma Subsequente.

O aproveitamento de estudos permite a dispensa de disciplinas realizadas em cursos de mesmo nível reconhecidos pelo Ministério da Educação. O aproveitamento dar-se-á de acordo com o estabelecido na Organização Didático-Acadêmica vigente no IFAM no período em que o curso estiver sendo ofertado.

Vale ressaltar que, com exceção de discentes oriundos de Transferência, Reopção de Curso e/ou de opção por mudança de Matriz Curricular, o aproveitamento de estudos deverá ocorrer somente para componentes curriculares/disciplinas oriundos de cursos integralizados da Educação Superior e nos Cursos Técnicos de Nível Médio na Forma Subsequente.

Em adição, para que seja concedido o aproveitamento de estudos de componentes curriculares/disciplinas, os cursos devem ser equivalentes, no mesmo nível de ensino e área de conhecimento/eixo tecnológico.

Em caso de retorno de um discente à Instituição, por meio de novo processo seletivo, poderá ser solicitado o aproveitamento de estudos de componentes curriculares/disciplinas da Educação Superior e dos Cursos Técnicos de Nível Médio Forma Subsequente não integralizados, desde que em consonância com os critérios estabelecidos.

Faz-se importante esclarecer também que poderá ser aproveitado 01 (um) componente curricular/disciplina do IFAM com base em 02 (dois) ou mais componentes curriculares/disciplinas, cursados na Instituição de origem ou vice-versa. Em outras palavras, se o mínimo de 75% de correspondência de conteúdos e cargas horárias só for alcançado com a união de mais de um componente curricular/disciplina cursado anteriormente, assim poderá ser feito pelo discente solicitante. O contrário também é possível, se um componente curricular/disciplina cursado anteriormente possuir conteúdos e cargas horárias suficientes para aproveitar dois componentes curriculares/disciplinas no IFAM, assim poderá ser realizado.

Ressalta-se que o aproveitamento de estudos de componentes curriculares/disciplinas obedecerá a um limite de até 30% (trinta por cento) da carga horária total do curso em que estiver matriculado o discente interessado, excetuando-se aquela destinada ao Estágio Profissional Supervisionado, ou Projeto de Conclusão de Curso Técnico – PCCT e/ou Trabalho de Conclusão de Curso – TCC.

#### 7.1 PROCEDIMENTOS PARA SOLICITAÇÃO

Ainda conforme a Resolução, o discente deverá requerer ao Departamento de Ensino, Pesquisa e Extensão, ou equivalente do *campus*, o aproveitamento de estudos de componentes curriculares/disciplinas feito anteriormente, via protocolo, com os seguintes documentos, no prazo estabelecido pelo Calendário Acadêmico:

I – Histórico Escolar, carimbado e assinado pela Instituição de origem;

II – Ementário referente aos estudos, carimbado e assinado pela Instituição de origem;

III – Indicação, no formulário mencionado, de quais componentes curriculares/disciplinas o discente pretende aproveitar.

Após a solicitação, os documentos serão analisados e o parecer conclusivo sobre o aproveitamento de estudos componentes curriculares/disciplinas deverá ser emitido por:

I – Coordenação de Curso da Área/Eixo Tecnológico correspondente e docente, quando se tratar dos Cursos Técnicos de Nível Médio na Forma Subsequente;

II – Colegiado de Curso, quando se tratar dos Cursos de Graduação.

O resultado do parecer conclusivo de aproveitamento deverá ser publicado pela Departamento de Ensino, Pesquisa e Extensão, ou equivalente no *campus,* no prazo estabelecido pelo Calendário Acadêmico.

Em caso de componentes curriculares/disciplinas oriundas de Instituição estrangeira, a solicitação de aproveitamento de estudos de componentes curriculares/disciplinas com documentação comprobatória deverá ser acompanhada da respectiva tradução oficial e devidamente autenticada pela autoridade consular brasileira, no país de origem.

# **8 CRITÉRIOS E PROCEDIMENTOS DE AVALIAÇÃO**

A avaliação pode ser de dois tipos: da aprendizagem e do sistema educacional. Esta seção apresentará a avaliação da aprendizagem, que é responsável em qualificar a aprendizagem individual de cada aluno.

Conforme o artigo 34º da Resolução Nº 6 de 20 de setembro de 2012, a avaliação da aprendizagem dos estudantes visa à sua progressão para o alcance do perfil profissional de conclusão, sendo contínua e cumulativa, com prevalência dos aspectos qualitativos sobre os quantitativos, bem como dos resultados ao longo do processo sobre os de eventuais provas finais.

Nesse sentido, a Resolução Nº 94 CONSUP/IFAM de 23/12/2015, em seu artigo 133, assinala que a avaliação dos aspectos qualitativos compreende o diagnóstico e a orientação e reorientação do processo ensino e aprendizagem, visando ao aprofundamento dos conhecimentos, à aquisição e desenvolvimento de habilidades e atitudes pelos discentes e à ressignificação do trabalho pedagógico.

O procedimento de avaliação no Curso Técnico de Nível Médio em Informática para Internet segue o que preconiza a Resolução Nº 94 – CONSUP/IFAM de 23 de dezembro de 2015 - Regulamento da Organização Didático-Acadêmica do Instituto Federal de Educação, Ciência e Tecnologia do Amazonas – IFAM, procurando avaliar o aluno de forma contínua e cumulativa, de maneira que os aspectos qualitativos se sobressaiam aos quantitativos.

A avaliação do rendimento acadêmico deve ser feita por componente curricular/disciplina, abrangendo simultaneamente os aspectos de frequência e de aproveitamento de conhecimentos.

No IFAM, há avaliações diagnósticas, formativas e somativas, estabelecidas previamente nos Planos e Projetos Pedagógicos de Cursos e nos Planos de Ensino, os quais devem contemplar os princípios e finalidades do Projeto Político Pedagógico Institucional.

A avaliação do desempenho escolar no Curso Técnico de Nível Médio em Informática para Internet na Forma Subsequente é feita por componente curricular/disciplina a cada semestre, considerando aspectos de assiduidade e aproveitamento de conhecimentos, conforme as diretrizes da LDB, Lei nº.

SUBSEQUENTE

9.394/96. A assiduidade diz respeito à frequência às aulas e atividades previstas no Planejamento de Ensino da disciplina. O aproveitamento escolar é avaliado por meio de acompanhamento contínuo dos estudantes e dos resultados por eles obtidos nas atividades avaliativas.

As atividades avaliativas deverão ser diversificadas e serão de livre escolha do professor da disciplina, desde que as mesmas sejam inclusivas, diversificadas e flexíveis na maneira de avaliar o discente, para que não se torne um processo de exclusão, distante da realidade social e cultural destes discentes, e que considere, no processo de avaliação, as dimensões cognitivas, afetivas e psicomotoras do aluno, respeitando os ritmos de aprendizagem individual.

A literatura corrente apresenta uma diversidade de instrumentos utilizados para avaliar o aluno, tais como: provas escritas ou práticas; trabalhos; exercícios orais, escritos e/ou práticos; artigos técnico-científicos; produtos e processos; pesquisa de campo, elaboração e execução de projetos; oficinas pedagógicas; aulas práticas laboratoriais; seminários; portfólio; memorial; relatório; mapa conceitual e/ou mental; produção artística, cultural e/ou esportiva. Convém ressaltar que esses instrumentos elencados não são os únicos que poderão ser adotados no curso, uma vez que cada professor terá a liberdade de definir quais critérios e instrumentos serão utilizados em seu componente/disciplina, bem como definir se a natureza da avaliação da aprendizagem será teórica, prática ou a combinação das duas formas, e se a avaliação será realizada de modo individual ou em grupo.

Todavia, os critérios, instrumentos e natureza deverão ser discutidos com os discentes no início do semestre letivo, e devem ser descritos nos Planos de Ensino. Recomenda-se ainda, que os Planos de Ensino possam ser disponibilizados online por meio do sistema acadêmico (Q-Acadêmio ou outro vigente), possibilitando, assim, que os alunos e/ou responsáveis conheçam os critérios e procedimentos de avaliação adotados em um determinado componente curricular/disciplina.

Também deve ser observado que, apesar de ser da livre escolha do professor a definição da quantidade de instrumentos a serem aplicados, devese seguir a organização didática do IFAM de modo a garantir que o quantitativo

mínimo seja cumprido. No presente momento de elaboração deste projeto, a resolução vigente é Nº 94 CONSUP/IFAM de 23/12/2015, e em seu artigo 138, estabelece o mínimo 03 (três) instrumentos avaliativos, sendo 01 (um) escrito por módulo letivo para a Educação Profissional Técnica de Nível Médio na Forma Subsequente.

O docente deverá divulgar o resultado de cada avaliação aos discentes, antes da avaliação seguinte, bem como sua divulgação ocorrerá ao fim de cada bimestre com o registro no sistema acadêmico. E a cada fim de bimestre, os pais ou responsáveis legais deverão ser informados sobre o rendimento escolar do estudante.

O registro da avaliação da aprendizagem deverá ser expresso em nota e obedecerá a uma escala de valores de 0 a 10 (zero a dez), cuja pontuação mínima para promoção seguirá os critérios estabelecidos na organização didática do IFAM. Atualmente, conforme a Resolução Nº 94 CONSUP/IFAM de 23/12/2015, a pontuação mínima por disciplina é 6,0 (seis).

Ao discente que faltar a uma avaliação por motivo justificável, será concedida uma nova oportunidade por meio de uma avalição de segunda chamada. Para obter o direito de realizar a avaliação de segunda chamada, o aluno deverá protocolar sua solicitação e encaminhá-la à Coordenação do Curso. Critérios e prazos para solicitação de segunda chamada deverão seguir as recomendações da organização didática do IFAM vigente.

Ao discente que não atingir a pontuação mínima, ou seja, que tiver um baixo rendimento escolar, será proporcionado estudos de recuperação paralela no período letivo.

A recuperação paralela está prevista durante todo o itinerário formativo e tem como objetivo recuperar processos de formação relativos a determinados conteúdos, a fim de suprimir algumas falhas de aprendizagem. Esses estudos de recuperação da aprendizagem ocorrerão de acordo com o disposto na organização didática do IFAM e orientações normativas da PROEN.

Além disso, haverá um Conselho de Classe estabelecido de acordo com as diretrizes definidas na organização didática do IFAM, com poder deliberativo que se reunirá sempre que necessário para avaliação do processo ensino aprendizagem. Destaca-se que os critérios e procedimentos de avaliação,

exame final, recuperação da aprendizagem, regime de dependência e revisão de avaliação são tratados pela organização didática vigente (Resolução Nº 94 CONSUP/IFAM de 23/12/2015).

## 8.1 CRITÉRIOS DE AVALIAÇÃO

Conforme a Resolução N. 94, os critérios de avaliação da aprendizagem serão estabelecidos pelos docentes nos Planos de Ensino e deverão ser discutidos com os discentes no início do semestre letivo, destacando-se o desenvolvimento:

I – do raciocínio;

II – do senso crítico;

III – da capacidade de relacionar conceitos e fatos;

IV – da associar causa e efeito;

V – de analisar e tomar decisões;

VI – de inferir; e

VII – de síntese.

A Avaliação deverá ser diversificada, podendo ser realizada, dentre outros instrumentos, por meio de:

I – provas escritas;

- II trabalhos individuais ou em equipe;
- III exercícios orais ou escritos;
- IV artigos técnico-científicos;
- V produtos e processos;
- VI pesquisa de campo, elaboração e execução de projetos;
- VII oficinas pedagógicas;
- VIII aulas práticas laboratoriais;
- IX seminários; e

X – autoavaliação.

A natureza da avaliação da aprendizagem poderá ser teórica, prática ou a combinação das duas formas, utilizando-se quantos instrumentos forem necessários ao processo ensino aprendizagem, estabelecidos nos Planos de Ensino, respeitando-se, **por disciplina,** a aplicação mínima de:

I – 02 (dois) instrumentos avaliativos, sendo 01 (um) escrito por etapa para a Educação Profissional Técnica de Nível Médio na Forma Integrada;

II – 03 (três) instrumentos avaliativos, sendo 01 (um) escrito por módulo letivo para a Educação Profissional Técnica de Nível Médio nas Formas Subsequente e Concomitante, e na Forma Integrada à Modalidade de Educação de Jovens e Adultos – EJA/EPT;

III – 02 (dois) instrumentos avaliativos, sendo 01 (um) escrito por período letivo, para os Cursos de Graduação.

Ainda segundo a Resolução, compete ao docente divulgar o resultado de cada avaliação aos discentes, antes da avaliação seguinte, podendo utilizarse de listagem para a ciência dos mesmos.

No que tange à Educação a Distância, o processo de avaliação da aprendizagem será contínuo, numa dinâmica interativa, envolvendo todas as atividades propostas no Ambiente Virtual de Ensino e Aprendizagem e nos encontros presenciais. Nessa modalidade, o docente deverá informar o resultado de cada avaliação, postando no Ambiente Virtual de Ensino e Aprendizagem o instrumento de avaliação presencial com seu respectivo gabarito.

#### 8.2 NOTAS

O registro da avaliação da aprendizagem deverá ser expresso em notas e obedecerá a uma escala de valores de 0 a 10 (zero a dez), cuja pontuação mínima para promoção será 6,0 (seis) por disciplina, admitindo-se a fração de apenas 0,5 (cinco décimos). Os arredondamentos se darão de acordo com os critérios:

I – as frações de 0,1 e 0,2 arredondam-se para o número natural mais próximo. Por exemplo, se a nota for 8,1 ou 8,2, o arredondamento será para 8,0.

II – as frações de 0,3; 0,4; 0,6 e 0,7 arredondam-se para a fração 0,5. Por exemplo, se a nota for 8,3 ou 8,7, o arredondamento será para 8,5.

III – as frações de 0,8 e 0,9 arredondam-se para o número natural mais próximo. Por exemplo, se a nota for 8,8 ou 8,9, o arredondamento será para 9,0.

A divulgação de notas ocorrerá por meio de Atas que deverão ser publicadas pela Departamento de Ensino, Pesquisa e Extensão, ou equivalente do *Campus*, considerando:

I – Atas Parciais, apresentadas ao final de cada etapa dos Cursos Técnicos de Nível Médio na Forma Integrada;

II – Atas Finais, apresentadas ao final do semestre/ano letivo dos cursos ofertados.

Deverá constar a data de publicação nas Atas, visto que o corpo discente terá um prazo máximo de 72 (setenta e duas) horas para solicitação de correção, via protocolo, devidamente justificado e comprovado.

# 8.3 AVALIAÇÃO DE SEGUNDA CHAMADA

A avaliação de segunda chamada configura-se como uma nova oportunidade ao discente que não se fez presente em um dado momento avaliativo, tendo assegurado o direito de solicitá-la, via protocolo, à Coordenação de Ensino ou equivalente, no prazo máximo de 72 (setenta e duas) horas, por motivo devidamente justificado.

Vale ressaltar que, nos cursos na modalidade da Educação a Distância, será permitida somente para avaliação presencial.

A solicitação de avaliação de segunda chamada será analisada com base nas seguintes situações:

> I – estado de gravidez, a partir do oitavo mês de gestação e durante a licença maternidade, comprovada por meio de atestado médico do Setor de Saúde do *campus*, quando houver, ou atestado médico do Sistema de Saúde Público ou Privado, endossado pelo Setor de Saúde do *campus*, quando houver*;*

> II – casos de doenças infectocontagiosas e outras, comprovadas por meio de atestado médico endossado pelo Setor de Saúde do *campus*, quando houver;

> III – doença comprovada por meio de atestado médico, fornecido ou endossado, pelo Setor de Saúde do *campus*, quando houver, ou pelos Sistemas de Saúde Públicos ou Privados;

IV – inscrição e apresentação em serviço militar obrigatório;

V – serviço à Justiça Eleitoral;

VI – participação em atividades acadêmicas, esportivas, culturais, de ensino, pesquisa e extensão, representando o IFAM, emitida pela Diretoria de Ensino, ou equivalente do *campus*;

VII – condição de militar nas Forças Armadas e Forças Auxiliares, como Policiais Militares, Bombeiros Militares, Guardas Municipais e de Trânsito, Policiais Federais, Policiais Civis, encontrar-se, comprovadamente no exercício da função, apresentando documento oficial oriundo do órgão ao qual esteja vinculado administrativamente; VIII – licença paternidade devidamente comprovada;

IX – doação de sangue;

X – prestação de serviço, emitida por meio de declaração oficial de empresa ou repartição;

XI – convocação do Poder Judiciário ou da Justiça Eleitoral;

XII – doença de familiares, em primeiro grau, para tratamento de saúde, comprovada por meio de atestado médico fornecido pelo Setor de Saúde do *campus*, quando houver, dos Sistemas de Saúde Público ou Privado endossado pelo Setor de Saúde;

XIII – óbito de familiares, em primeiro grau; e

XIV – casamento civil.

Os casos omissos deverão ser analisados pelo Departamento de Ensino, Pesquisa e Extensão, ou equivalente do *campus*, com apoio da Equipe Pedagógica e demais profissionais de apoio ao discente.

De acordo com a Resolução, compete à Coordenação de Ensino ou equivalente, após a análise, autorizar ou não, a avaliação de segunda chamada, ouvido o docente da disciplina, no prazo de 72 (setenta e duas) horas, considerando os dias úteis, após a solicitação do discente.

Caso autorizada, caberá ao docente da disciplina agendar a data e horário da avaliação de segunda chamada, de acordo com os conteúdos ministrados, a elaboração e a aplicação da avaliação da aprendizagem, no prazo máximo de 08 (oito) dias úteis contados a partir do deferimento da solicitação.

# 8.4 PROMOÇÃO NOS CURSOS TÉCNICOS DE NÍVEL MÉDIO NAS FORMAS SUBSEQUENTE E CONCOMITANTE

Além do que já fora mencionado sobre avaliações no IFAM, há algumas especificidades nos Cursos Técnicos de Nível Médio nas Formas Subsequente e Concomitante e na Modalidade de Educação de Jovens e Adultos. Seguem:

 Ao discente que não comparecer à avaliação deverá ser registrada a nota 0,0 (zero).

 A nota final de cada componente curricular/disciplina será a média aritmética obtida na(s) etapa(s) /semestre(s).

Para efeito de promoção e retenção, serão aplicados os critérios abaixo especificados, por componente curricular/disciplina:

I – o discente que obtiver, no mínimo, Média da Disciplina (MD) igual ou superior a 6,0 (seis) e frequência igual ou superior a 75% (setenta e cinco por cento) da carga horária do componente curricular/disciplina, oferecido no semestre letivo, será considerado promovido.

II – o discente dos Cursos Técnicos de Nível Médio na Forma Concomitante que obtiver Média da Disciplina (MD) no intervalo  $2.0 \leq M_D < 6.0$ em no máximo 03 (três) componentes curriculares/disciplinas e frequência igual ou superior a 75% (setenta e cinco por cento) da carga horária do componente curricular/disciplina, oferecidos no semestre letivo, terá assegurado o direito de realizar o Exame Final nos mesmos.

III – o discente dos Cursos Técnicos de Nível Médio na Forma Subsequente que obtiver Média da Disciplina (MD) no intervalo 2,0 ≤MD ˂ 6,0 em no máximo 03 (três) componentes curriculares/disciplinas e frequência igual ou superior a 75% (setenta e cinco por cento) da carga horária do componente curricular/disciplina, oferecidos no semestre letivo, terá assegurado o direito de realizar o Exame Final nos mesmos.

IV – o discente dos Cursos Técnicos de Nível Médio na Forma Integrada à Modalidade EJA que obtiver Média da Disciplina (MD) no intervalo 2,0 ≤ MD ˂ 6,0 em no máximo 05 (cinco) componentes curriculares/disciplinas e frequência igual ou superior a 75% (setenta e cinco por cento) da carga horária do componente curricular/disciplina, oferecidos no semestre letivo, terá assegurado o direito de realizar o Exame Final nos mesmos.

V – o discente que obtiver Média Semestral (MS) ˂ 2,0 e frequência igual ou superior a 75% (setenta e cinco por cento) da carga horária do componente curricular/disciplina, oferecido no semestre letivo, estará retido por nota nos mesmos.

VI – será submetido ao Conselho de Classe Final o discente que obtiver Média Final da Disciplina (MFD) no intervalo 4,0 ≤ MFD ˂ 5,0 e com frequência igual ou superior a 75% (setenta e cinco por cento) da carga horária do componente curricular/disciplina, oferecido no semestre letivo.

VII – o discente que obtiver Média Final da Disciplina (MFD) ≥ 5,0 nas disciplinas em que realizou o Exame Final e com frequência igual ou superior a 75% (setenta e cinco por cento) da carga horária do componente curricular/disciplina, oferecido no semestre letivo, será considerado promovido.

VIII – após o Conselho de Classe Final, o discente que permanecer com Média Final da Disciplina (MFD) < 5,0 e com frequência igual ou superior a 75% (setenta e cinco por cento) da carga horária do componente curricular/disciplina oferecido no cada semestre letivo, será considerado retido por nota.

IX – o discente que obtiver Média da Disciplina (MD) ≥ 6,0 e frequência inferior a 75% (setenta e cinco por cento) da carga horária do componente curricular/disciplina, oferecido no semestre letivo, será considerado retido por falta.

Parágrafo único. O Conselho de Classe Final atribuirá, se julgar pertinente, Média Final da Disciplina (MFD) igual a 5,0 (cinco) ao componente curricular/disciplina, para a promoção do discente.

Para efeito de cálculo da Média da Disciplina (MD), bem como da Média Final da Disciplina (MFD) serão consideradas, respectivamente, as seguintes expressões:

$$
MD = \sum_{N} NA \ge 6,0
$$

Onde:

MD = Média da Disciplina; NA = Notas das Avaliações; N = Número de Avaliações.

$$
MFD = \frac{MD + EF}{2} \ge 5.0
$$

Onde: MFD = Média Final da Disciplina; MD = Média da Disciplina; EF = Exame Final.

8.5 REVISÃO DA AVALIAÇÃO DA APRENDIZAGEM

O discente que discordar dos resultados obtidos nos instrumentos de aferição da aprendizagem poderá requerer revisão dos procedimentos avaliativos do componente curricular/disciplina.

O pedido de revisão deverá ser realizado, via protocolo, ao Departamento de Ensino, Pesquisa e Extensão, ou equivalente do *Campus*, especificando quais itens ou questões deverão ser submetidos à reavaliação, com suas respectivas justificativas, no prazo de 72 (setenta e duas) horas, considerando os dias úteis, após a divulgação do resultado da avaliação.

Cabe ao Departamento de Ensino, Pesquisa e Extensão, ou equivalente, do *Campus*, com apoio do Coordenador de Ensino, quando houver, dar ciência ao docente da disciplina para emissão de parecer.

Caso o docente seja contrário à revisão do instrumento avaliativo, cabe ao Departamento de Ensino, Pesquisa e Extensão, ou equivalente do *campus*, designar uma comissão composta por 02 (dois) docentes do curso ou área e 01 (um/uma) Pedagogo (a), quando houver, para deliberação sobre o assunto no prazo máximo de 72 (setenta e duas) horas a partir da manifestação docente, considerando os dias úteis.

## **9 CERTIFICADOS E DIPLOMAS**

Conforme a Resolução CNE/CEB Nº 6 de 20 de setembro de 2012, a certificação profissional abrange a avaliação do itinerário profissional e de vida do estudante, visando ao seu aproveitamento para prosseguimento de estudos ou reconhecimento para fins de certificação para exercício profissional, de estudos não formais, e experiência no trabalho, bem como de orientação para continuidade de estudos, segundos itinerários formativos coerentes com os históricos profissionais dos cidadãos, para valorização da experiência extraescolar.

O discente receberá o diploma de Técnico de Nível Médio em Informática para Internet pelo IFAM, após a integralização de todos os componentes curriculares estabelecidos neste Projeto Pedagógico de Curso, integralização do Estágio Profissional Supervisionado ou Projeto de Conclusão de Curso Técnico - PCCT e a integralização das Atividades Complementares.

A solicitação de emissão do diploma deverá ser protocolada no *Campus* pelo discente e/ou responsável legal, e todas as normativas para emissão do diploma seguirão a Organização Didático-Acadêmica do IFAM, e pela regulamentação própria a ser definida pela Pró-Reitoria de Ensino, apreciada pelo Conselho de Ensino, Pesquisa e Extensão e aprovada pelo Conselho Superior do IFAM.

# **10 BIBLIOTECA, INSTALAÇÕES E EQUIPAMENTOS**

#### 10.1 BIBLIOTECA

O IFAM – C*ampus* Eirunepé conta, provisoriamente, com uma biblioteca localizada em um dos anexos da instituição, no prédio do antigo Liceu, tendo como expectativa a mudança para um espaço definitivo, o qual está sendo construído na futura sede do *campus*.

Inaugurada no ano de 2017, o espaço climatizado possui 3 computadores disponíveis para os usuários, 5 conjuntos de mesas e cadeiras para estudos em grupo ou individuais, além de um acervo bibliográfico com mais de 2.100 livros voltados para as áreas dos cursos da instituição, conta com aproximadamente 900 títulos disponíveis para consulta interna, dentre eles destacam-se, conforme quadro 4, são 188 títulos 644 exemplares que podem ser utilizados durante o curso Técnico em Informática para Internet:

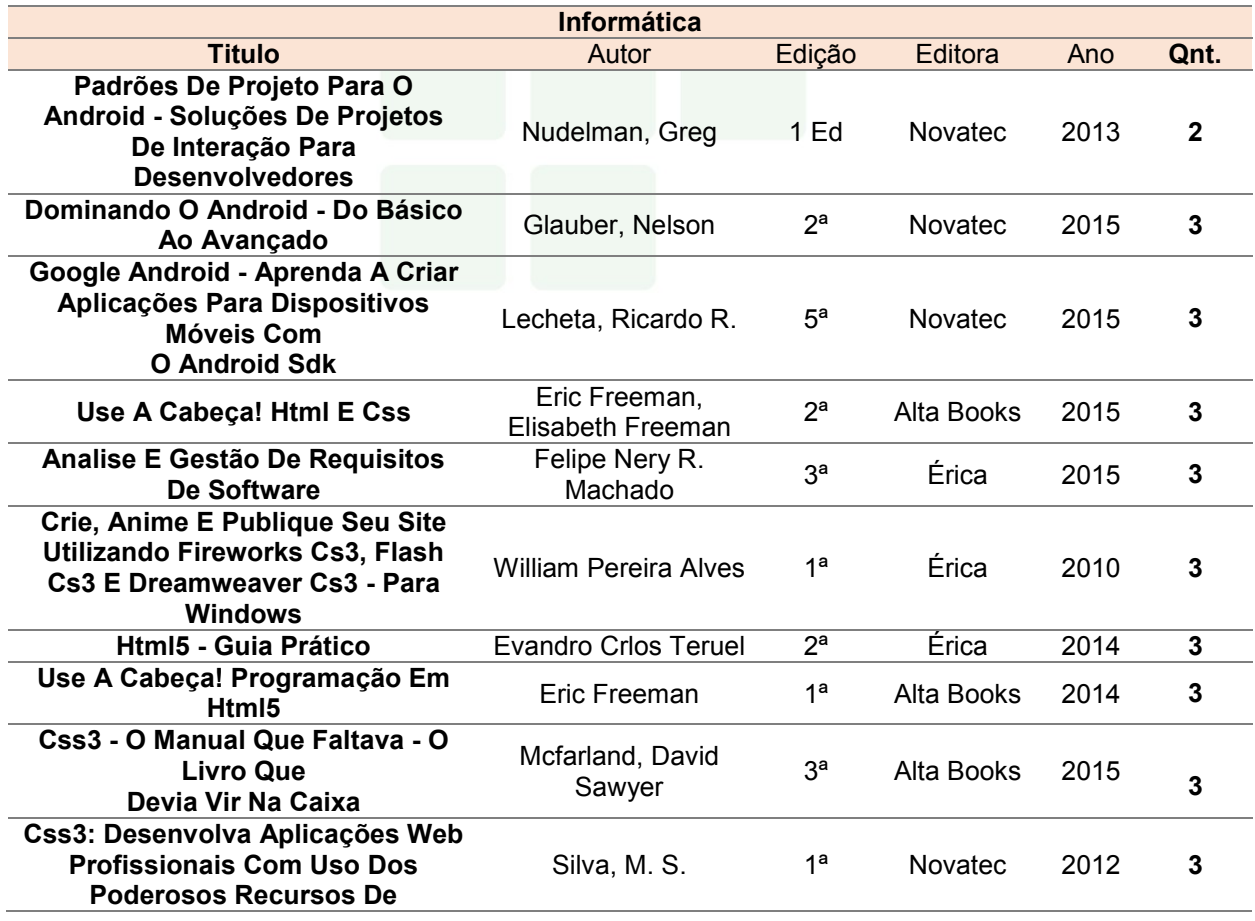

Quadro 4 – Livros disponíveis na Biblioteca do *campus* Eirunepé

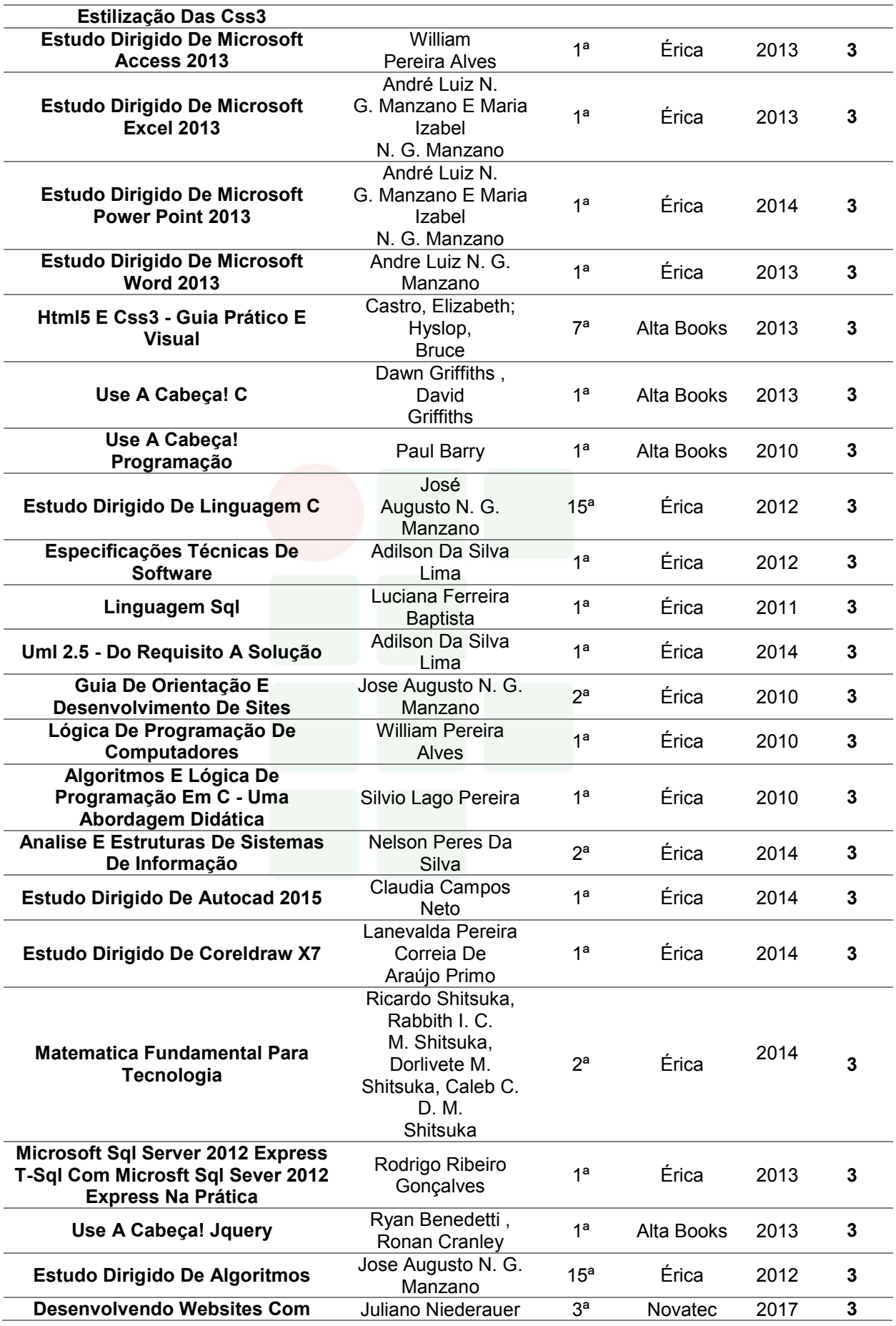
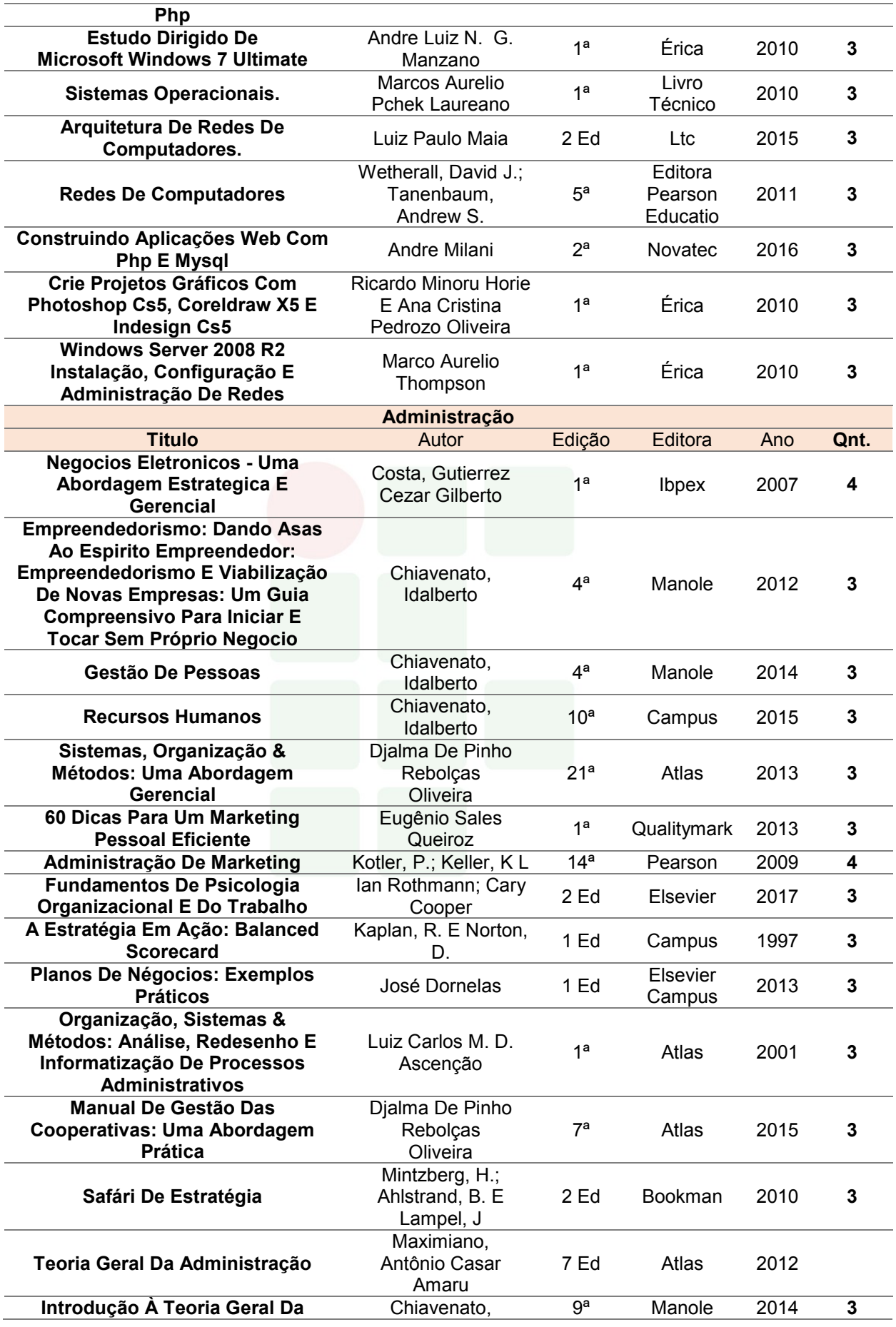

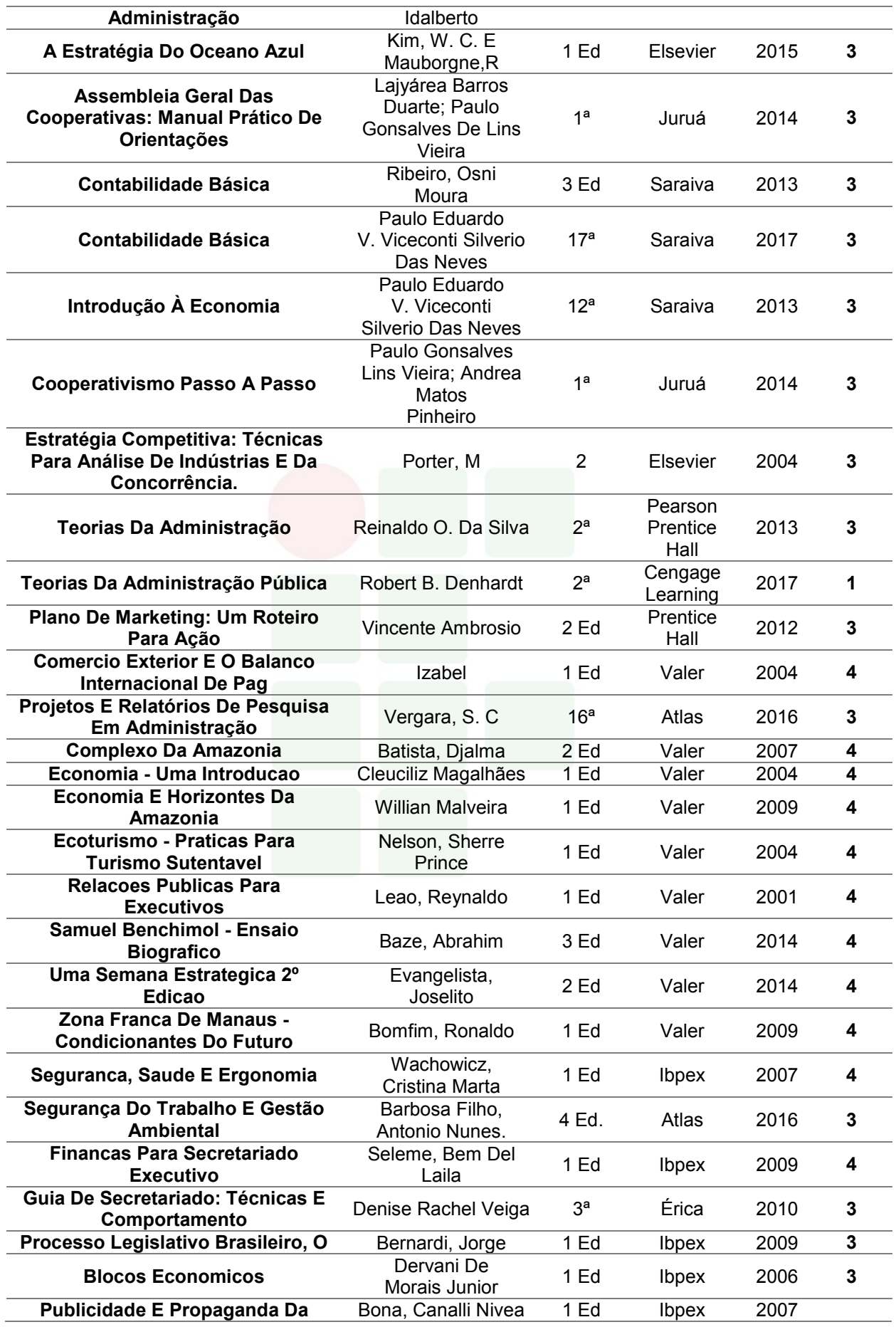

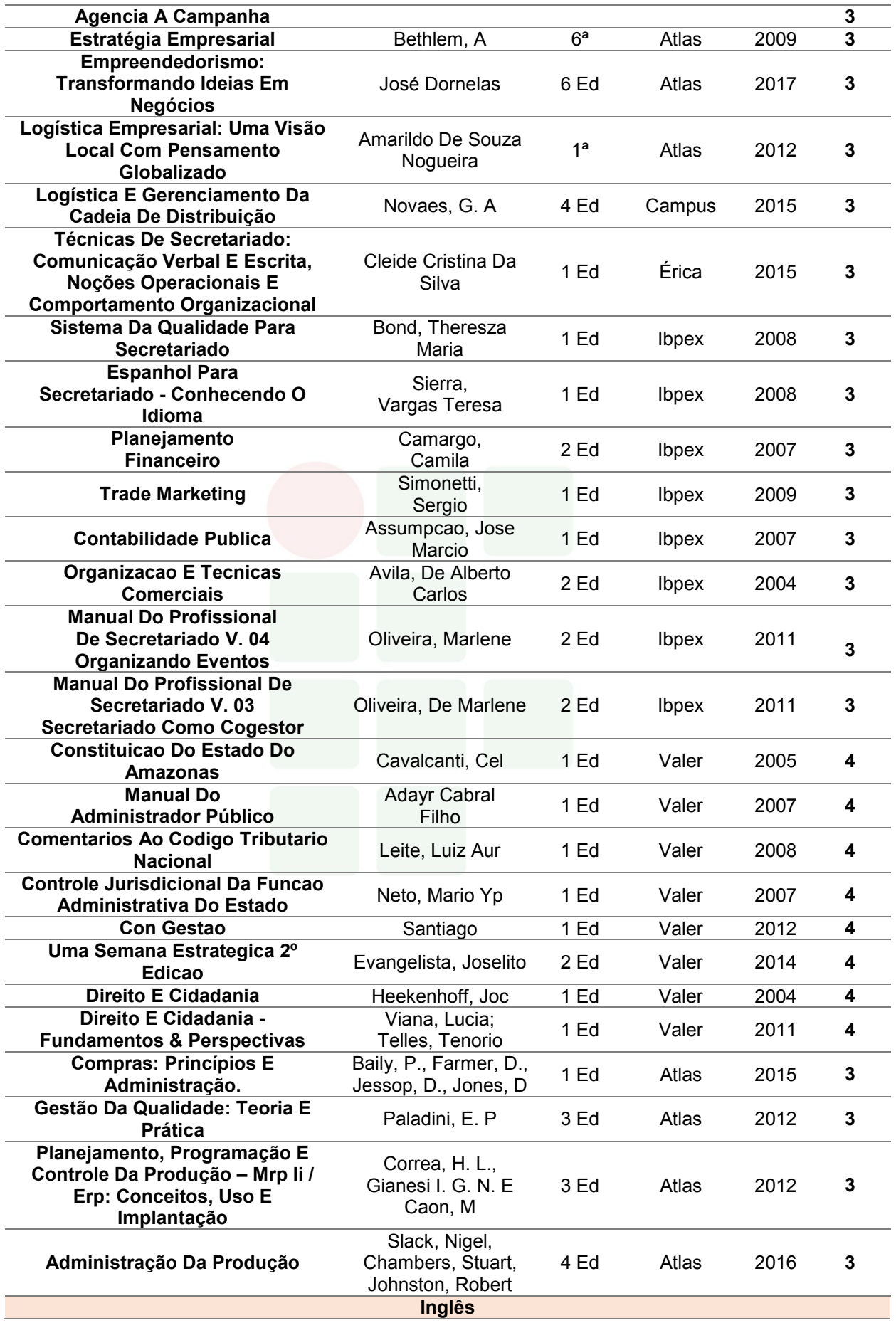

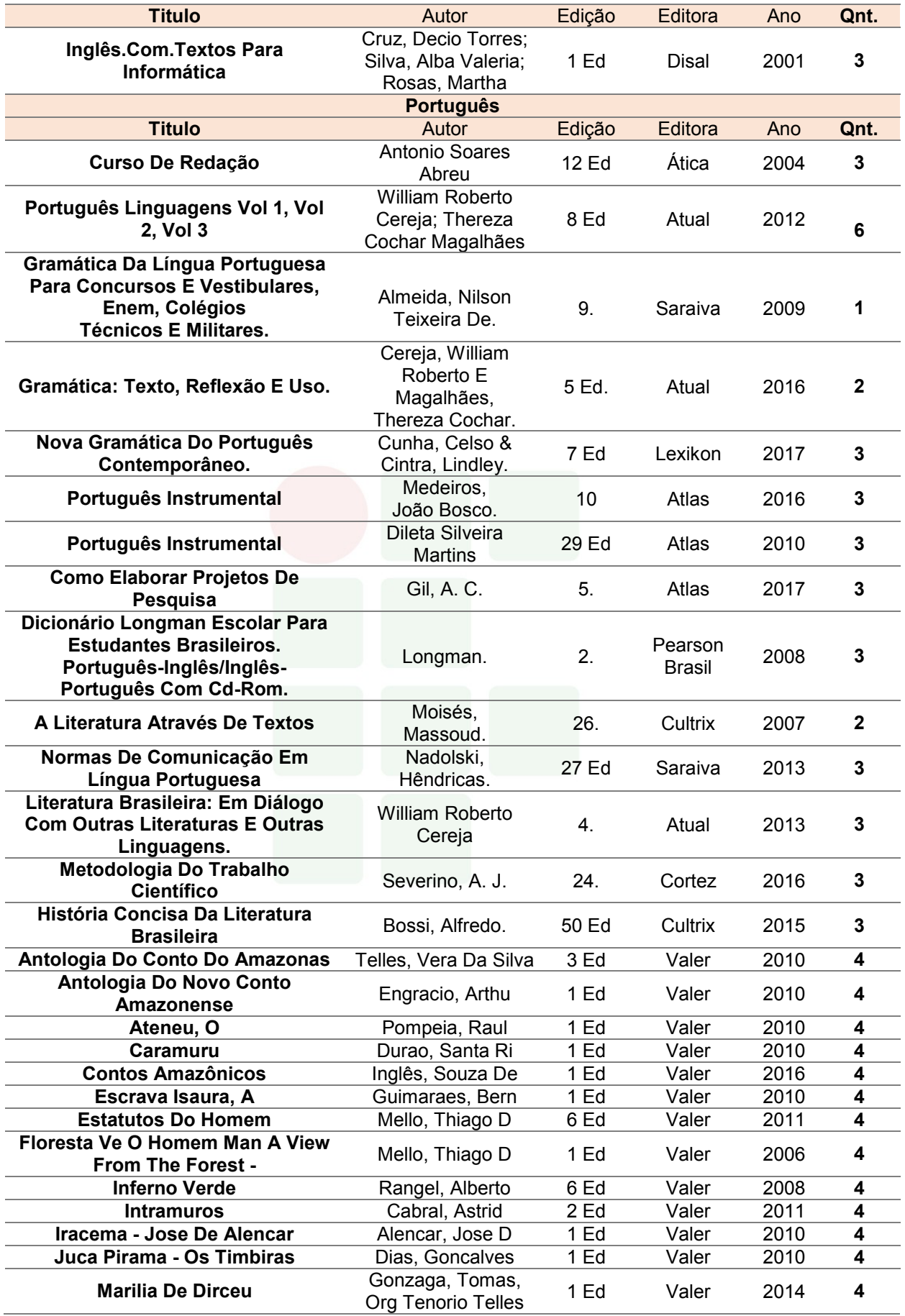

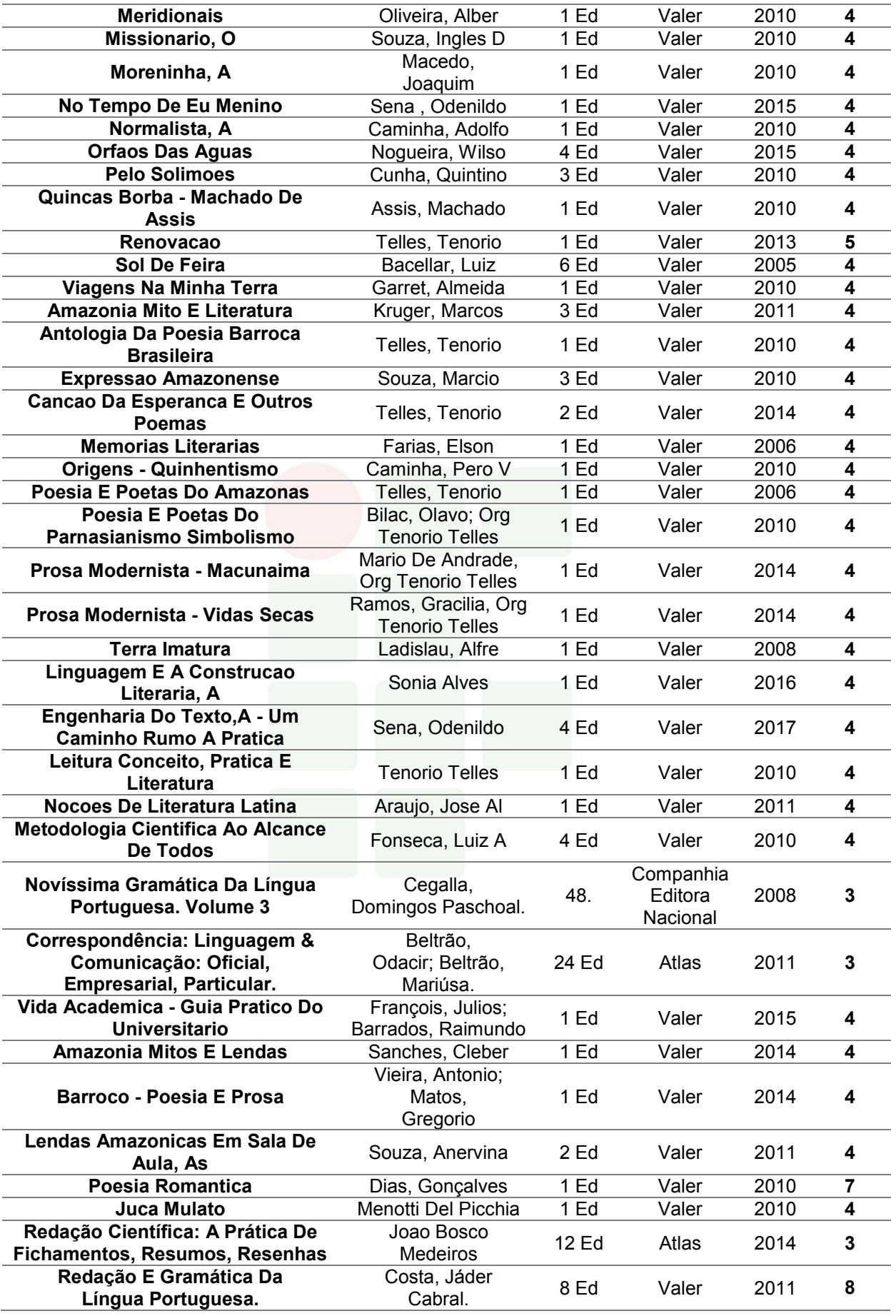

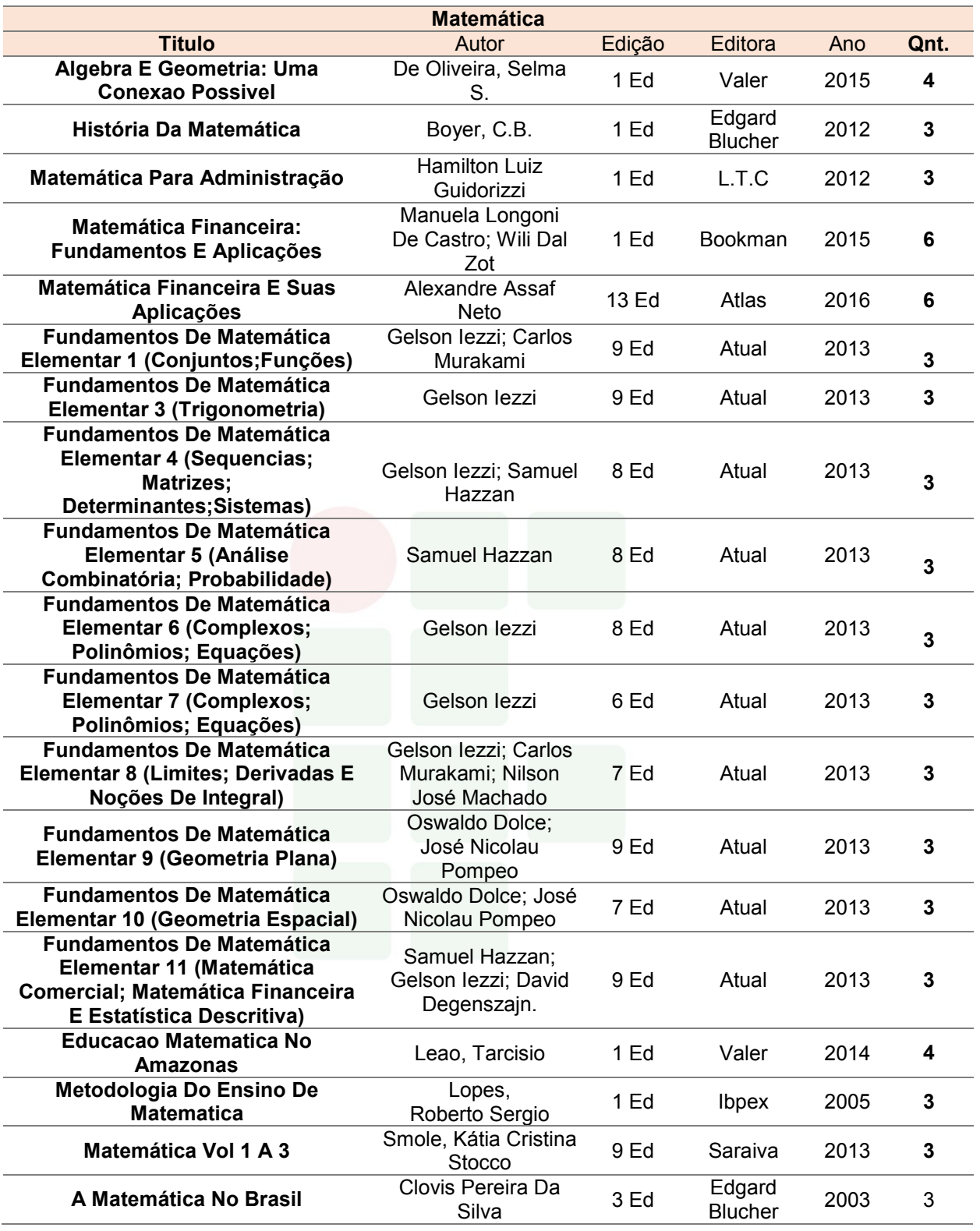

Atualmente o acervo se encontra em processo de informatização e os serviços de Biblioteca estão provisoriamente limitados a possibilitar o acesso ao acervo apenas para consulta e leitura, não sendo realizado procedimento de empréstimo. Não há outros produtos, eventos e projetos em andamento.

Outra expectativa em relação a biblioteca do IFAM – C*ampus* Eirunepé é a escolha de um nome para o espaço, entretanto, a gestão aguarda a construção do prédio do *Campus*, previsto na 3ª fase da Expansão dos Institutos Federais por parte do Governo Federal. Após a definição do novo local de instalação da biblioteca, será registrado um nome para o espaço.

Entre os principais documentos legais que regem à biblioteca do IFAM – C*ampus* Eirunepé, tem-se:

- Regimento do Sistema Integrado de Bibliotecas (Resolução n. 31 CONSUP/IFAM de 23 de junho de 2017);
- Regulamento interno das bibliotecas do IFAM (Resolução n. 46 CONSUP/IFAM DE 13 de julho de 2015).

Cabe destacar ainda que o IFAM – C*ampus* Eirunepé prevê orçamento específico para a aquisição de livros para compor o atual acervo bibliográfico a ser disponibilizado na biblioteca da instituição, enriquecendo a diversidade e qualidade do mesmo.

#### 10.2 INSTALAÇÕES E EQUIPAMENTOS

a) Infraestrutura Física da Unidade<sup>5</sup>

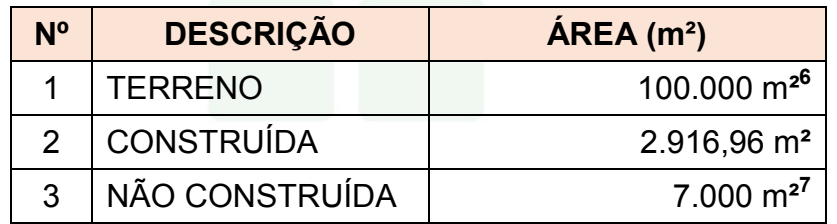

b) Distribuíção dos Ambientes Físicos da Unidade<sup>8</sup>

| N <sup>o</sup> | <b>AMBIENTE</b>      | $QTDE$ $\overline{AREA}$ (m <sup>2</sup> ) |
|----------------|----------------------|--------------------------------------------|
|                | <b>SALAS DE AULA</b> | 49,20m                                     |
|                | LABORATÓRIOS         | 49,20m                                     |

 $\overline{a}$ 5 Informações extraídas do projeto de construção da sede definitiva do IFAM *Campus* Eirunepé, o qual se encontra em fase de execução, com conclusão prevista para fevereiro/2019.

<sup>6</sup> Tamanho aproximado.

<sup>7</sup> Tamanho aproximado.

<sup>8</sup> Informações extraídas do projeto de construção da sede definitiva do IFAM *Campus* Eirunepé, o qual se encontra em fase de execução, com conclusão prevista para fevereiro/2019.

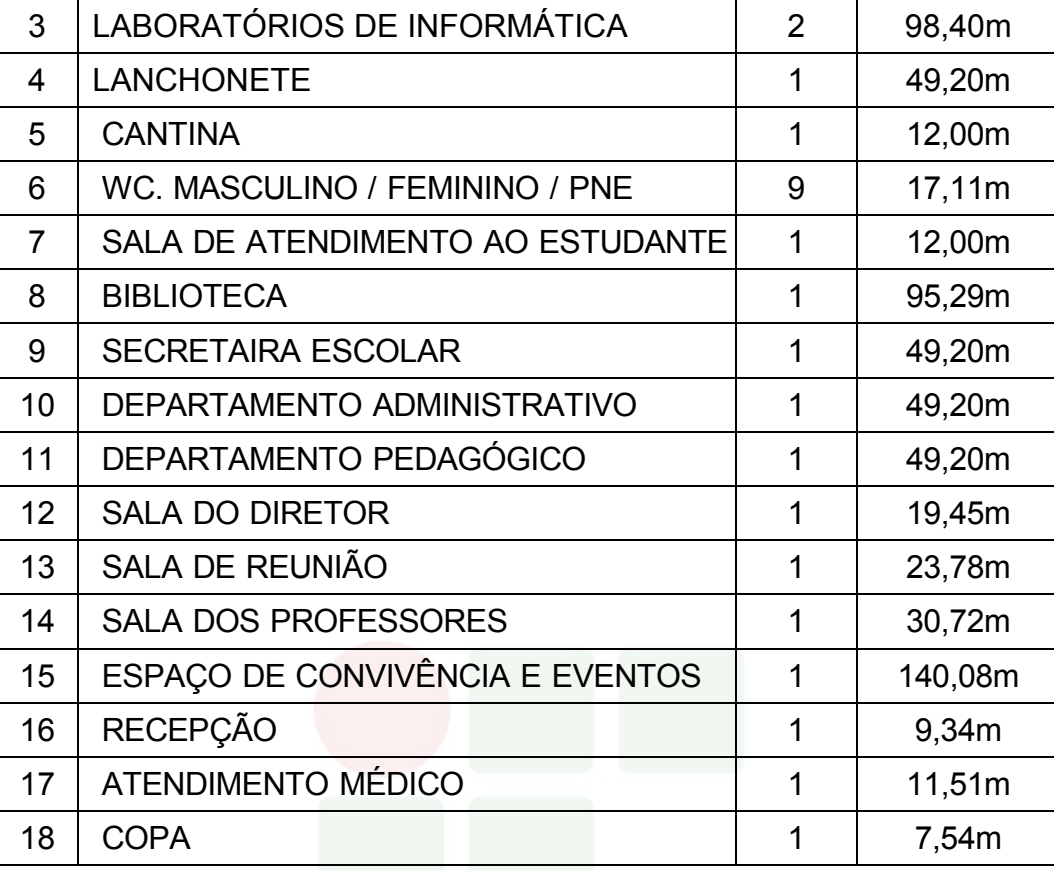

#### c) Recursos Audiovisuais

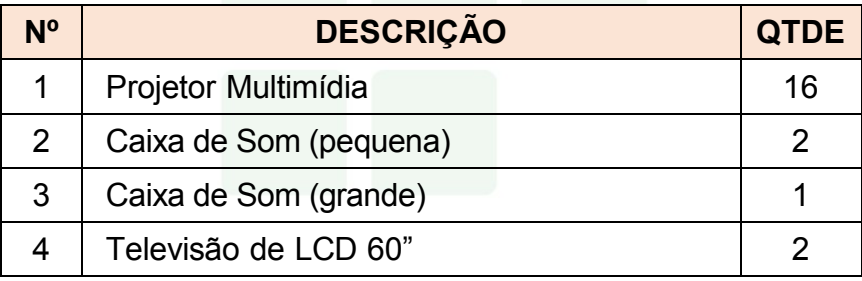

#### d) Equipamentos de Apoio Administrativo

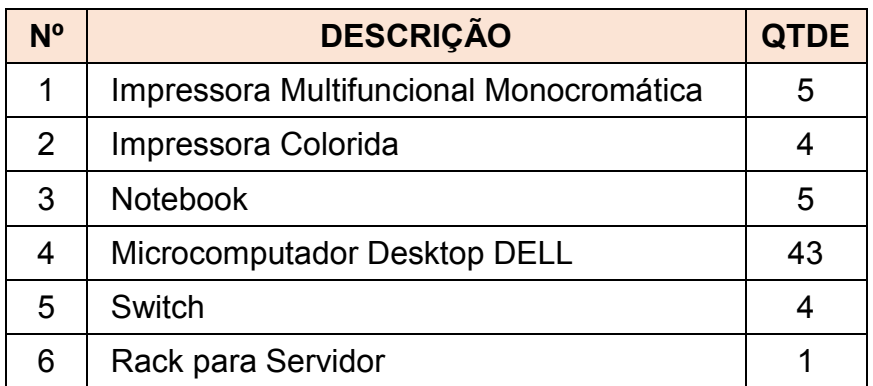

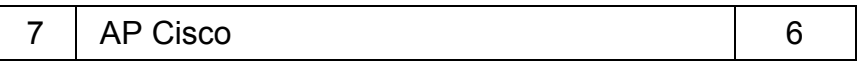

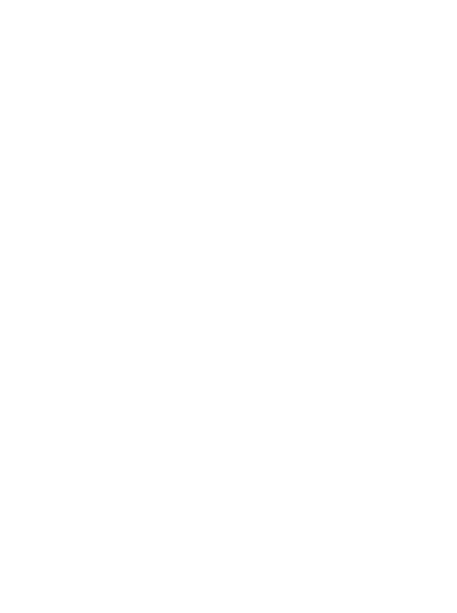

## e) Laboratório de Informática I

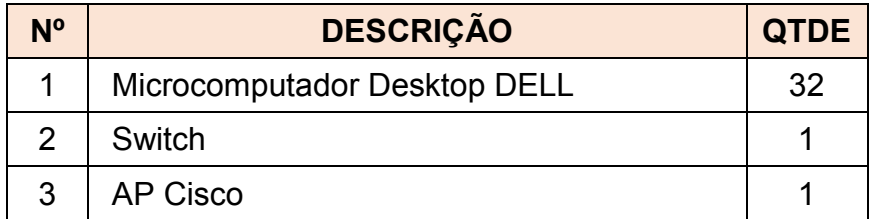

## f) Laboratório de Informática II

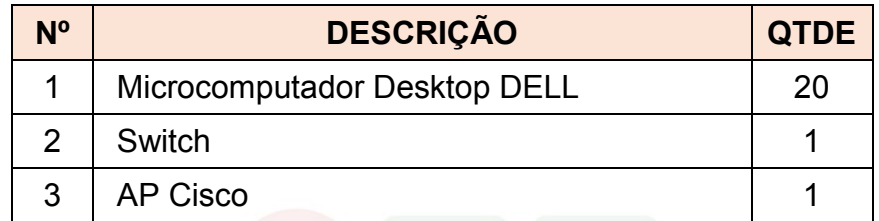

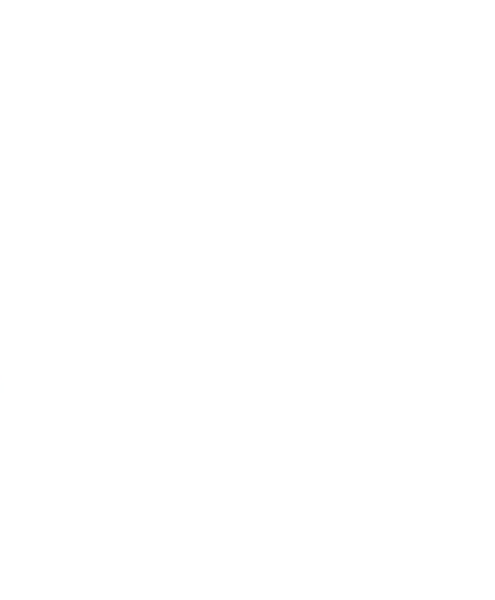

SUBSEQUENTE

## **11 PERFIL DO CORPO DOCENTE E TÉCNICO ADMINISTRATIVO**

#### 11.1 CORPO DOCENTE

O IFAM – C*ampus* Eirunepé possui servidores técnicos administrativos em educação e pessoal terceirizado que colaboram nas rotinas administrativas, bem como de serviços gerais. O *Campus* também possui profissionais docentes com formação em áreas variadas que possibilitam a implementação do Curso Técnico de Nível Médio em Informática para Internet na Forma Subsequente.

O quadro 4 apresenta o corpo docente que compõe o curso.

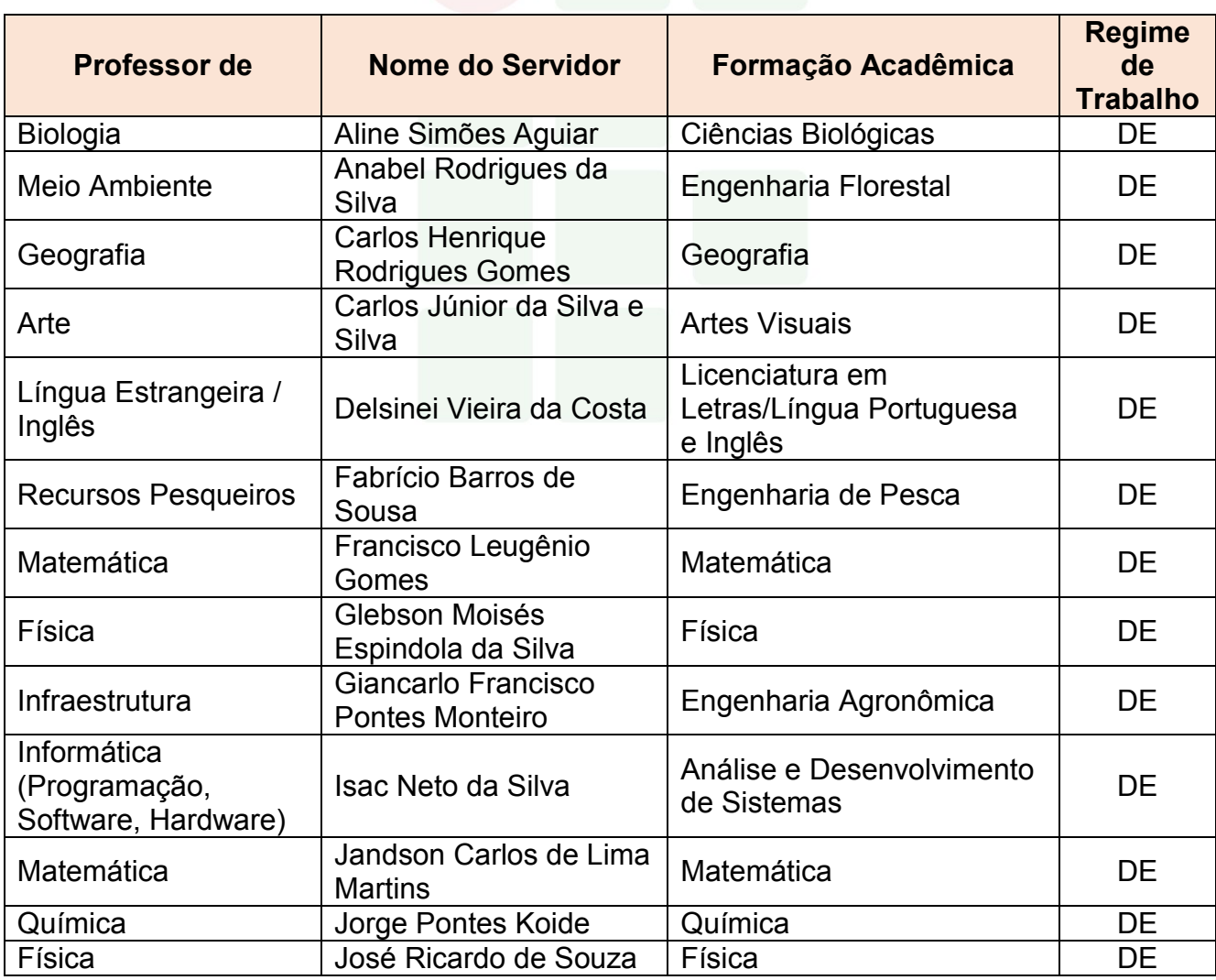

#### Quadro 4 - Corpo Docente

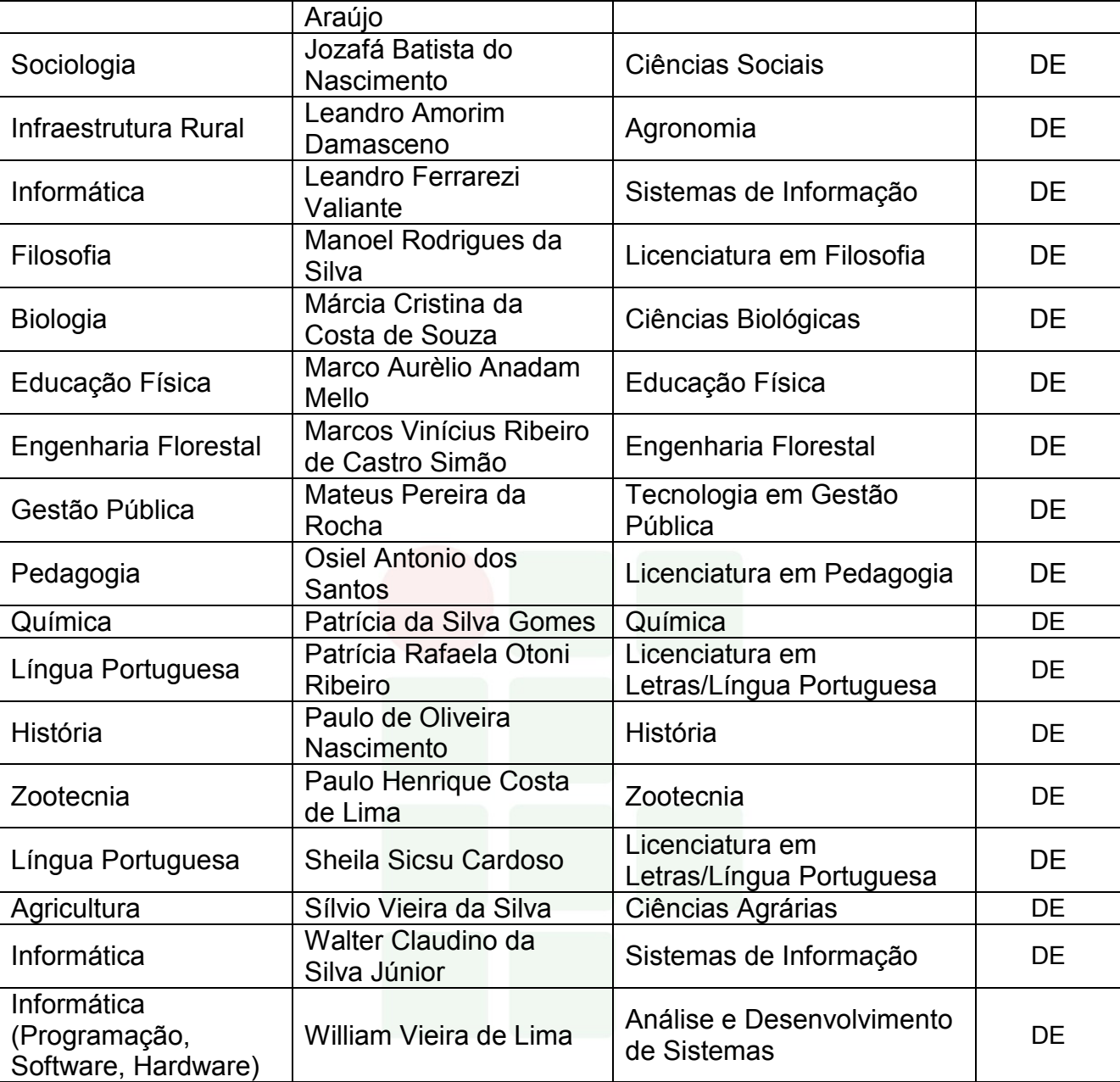

# 11.2 CORPO TÉCNICO ADMINISTRATIVO

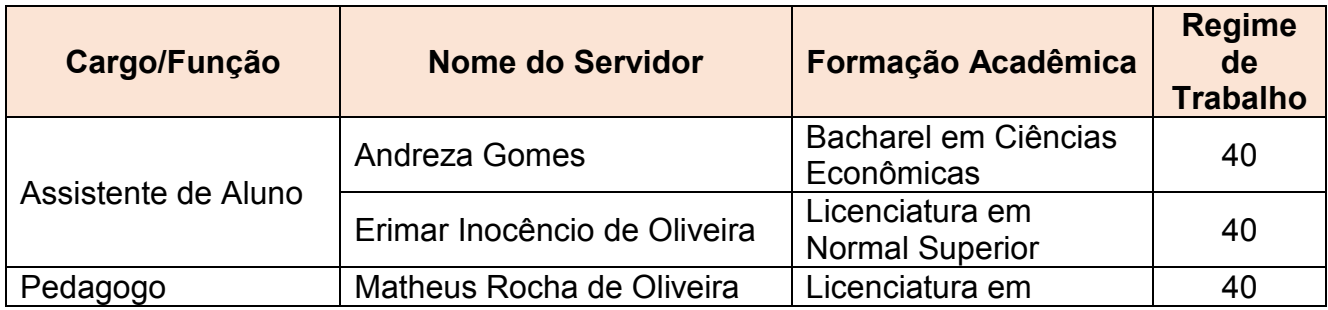

## Quadro 5 - Corpo Técnico Administrativo

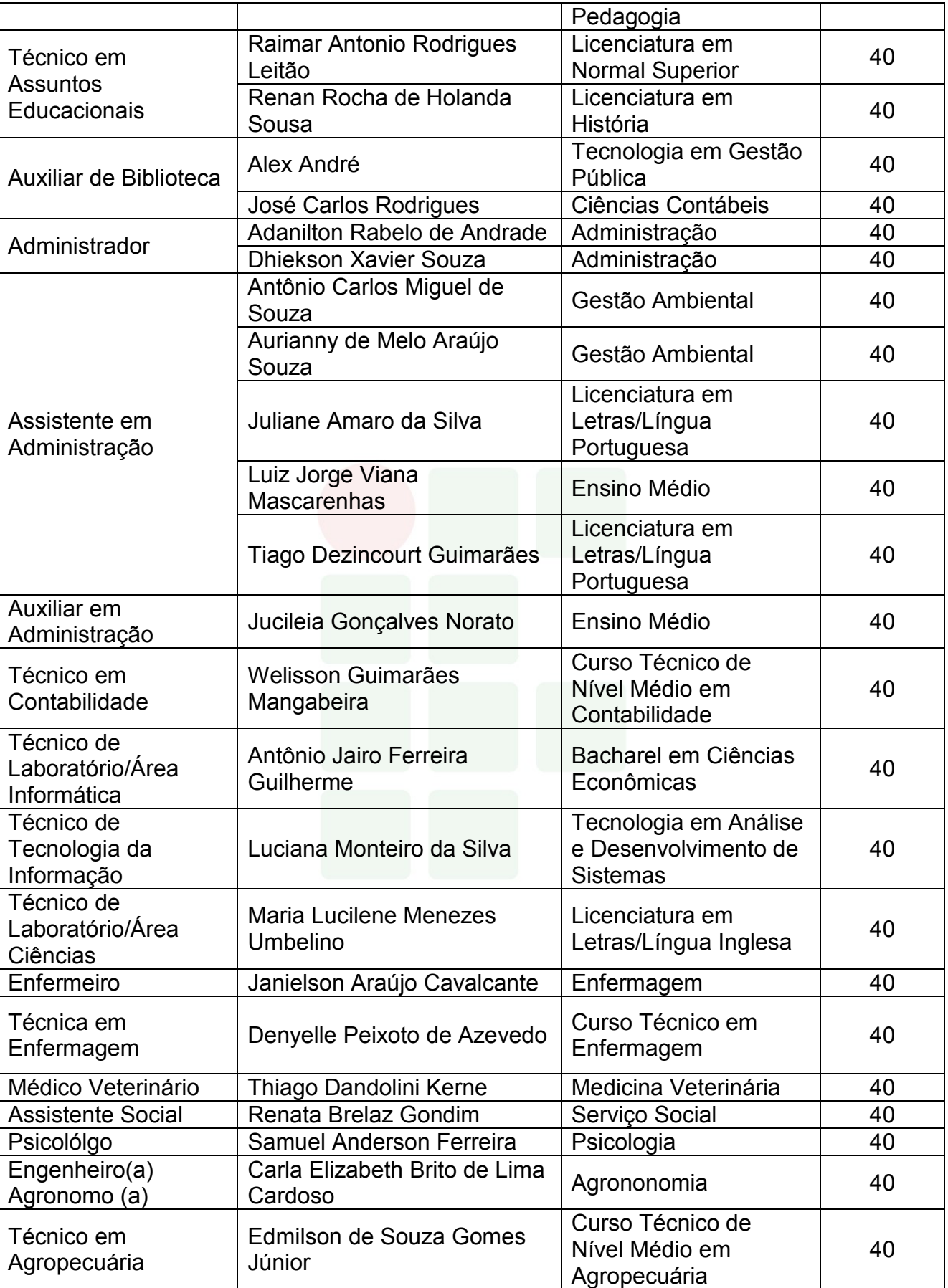

## **REFERÊNCIAS**

BRASIL. **Constituição da República Federativa do Brasil de 1988**. Brasília, DF: Senado, 1988. Disponível em <http://www.planalto.gov.br/ccivil\_03/constituicao/constituição.htm>. Acesso em: 10 abr. 2018.

\_\_\_\_\_\_\_\_\_. Lei nº 9.394, de 20 de dezembro de 1996*.* Estabelece as diretrizes e bases da educação nacional. **Diário Oficial da República Federativa do Brasil**, Brasília, DF, dezembro de 1996. Disponível em: < http://www.planalto.gov.br/ccivil\_03/leis/L9394.htm>. Acesso em dezembro de 2015.

\_\_\_\_\_\_\_\_\_. CONSELHO NACIONAL DE EDUCAÇÃO. CÂMARA DE EDUCAÇÃO BÁSICA. **Resolução Nº 01/2000** - Diretrizes Curriculares Nacionais para a Educação de Jovens e Adultos.

\_\_\_\_\_\_\_\_\_. **Decreto Nº 5.154**, de 23 de julho de 2004. Regulamenta o § 2º do art.36 e os arts. 39 a 41 da Lei nº 9.394, de 20 de dezembro de 1996, que estabelece as diretrizes e bases da educação nacional, e dá outras providências. Brasília/DF: 2004.

\_\_\_\_\_\_\_\_\_. Ministério da Educação. Secretaria de Educação Profissional e Tecnológica. **Educação Profissional Técnica de Nível Médio Integrada ao Ensino Médio**. Documento Base. Brasília, 2007.

\_\_\_\_\_\_\_\_\_. Lei nº 11.788/2008. Dispõe sobre o estágio de estudantes. Diário Oficial da República Federativa do Brasil, Brasília, DF, 2008.

\_\_\_\_\_\_\_\_\_. **Lei nº 11.892 de 29 de dezembro de 2008**. Institui a Rede Federal de Educação Profissional, Científica e Tecnológica, cria os Institutos Federais de Educação, Ciência e Tecnologia, e dá outras providências. Disponível em http://www.planalto.gov.br/ccivil 03/ ato2007-[2010/2008/lei/l11892.htm.](http://www.planalto.gov.br/ccivil_03/_ato2007-2010/2008/lei/l11892.htm) Acesso em 30 de janeiro de 2017.

. Resolução CNE/CEB nº 6, de 20 de setembro de 2012. Define Diretrizes Curriculares Nacionais para a Educação Profissional Técnica de Nível Médio. Brasília-DF, 2012.

\_\_\_\_\_\_\_\_\_. CONSELHO NACIONAL DE EDUCAÇÃO. CÂMARA DE EDUCAÇÃO BÁSICA. **Resolução Nº 06/2012** - Diretrizes Curriculares Nacionais Gerais para a Educação Profissional Técnica de Nível Médio.

\_\_\_\_\_\_\_\_\_. Ministério da Educação. Conselho Nacional de Educação. Parecer de homologação das Diretrizes Curriculares Nacionais para a Educação Profissional Técnica de Nível Médio. Parecer n° 11 de 09 de maio de 2013.

\_\_\_\_\_\_\_\_\_. Catálogo Nacional dos Cursos Técnicos. MEC/SETEC/DPEPT. 3º edição. Brasília-DF, 2014.

CONSELHO NACIONAL DAS INSTITUIÇÕES DA REDE FEDERAL DE EDUCAÇÃO PROFISSIONAL, CIENTÍFICA E TECNOLÓGICA. Documento Base para a promoção da formação integral, fortalecimento do ensino médio integrado e implementação do currículo no âmbito das Instituições da Rede EPCT, conforme Lei Federal nº 11892/2008. FDE/CONIF. Brasília, 2016.

FREIRE, Paulo. **Pedagogia da autonomia**: saberes necessários à prática educativa. 25ºed. São Paulo, Ed. Paz e Terra, 2002.

INSTITUTO FEDERAL DE EDUCAÇÃO, CIÊNCIA E TECNOLOGIA DO AMAZONAS. Resolução N° 94 -CONSUP/IFAM, de 23 de dezembro de 2015. Que altera o inteiro teor da Resolução nº 28-CONSUP/IFAM, de 22 de agosto de 2012, que trata do Regulamento da Organização Didático-Acadêmica do Instituto Federal de Educação, Ciência e Tecnologia do Amazonas – IFAM.

INSTITUTO FEDERAL DO AMAZONAS. Pró-Reitoria de Ensino. Portaria n. 18, de 1 de fevereiro de 2017. Diretrizes Curriculares para Avaliação, Elaboração e/ou Revisão dos Projetos Pedagógicos dos Cursos da Educação Profissional Técnica de Nível Médio do Instituto Federal de Educação, Ciência e Tecnologia do Amazonas.

LÜCK, Heloísa. **Pedagogia interdisciplinar**: fundamentos teóricometodológicos. Petrópolis: Vozes, 1994.

VASCONCELLOS, Celso dos S. Metodologia dialética em sala de aula. In: **Revista de Educação AEC**. Brasíli, 1992 (n. 83).

YIN, R. K. **Estudo de caso**: planejamento e métodos. 2 ed. Porto Alegre: Bookman, 2001.

**SUBSEQUENTE** 

# APÊNDICES

## **APÊNDICE A – PROGRAMA DE DISCIPLINAS DO 1º MÓDULO**

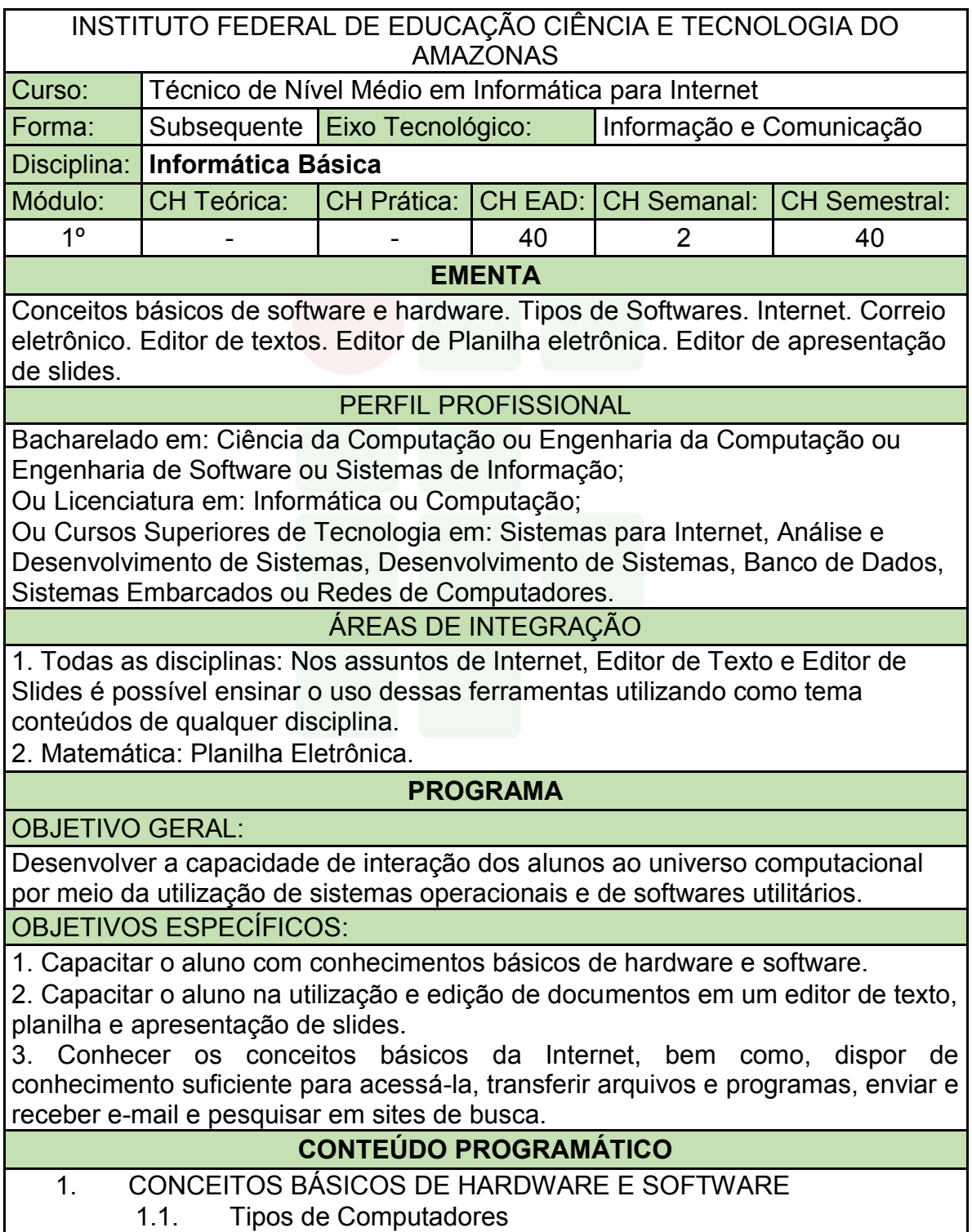

| 1.1. Tipos de Computadores

- 1.2. Conceitos Básicos de Componentes de Computadores
- 1.3. Sistema Operacional e seus Conceitos Básicos
- 1.4. Principais tipos de Hardware e Softwares
- 2. INTERNET E CORREIO ELETRÔNICO
	- 2.1. História e conceito de Internet
	- 2.2. Navegadores
	- 2.3. Ferramentas de Busca e Modos de Realização de Busca
	- 2.4. E-mail
	- 2.5. Computação em Nuvem
- 3. EDITOR DE TEXTO
	- 3.1. Visão geral de editores de texto
	- 3.2. Abas e/ou Menus
	- 3.3. Modos de Visualizações um Documento
	- 3.4. Criar um Documento Novo
	- 3.5. Salvar e Abrir um documento
	- 3.6. Impressão
	- 3.7. Modos de Seleção de Texto
	- 3.8. Formatações de Fonte
	- 3.9. Formatações de Parágrafo
	- 3.10. Revisão da Ortografia e Gramática
	- 3.11. Imagem
	- 3.12. Tabelas
	- 3.13. Formatações de Estilo
	- 3.14. Quebras de Páginas e de Seção
	- 3.15. Cabeçalho e/ou Rodapé
	- 3.16. Número de Páginas
	- 3.17. Sumário
- 4. EDITOR DE PLANILHA
	- 4.1. Visão Geral dos programas de edição de planilha
	- 4.2. Guias de planilha e seu Gerenciamento (Criar, Editar, Excluir e

Mover)

- 4.3. Salvar e Abrir Documento
- 4.4. Inserção de linhas e colunas
- 4.5. Formatação de células: Fonte, Alinhamento e Números
- 4.6. Formatação condicional
- 4.7. Operadores e funções
- 4.8. Classificação de Dados
- 4.9. Filtro e Auto Filtro
- 4.10. Gráficos
- 4.11. Impressão, cabeçalho e rodapé
- 5. EDITOR DE APRESENTAÇÃO DE SLIDES
	- 5.1. Visão geral do programa de edição de slides
	- 5.2. Modos de Visualizações de um Slide
	- 5.3. Salvar e Abrir Documento
	- 5.4. Criar um Documento Novo (Slides)
	- 5.5. Formatação de slide
- 5.6. Formatação de Design
- 5.7. Transições de slides
- 5.8. Animações
- 5.9. Slide Mestre
- 5.10. Impressão

#### BIBLIOGRAFIA BÁSICA:

CARVALHO, A. C.; LORENA, A. C. Introdução à Computação. 1. ed. São Paulo: LTC, 2017.

FERREIRA, Maria Cecília. Informática Aplicada. 3. ed. São Paulo: Érica, 2017.

VELLOSO, Fernando de Castro. Informática: Conceitos Básicos. 10. ed. São Paulo: *Campus*/Elsevier, 2017.

BIBLIOGRAFIA COMPLEMENTAR:

CORNACHIONE, J. Edgard Bruno. Informática Aplicada às áreas de Contabilidade, Desenvolvimento de Sistemas e Economia. São Paulo: Atlas, 2007.

FRANCO, Jeferson, FRANCO, Ana. Como Elaborar Trabalhos Acadêmicos nos Padrões da ABNT Aplicando Recursos de Informática. 2. ed. Ciência Moderna, 2011.

FUSTINONI, Diógenes Ferreira Reis. Informática básica para o ensino técnico profissionalizante. Brasília/DF: Instituto Federal de Educação, Ciência e Tecnologia de Brasília, 2012.

MARÇULA, Macedo; BENINI FILHO, Pio Armando. Informática: conceitos e aplicações. São Paulo: Érica. 2010.

SILVA, Felix de Sena. Word 2013 Básico: para pessoas com deficiência visual: educação profissional. Osasco: Fundação Bradesco, 2016.

ELABORADO POR:

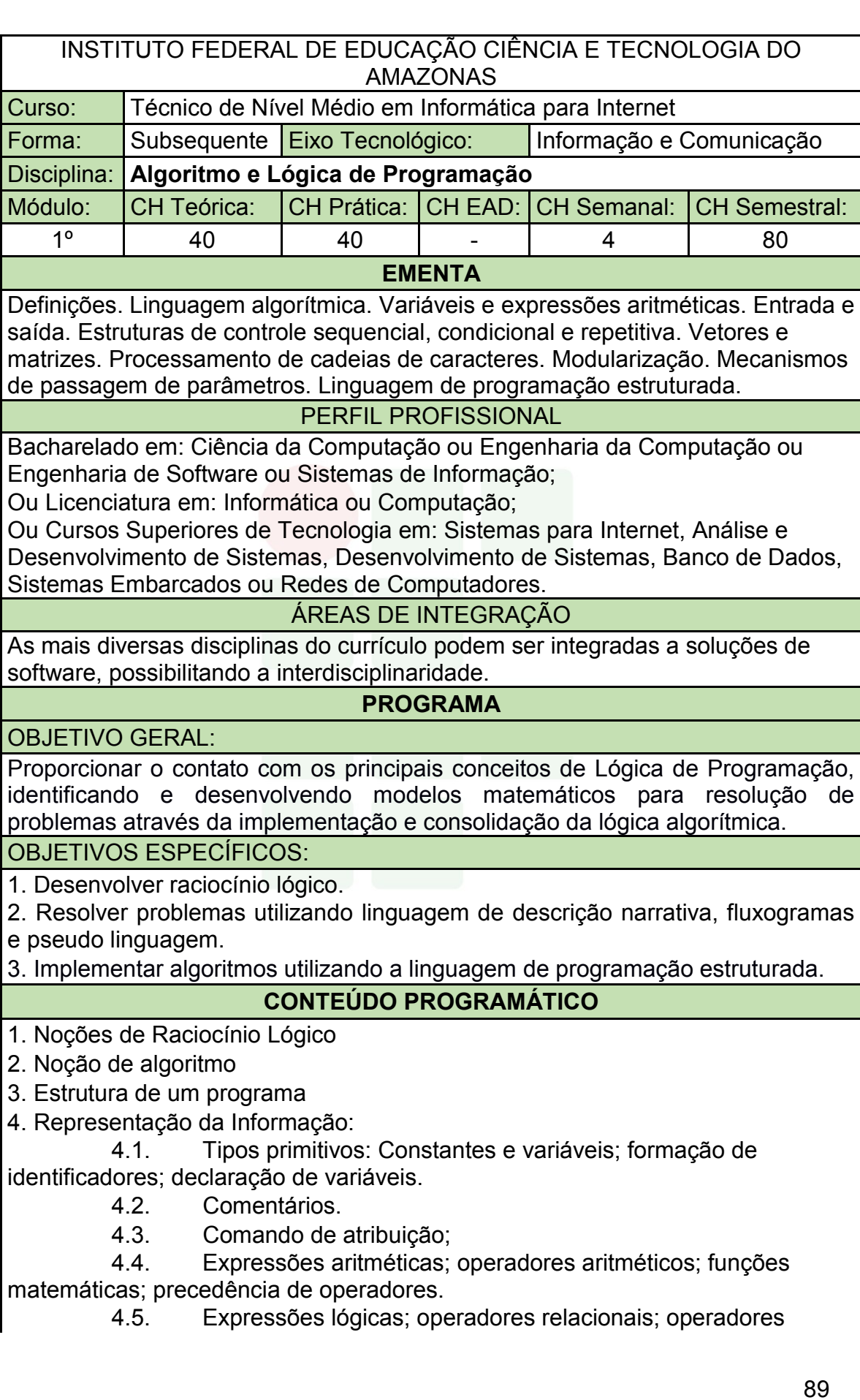

Instituto Federal de Educação, Ciência e Tecnologia do Amazonas

lógicos tabela-verdade; precedência de operadores.

4.6. Blocos

- 5. Entrada e saída de dados.
- 6. Estruturas e comandos de seleção simples e composta.
- 7. Estrutura e comandos de repetição.
- 8. Estruturas de controle:
	- 8.1. Sequencial;
	- 8.2. Seleção;
	- 8.3. Repetição.

9. Modularização: conceitos; refinamento; funções e procedimentos; variáveis públicas e locais; parâmetros.

10. Implementação de algoritmos em uma linguagem de programação estruturada.

#### BIBLIOGRAFIA BÁSICA:

FORBELLONE, A. L. V.; EBERSPÄCHER, H. F. Lógica de Programação: A construção de algoritmos e estruturas de dados. 3. ed. São Paulo: Pearson Prentice Hal, 2005. ISBN: 9788576050247.

BARRY, P.; GRIFFITHS, D. Use a cabeça: Programação. Rio de Janeiro: Alta Books, 2010. ISBN: 9788576084730.

MANZANO, José Augusto N. G.; OLIVEIRA, Jayr Figueiredo de. Algoritmos: Lógica Para Desenvolvimento de Programação de Computadores. 28. ed. São Paulo: Erica, 2016. ISBN: 9788536517476.

#### BIBLIOGRAFIA COMPLEMENTAR:

DEITEL, P. DEITEL, H. C: como programar. 6. ed. São Paulo: Pearson Prentice Hall, 2011. ISBN: 9788576059349.

VAREJÃO, Flavio Miguel. Introdução à programação: Uma Nova Abordagem Usando C. Rio de Janeiro: Elsevier, 2015.

PIVA JUNIOR, Dilermando et al. Algoritmos e Programação de Computadores. Rio de Janeiro: Elsevier, 2012. ISBN: 9788535250312.

VILARIM, GILVAN, Algoritmos – Programação para Iniciantes. Ciência Moderna, Rio de Janeiro, 2004.

LOPES, Anita; GARCIA, Guto. Introdução À Programação: 500 Algoritmos Resolvidos. Elsevier, 2002.

ELABORADO POR:

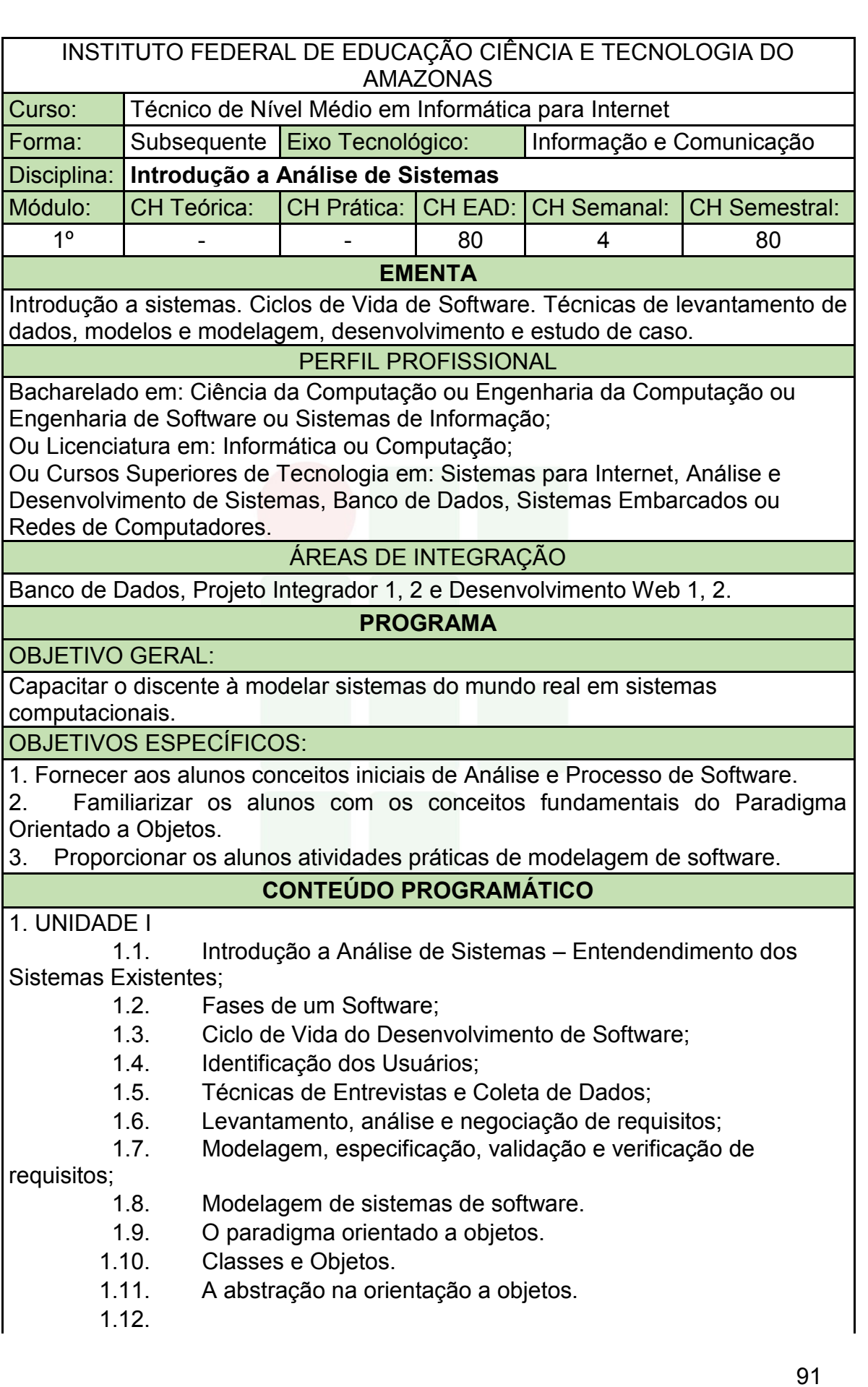

- 2. UNIDADE II
	- 2.1. Conceitos e Evolução da Linguagem de Modelagem Unificada

(UML).

- 2.2. Levantamento e modelagem de requisitos.
- 2.3. Modelos e Diagrama de Casos de Usos.
- 2.4. Diagrama de Classes.
- 2.5. Diagrama de Sequência.
- 2.6. Ferramenta CASE.
- 2.7.

3. UNIDADE III

3.1. Projeto do sistema.

BIBLIOGRAFIA BÁSICA:

GUEDES, Gilleanes T. A. – UML2 Uma abordagem prática / 2ª. Edição. São Paulo: Novatec Editora, 2011.

MELO, Ana Cristina – Desenvolvendo Aplicações com UML / Rio de Janeiro: Brasport, 2002.

BOOCH, Grady; RUMBAUCH, James; JACOBSON, Ivar. UML: Guia do Usuário. 2<sup>º</sup> edição. Elsevier *Campus*, 2005.

BIBLIOGRAFIA COMPLEMENTAR:

S SOMMERVILLE, I. Engenharia de software. 8. ed. São Paulo: Addison Wesley, 2007.

YOURDON, E. Análise Estruturada Moderna. 3a. Ed, Rio de Janeiro, *Campus* 1990.

BEZERRA, Eduardo. Princípios De Análise E Projeto De Sistemas com UML. 3<sup>°</sup> edição. Rio de Janeiro: Elsevier, 2015.

LARMAN, Craig - Utilizando Uml E Padrões - Uma Introdução A Análise E Ao Projeto Orientados. Porto Alegre: Bookman: 2007.

MELO, Ana Cristina. Exercitando Modelagem em UML. Editora: BRASPORT.

ELABORADO POR:

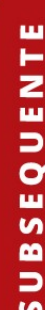

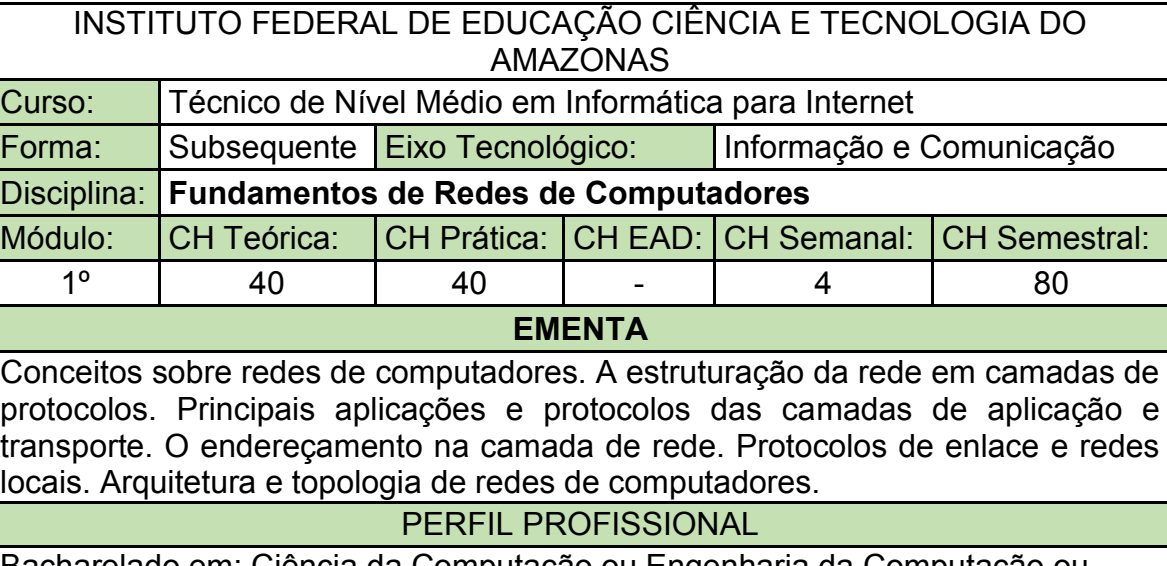

Bacharelado em: Ciência da Computação ou Engenharia da Computação ou Engenharia de Software ou Sistemas de Informação;

Ou Licenciatura em: Informática ou Computação;

Ou Cursos Superiores de Tecnologia em: Sistemas para Internet, Análise e Desenvolvimento de Sistemas, Banco de Dados, Sistemas Embarcados ou Redes de Computadores.

#### ÁREAS DE INTEGRAÇÃO

Linguagem de Programação Web: Protocolos envolvidos em aplicações Web; Serviços para aplicações Web; Instalação e configuração de servidores para aplicações Web;

#### **PROGRAMA**

OBJETIVO GERAL:

Entender os princípios básicos de funcionamento da comunicação de dados através da compreensão dos conceitos sobre redes de computadores, do conhecimento sobre os mecanismos de gerenciamento de redes de computadores e da demonstração prática da utilização e aplicação de sistemas operacionais de redes.

OBJETIVOS ESPECÍFICOS:

1. Identificar e conceituar os principais componentes de uma rede de computadores;

2. Explicar a arquitetura em camadas das redes de computadores, seus principais protocolos, funcionamento e aplicações;

3. Monitorar e acompanhar o funcionamento de uma rede de computadores;

4. Demonstrar capacidade para utilização e aplicação de um sistema operacional de rede em um ambiente de rede baseado em camadas.

#### **CONTEÚDO PROGRAMÁTICO**

1. UNIDADE I

- 1.1. Histórico de redes de computadores e Internet
	- 1.2. A Borda e o núcleo da rede
- 1.3. Comutação de pacotes
- 1.4. Camadas de protocolos e Modelos de serviços
- 2. UNIDADE II
	- 2.1. Princípios da camada de aplicação
	- 2.2. A Web e o protocolo HTTP
	- 2.3. O protocolo de Transferência de Arquivos: FTP
	- 2.4. O correio eletrônico e o protocolo SMTP
	- 2.5. O serviço de diretório da Internet: DNS
- 3. UNIDADE III
	- 3.1. Introdução à camada de transporte
	- 3.2. Multiplexação e demultiplexação
	- 3.3. O protocolo UDP
	- 3.4. O protocolo TCP
- 4. UNIDADE IV
	- 4.1. Introdução à camada de rede
	- 4.2. O protocolo IP: Encaminhamento e Endereçamento
	- 4.3. O protocolo DHCP: Configuração Dinâmica de

Hospedeiros

- 4.4. Configuração Básica dentro de uma rede Windows 5. UNIDADE V
	- 5.1. Introdução à camada de enlace
	- 5.2. Redes Locais Comutadas
	- 5.3. Endereçamento na camada de Enlace MAC e ARP
	- 5.4. Ethernet
	- 5.5. Comutadores X Roteadores
- 6. UNIDADE VI
	- 6.1. Cabeamento: cabo coaxial; par trançado; fibra óptica
	- 6.2. Prática montagem de cabo par trançado.

#### BIBLIOGRAFIA BÁSICA:

KUROSE, Jim; ROSS, Keith. Redes de Computadores e a Internet: Uma Abordagem Top-Down. 6. ed. São Paulo: Pearson, 2014. ISBN: 9788581436777.

TANEMBAUM, Andrew S.; WETHERALL, David J. Redes de Computadores. 5. ed. São Paulo: Pearson, 2011. ISBN: 9788543008585.

TORRES, Gabriel. Redes de Computadores. 2. ed. Rio de Janeiro: Nova Terra, 2014. ISBN: 9788561893682.

BIBLIOGRAFIA COMPLEMENTAR:

ALENCAR, Marcelo Sampaio de. Engenharia de Redes de Computadores. São Paulo: Érica, 2012. ISBN: 9788536504117.

ANDERSON, Al; BENEDETTI, Ryan. Redes de Computadores: Use a Cabeça. 2. ed. Rio de Janeiro: Alta Books, 2010. ISBN: 9788576084488.

FOROUZAN, Behrouz A. Comunicação de Dados e Redes de Computadores. 4. ed. Porto Alegre: Mc Graw Hill, 2007. ISBN: 9788586804885.

MARIN, Paulo Sérgio. Cabeamento Estruturado: Série Eixos. São Paulo: Érica, 2014. ISBN: 9788536506098.

PETERSON, Larry L.; DAVIE, Bruce S. Redes de Computadores. 5. ed. Rio de Janeiro: Elsevier, 2013. ISBN: 9788535248975.

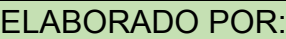

Comissão de Harmonização das Matrizes

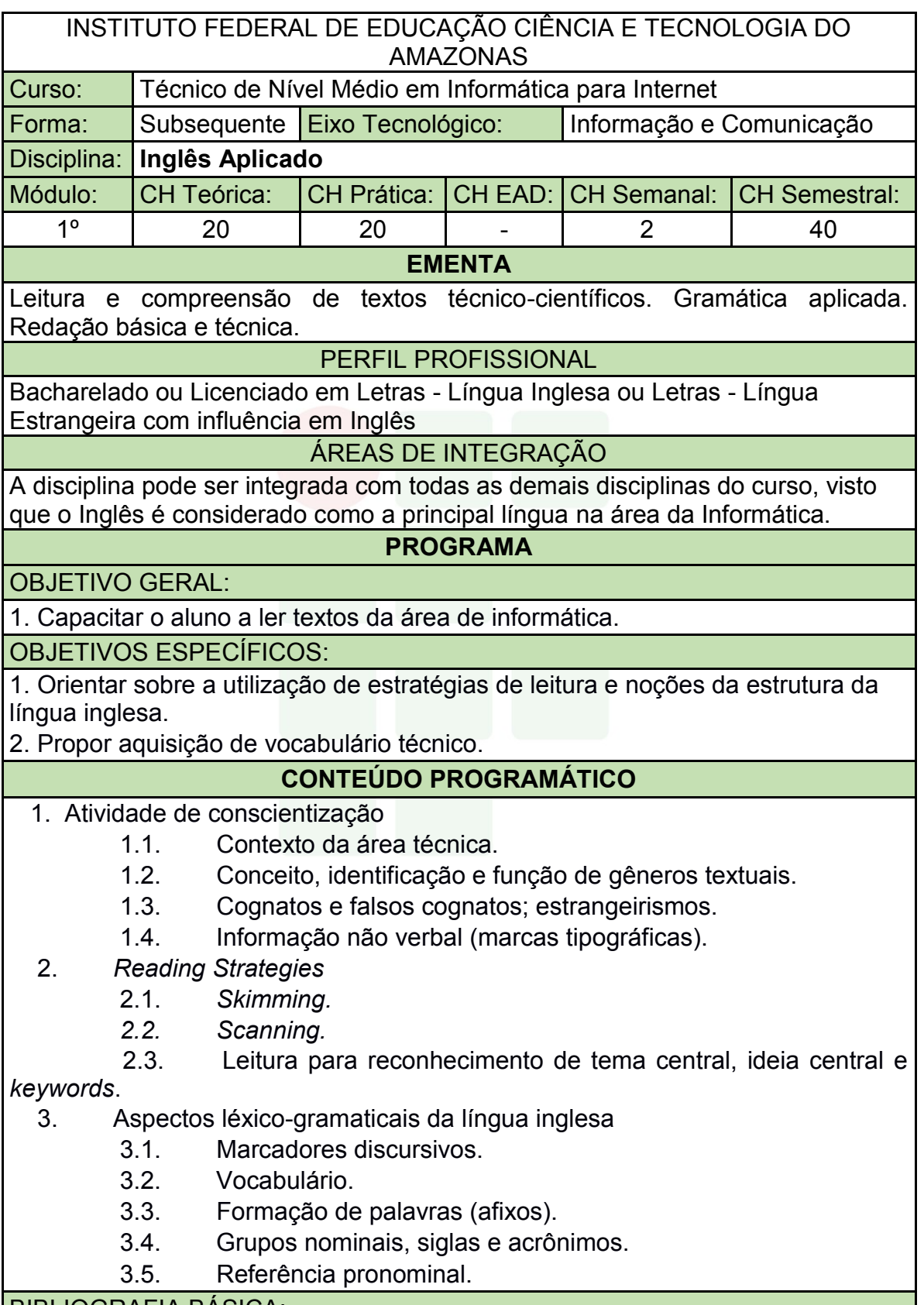

BIBLIOGRAFIA BÁSICA:

CRUZ, D. T. Inglês Instrumental para informática. São Paulo, Disal, 2013.

MARQUES, Amadeu. On Stage: Ensino Médio, São Paulo. Ática, 2010.

THOMPSON, Marco A. da S. Inglês Instrumental: Estratégias de Leitura Para Informática e Internet. São Paulo: Érica, 2016.

#### BIBLIOGRAFIA COMPLEMENTAR:

DAVIES, Bem P. Inglês em 50 aulas: O Guia definitivo para você aprender Inglês. 2. ed. Rio de Janeiro: LTC, 2017.

GALLO, L. R. Inglês Instrumental para Informática: módulo I. 2. ed. São Paulo: Ícone, 2011.

MARTINEZ, Ron. Como Dizer Tudo em Inglês. Rio de Janeiro: LTC, 2015.

SOUZA, Adriana Grade Fiori, et al. Leitura em Língua Inglesa: uma abordagem instrumental – São Paulo. Disal, 2005.

WOODS, Geraldine. Exercícios de Gramática Inglesa para Leigos. Rio de Janeiro: Alta Books, 2016.

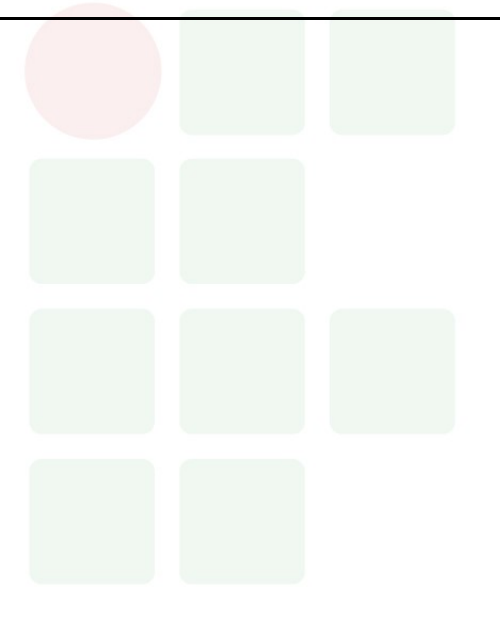

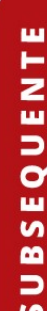

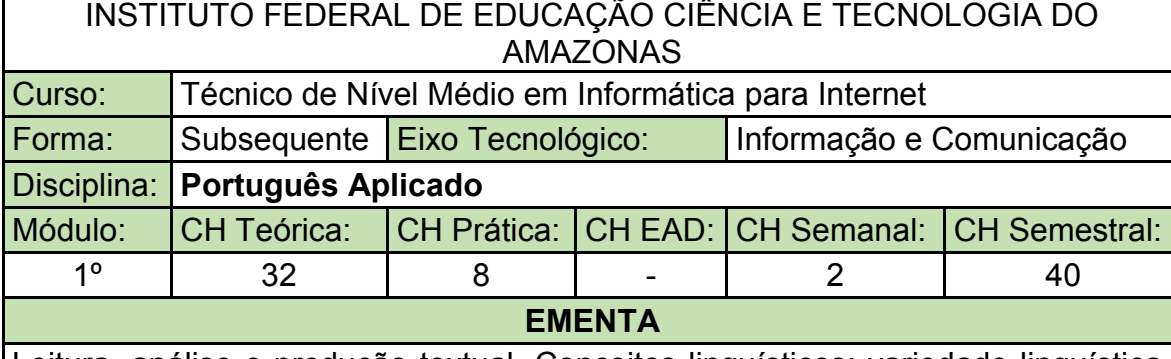

Leitura, análise e produção textual. Conceitos linguísticos: variedade linguística, linguagem falada e linguagem escrita, níveis de linguagem. Habilidades linguísticas básicas de produção textual oral e escrita. A argumentação oral e escrita. Habilidades básicas de produção textual. Análise linguística da produção textual. Noções linguístico-gramaticais aplicadas ao texto.

PERFIL PROFISSIONAL

Bacharelado ou Licenciado em Letras - Língua Portuguesa.

#### ÁREAS DE INTEGRAÇÃO

Aplica-se as disciplinas de Inglês Aplicado e Informática Básica, bem como a todas as disciplinas a serem cursadas.

#### **PROGRAMA**

OBJETIVO GERAL:

Aprimorar os conhecimentos linguísticos e as habilidades de leitura e produção de textos orais e escritos.

OBJETIVOS ESPECÍFICOS:

1. Ampliar as habilidades de produção e leitura de textos orais e escritos em contextos formais de comunicação;

2. Realizar leitura, análise e produção de diferentes gêneros textuais, atentando para seus aspectos textuais, linguísticos e extratextuais;

3. Familiarizar-se com os gêneros da esfera profissional e técnico-científica;

4. Desenvolver os conhecimentos acerca dos gêneros profissionais, técnicos e acadêmicos em termos conceituais, estruturais e pragmático discursivos;

5. Aplicar a estrutura lógica do pensamento na criação de textos orais e escritos, de acordo com a finalidade e contexto, com linguagem adequada à situação;

6. Revisar os textos produzidos, usando adequadamente conhecimentos

linguísticos, tais como pontuação, concordância, coesão e coerência textuais.

#### **CONTEÚDO PROGRAMÁTICO**

#### **Unidade I: Língua e Linguagem**

- 1.1 Língua e linguagem
- 1.2 Fala e escrita

1.3 Variação e adequação linguística

#### **Unidade II: Texto**

- 2.1 Tipologias textuais
- 2.2 Gêneros textuais
- 2.3 Fatores de textualidade
- 2.4 Organização textual

#### **Unidade III: Leitura e Construção de Sentido**

- 3.1 Leitura, sistemas de conhecimento e estratégias de leitura
- 3.2 Gêneros textuais em práticas de letramento
- 3.3 Práticas de leitura com diferentes finalidades
- **Unidade IV: Gêneros textuais específicos: leitura e produção**
- 4.1 Gêneros da esfera profissional
- 4.1.1. Carta de apresentação
- 4.1.2. Curriculum vitae
- 4.1.3. Memorial
- 4.1.4. Entrevista

#### **4.2 Gêneros da esfera técnica**

- 4.2.1. Manual de especificações técnicas
- 4.2.2. E-mail
- 4.2.3. Relatório

#### **4.3 Gêneros da esfera científica**

- 4.3.1. Resumo
- 4.3.2. Resenha
- 4.3.3. Seminário
- 4.3.4. Ensaio
- 4.3.5. Artigo científico

#### **Unidade V: Conhecimentos gramaticais aplicados ao texto**

- 5.1. Ortografia
- 5.2. Acentuação gráfica e crase
- 5.3. Pontuação (vírgula, organização do período, organização do parágrafo)
- 5.4 Concordância e Regência
- 5.5. Dificuldades mais frequentes nas modalidades escrita e oral da língua portuguesa

BIBLIOGRAFIA BÁSICA:

KOCH, I. V.; ELIAS, V. M.. *Ler e escrever*: estratégias de produção textual. São Paulo: Contexto, 2009. p. 131-157.

MARCUSCHI, L.A. *Produção textual, análise de gêneros e compreensão*. São Paulo: Parábola Editorial, 2008.

\_\_\_\_\_\_\_\_\_. *Da fala para a escrita: atividades de retextualização*. São Paulo: Cortez, 2004.

BIBLIOGRAFIA COMPLEMENTAR:

ANTUNES, I. *Língua, texto e ensino*: outra escola possível. São Paulo: Parábola, 2009.

*\_\_\_\_\_\_\_. Aula de português*: encontro & interação. São Paulo: Parábola, 2003.

\_\_\_\_\_\_\_. *Análise de textos*: fundamentos e práticas. São Paulo: Parábola, 2010.

CHARTIER, R. (org). *Práticas de leitura.* Tradução: Cristiane Nascimento. São Paulo: Estação Liberdade, 2011.

GARCIA, O. M. *Comunicação em prosa moderna*. Rio de Janeiro: Fundação Getúlio Vargas, 2009.

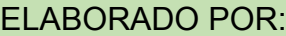

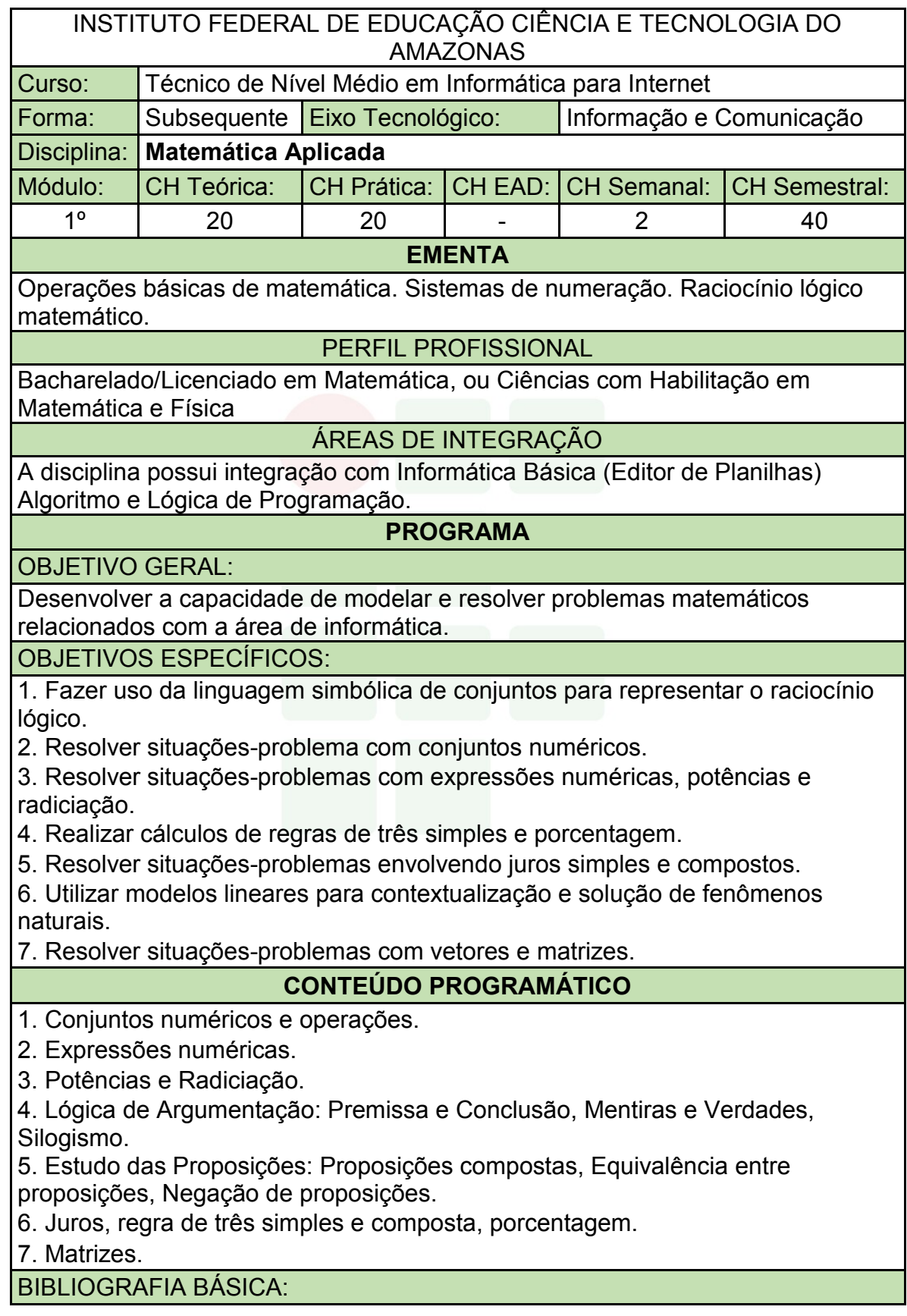

GERSTING, Judith L. Fundamentos Matemáticos para a Ciência da Computação: Matemática Discreta e suas aplicações. 7. ed. Rio de Janeiro: LTC, 2016. ISBN: 9788521632597.

IEZZI, Gelson, DEGENSZAJN, David. Fundamentos de Matemática Elementar. Vol. 11. 2ª ed. São Paulo: Atual, 2013.

LIMA, Diana M. de; GONZALEZ, Luis E. F. Matemática Aplicada à Informática. Porto Alegre: Bookman, 2015. ISBN: 9788582603161.

BIBLIOGRAFIA COMPLEMENTAR:

CARVALHO, Paulo Cezar Pinto. Introdução à Geometria Espacial. 4. ed. Rio de Janeiro: SBM, 2005. ISBN: 8585818735.

Gelson Iezzi, Osvaldo Dolce, David Degenszajn. Livro - Conecte – Matemática. Volume Único. Saraiva.

Hazzan, Samuel; Iezzi, Gelson. Fundamentos de Matemática Elementar. Vol. 4 - 8ª Ed. 2012. Atual.

Iezzi, Gelson Murakami, Carlos. Fundamentos de Matemática Elementar. Vol. 1 - 9ª Ed. 2013. Atual.

LIMA, Elon L. et al. A Matemática do Ensino Médio. 7. ed. Rio de Janeiro: SBM, 2016. 2 v. ISBN: 9788583370918.

ELABORADO POR:

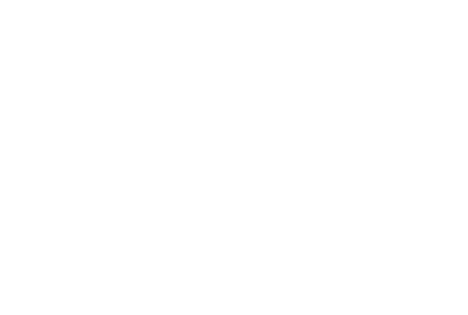

## **APÊNDICE B – PROGRAMA DE DISCIPLINAS DO 2º MÓDULO**

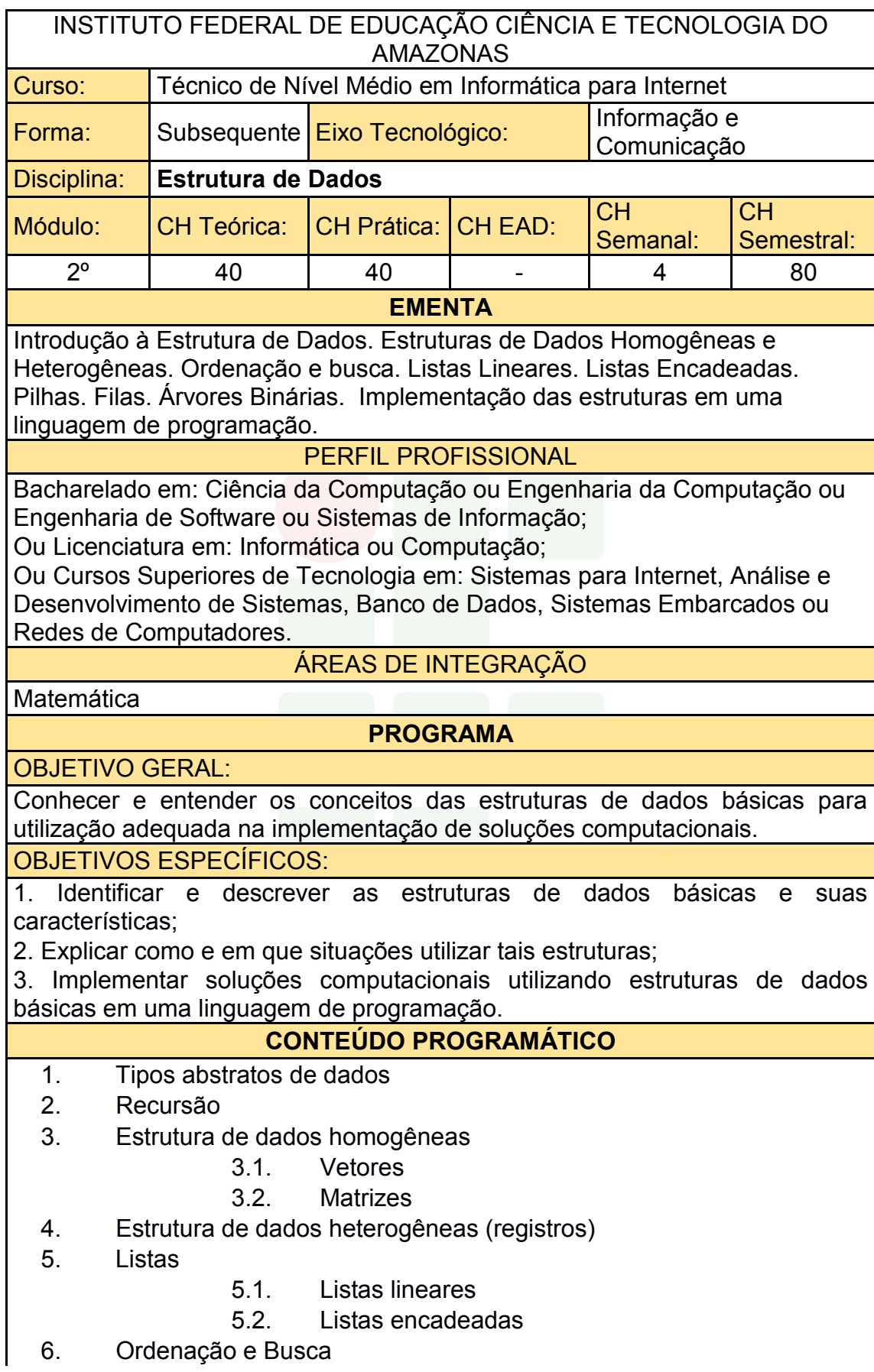

- 7. Pilhas
- 8. Filas
- 9. Árvores binárias

BIBLIOGRAFIA BÁSICA:

SZWARCFITER, Jayme L.; MARKEZON, L. Estrutura de dados e seus algoritmos. 3. ed. Rio de Janeiro: Livros Técnicos e Científicos, 2010.

FORBELLONE, André Luiz Villar; EBERSPACHER, Henri Frederico. Lógica de Programação: A construção de Algoritmos e Estrutura de Dados. 3ª Edição. Pearson, 2012.

CELES, W.; CERQUEIRA, R. RANGEL, J. L. Introdução à Estruturas de Dados: com Técnicas de Programação em C. 2. ed. Rio de Janeiro: Elsevier, 2016. ISBN: 9788535283457.

BIBLIOGRAFIA COMPLEMENTAR:

GRONER, L. Estruturas de dados e algoritmos em JavaScript: Aperfeiçoe suas habilidades conhecendo estruturas de dados e algoritmos clássicos em JavaScript. Novatec Editora, 2017. ISBN 9788575225530. 304 páginas.

BARRY, P.; GRIFFITHS, D. Use a cabeça: Programação. Rio de Janeiro: Alta Books, 2010. ISBN: 9788576084730.

CORMEN, Thomas H. et al. Algoritmos: Teoria e Prática. 3. ed. Rio de Janeiro: Elsevier, 2012. ISBN: 9788535236996.

FERRARI, Roberto; RIBEIRO, Marcela Xavier; DIAS, Rafael Loosli; FALVO, Mauricio. Estruturas de Dados com Jogos. Elsevier, 2014.

ZIVIANI, Nivio. Projeto de Algoritmos com Implementação em Pascal e C. 3. ed. São Paulo: Cengage Learning, 2010. ISBN: 9788522110506.

ELABORADO POR:

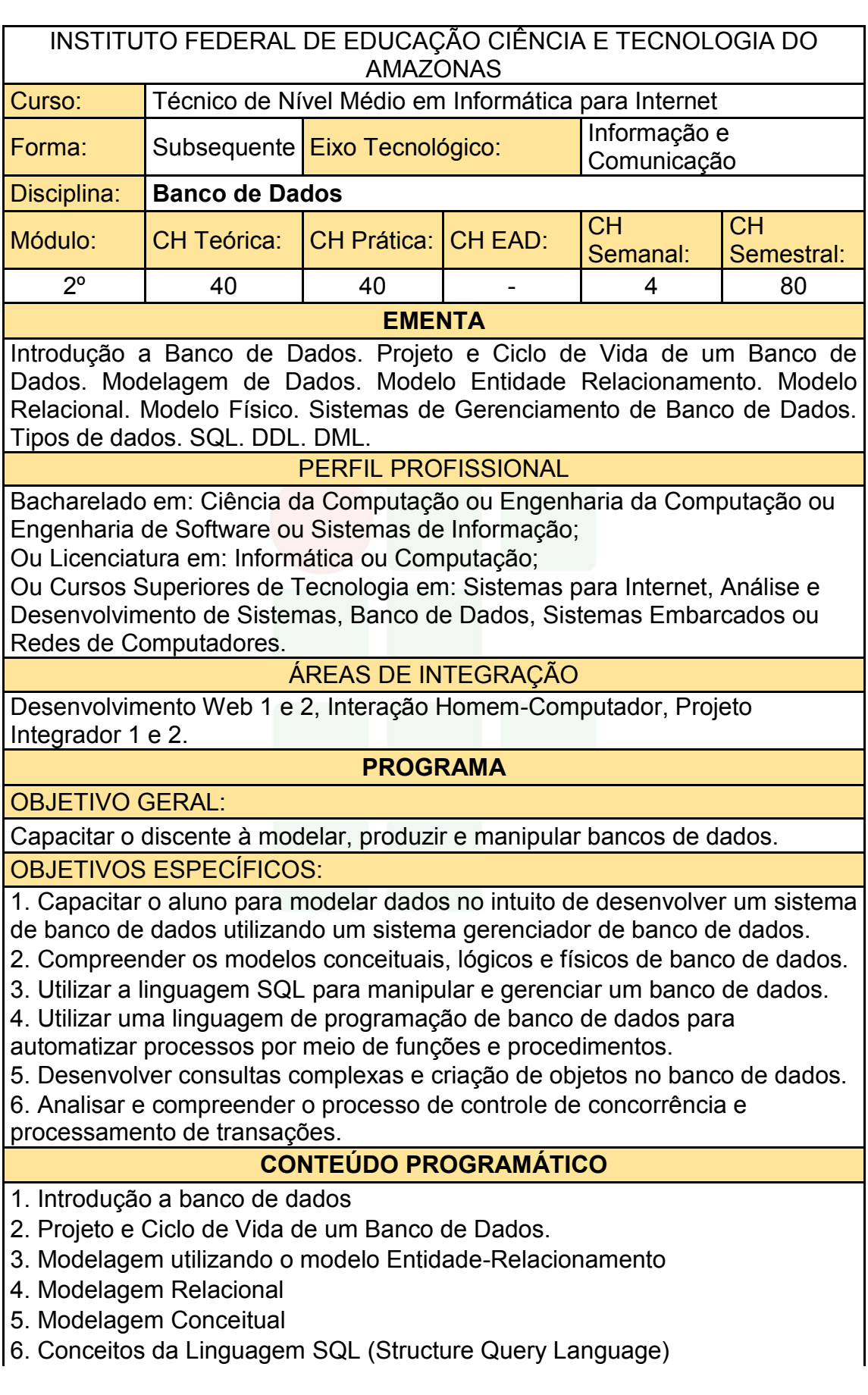

- 7. Normalização de Dados
- 8. Integridade

9. Visão geral de Data Warehousing, OLAP e Mineração de Dados

- 10. Consultas complexas, gatilhos e visões
- 11. Técnicas de programação de banco de dados
- 12. Controle de concorrência e processamentos de transações
- 13. Segurança de Dados e Integridade

#### BIBLIOGRAFIA BÁSICA:

ELMASRI, R.; NAVATHE, S. B. Sistemas de Banco de Dados. 6a ed., Pearson-Addison-Wesley, 2013. ISBN: 9788581435909.

HEUSER, CARLOS ALBERTO. Projeto de Banco de Dados. 6a ed., Editora Bookman, 2010. ISBN: 9788577803828.

TEOREY, T.; LIGHSTONE, S.; NADEAU, T.; JAGADISH, H.V. Projeto e Modelagem de Banco de Dados. 2a ed. Editora *Campus*, 2013. ISBN: 9788535264456.

BIBLIOGRAFIA COMPLEMENTAR:

BAPTISTA, L. F. Linguagem SQL: guia prático de aprendizagem. 1ª edição. Editora Érica, 2011. ISBN: 9788536511559

DATE, C. J. Introdução a Sistemas de Banco de Dados. 8ª ed. Editora *Campus*. 2005. ISBN: 8535212736.

MACHADO, FELIPE NERY R. Banco De Dados - Projeto e Implementação. 1ª ed. Editora Érica, 2004. ISBN: 8536500190.

MACHADO, Felipe Nery Rodrigues. Projeto de Banco de Dados - Uma Visão Prática.

ROCHA, A. S. SQL passa a passo: Utilizando PostgreSQL. 1a ed., Editora Ciência Moderna, 2014. ISBN: 9788539905386.

ELABORADO POR:

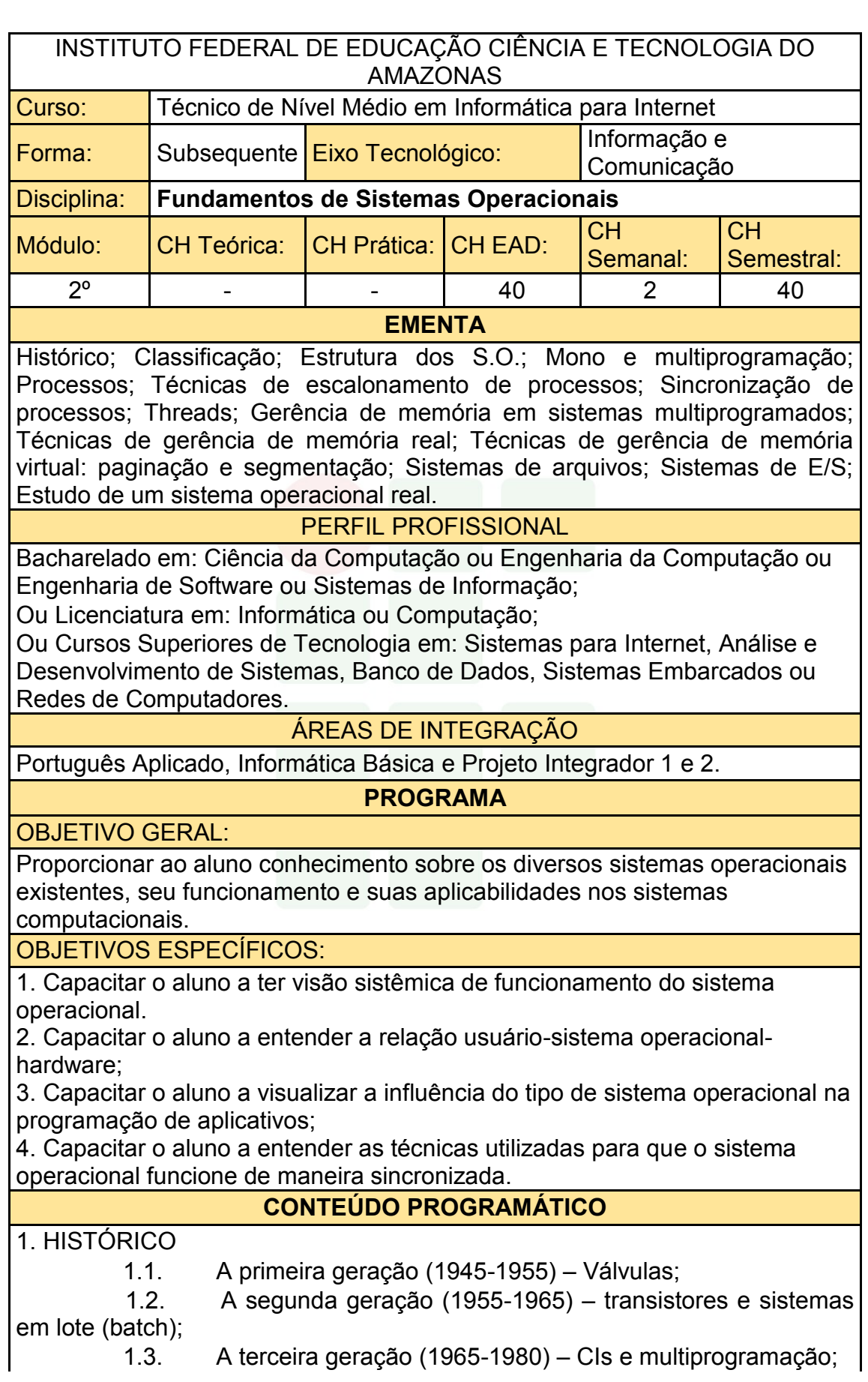

1.4. A quarta geração (1980-presente) – computadores

pessoais. 2. CLASSIFICAÇÃO

- 2.1. Sistemas operacionais de computadores de grande porte;
- 2.2. Sistemas operacionais de servidores;
- 2.3. Sistemas operacionais multiprocessadores;
- 2.4. Sistemas operacionais de computadores pessoais;
- 2.5. Sistemas operacionais de computadores portáteis;
- 2.6. Sistemas operacionais embarcados;
- 2.7. Sistemas operacionais de nós de sensores (*sensor node*);
- 2.8. Sistemas operacionais de tempo real;

 2.9. Sistemas operacionais de cartões inteligentes (*smart cards*).

3. MONO E MULTIPROGRAMAÇÃO

- 3.1. Sistemas Monoprogramáveis/Monotarefa;
- 3.2. Sistemas Multiprogramáveis/Multitarefa
	-
	- 3.2.1. Sistemas batch;<br>3.2.2. Sistemas de tem Sistemas de tempo compartilhado;
	- 3.2.3. Sistemas de tempo real;
	- 3.2.4. Sistemas com múltiplos processadores.

 3.3. Sistemas com Múltiplos Processadores (sistemas fortemente acoplados, sistemas fracamente acoplados).

4. PROCESSOS

- 4.1. Estrutura do Processo;
- 
- 4.2. Estados do Processo; Mudanças de Estado do Processo;
- 4.4. Processos CPU-BOUND e I/O-BOUND;
- 4.5. Processos Independentes, Subprocessos.
- 5. SINCRONIZAÇÃO DE PROCESSOS
	- 5.1. Interrupções e Exceções;
	- 5.2. Operações de Entrada e Saída;
	- 5.3. Buffering;
	- 5.4. Spooling;
	- 5.5. Reentrância.
- 6. TÉCNICAS DE ESCALONAMENTO DE PROCESSOS
	- 6.1. Critérios de escalonamento;
	- 6.2. Escalonamentos não preemptivos e preemptivos;
	- 6.3. Escalonamento First-In-First-Out (FIFO);
	- 6.4. Escalonamento Circular;
	- 6.5. Escalonamento por prioridades;
	- 6.6. Escalonamento circular com prioridades.
- 7. THREADS
	- 7.1. Ambiente Monothread;
	- 7.2. Ambiente Multithread.
- 8. GERÊNCIA DE MEMÓRIA EM SISTEMAS MULTIPROGRAMADOS
	- 8.1. Hierarquia de Memórias;
8.2. Gerenciador de Memória.

9. TÉCNICAS DE GERÊNCIA DE MEMÓRIA REAL

9.1. Alocação (Estática, Dinâmica, Local);

9.2. swapping.

10. TÉCNICAS DE GERÊNCIA DE MEMÓRIA VIRTUAL

- 10.1. Paginação e segmentação.
- 10.2. Espaço de endereçamento virtual;
- 10.3. Mapeamento;
- 10.4. Memória virtual por paginação.

11. SISTEMAS DE ARQUIVOS

- 11.1. Introdução;
- 11.2. Arquivos;
- 11.3. Diretórios;
- 11.4. Proteção de Acesso.

12. SISTEMAS DE E/S

- 
- 12.1. Princípios do Hardware de E/S;<br>12.2. Princípios do Software de F/S; 12.2. Princípios do Software de E/S;
- 12.3. Camadas do Software de E/S;
- 12.4. Discos; Relógios;
- 12.5. Interfaces com o usuário: teclado, mouse, monitor.

13. ESTUDO DE UM SISTEMA OPERACIONAL REAL

13.1. Sistema Operacional Privado ou Gratuito *Open Source*.

### BIBLIOGRAFIA BÁSICA:

DEITEL, H. M., DEITEL, P.J., CHOFINES, D.R. **Sistemas Operacionais**. 3. ed. São Paulo: Pearson, 2005. ISBN: 9788576050117.

SILBERSCHATZ, Abraham; GALVIN, Peter Baer; GAGNE, Greg. **Fundamentos de Sistemas Operacionais**. 9. ed. Rio de Janeiro: LTC, 2015. ISBN: 9788521629399.

TANENBAUM, Andrews. S.; BOSS, Herbert. **Sistemas Operacionais Modernos**. 4. ed. São Paulo: Pearson, 2016. ISBN: 9788543005676.

BIBLIOGRAFIA COMPLEMENTAR:

ALVES, Jose Marques. **Sistemas Operacionais**. Rio de Janeiro: LTC, 2011. ISBN: 978852161807.

MACHADO, Francis Berenger; MAIA, Luiz Paulo. **Arquitetura de Sistemas Operacionais**. 5. ed. Rio de Janeiro: LTC, 2013. ISBN: 9788521622109.

NEMETH, Evi; HEIN, Trent R.; SNYDER, Garth. **Manual completo do Linux: guia do administrador**. 2. ed. São Paulo: Pearson, 2007. ISBN: 9788576051121.

SANTOS, Winderson Eugênio; GORDULHO JUNIOR, José Hamilton C. **Sistemas Operacionais**. São Paulo: Érica, 2014. ISBN: 9788536506159.

SILBERSCHATZ, Abraham; GALVIN, Peter Baer; GAGNE, Greg. **Sistemas Operacionais com Java**. 8. ed. Rio de Janeiro: *Campus*, 2016. ISBN: 9788535283679.

ELABORADO POR:

Comissão de Harmonização das Matrizes

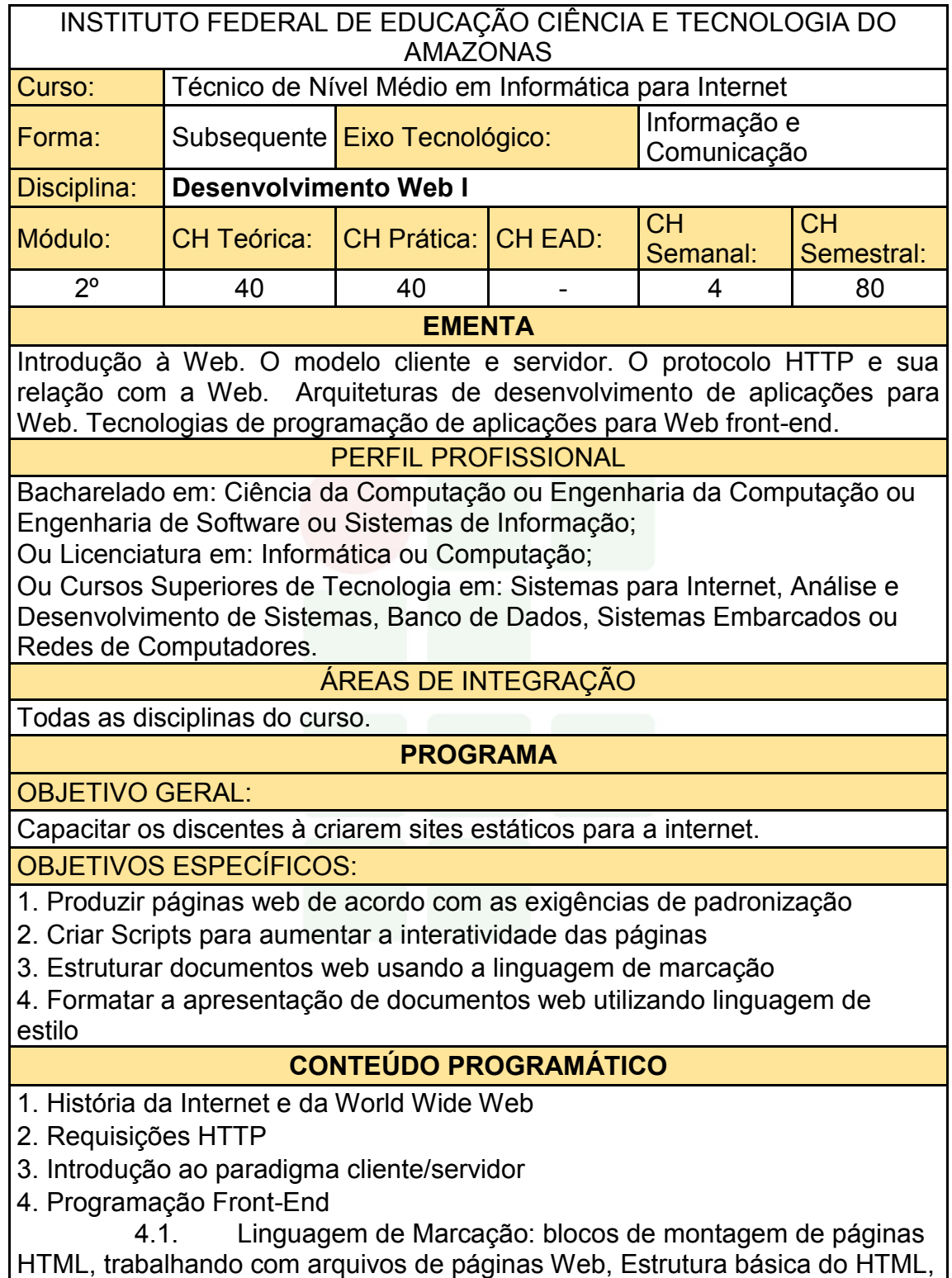

Texto, Imagens, Links.

 4.2. Linguagem de Estilo: blocos de montagem do CSS, trabalhando com folhas de estilo, definindo seletores, formatação de textos com estilos, layout com estilos, folhas de estilo de portáteis e desktop, fontes web.

 4.3. Linguagem de Script: introdução, operações aritméticas, desvios condicionais, estruturas de repetição, arrays, funções, validação de dados de entrada de formulários, manipulação de janelas, objetos.

- 4.4. Especificações Web Standard e Padrões de Acessibilidade
- 4.5. Frameworks Front-End
- 4.6. Princípios de aplicações Web e hospedagem

## BIBLIOGRAFIA BÁSICA:

CROWTHER, Rob; LENNON, Joe; BLUE, Ash; WANISH, Greg. HTML5 em Ação. Novatec, 2014.

SILVA, Maurício Samy. Fundamentos de HTML5 e CSS3. Novatec, 2015.

SILVA, Samy M. JavaScript: Guia do programador. 1. ed. São Paulo: Novatec, 2010. ISBN: 9788575222485

BIBLIOGRAFIA COMPLEMENTAR:

DUCKET, J. HTML e CSS: Projete e construa sites. 1<sup>ª</sup>. ed. Rio de Janeiro: Alta Books, 2016. ISBN: 9788576089391.

FERREIRA, S. Guia Prático de HTML 5. 1. ed. São Paulo: Universo dos Livros, 2013. ISBN: 9788579303760.

GOURLEY, D.; TOTTY, B. HTTP: The Definitive Guide. 1. ed. Califórnia/EUA: O'Reilly, 2002. ISBN: 9781565925090.

CASTRO, Elizabeth; HYLOP, Bruce. HTML5 e CSS3 - Guia Prático e Visual. Alta Books, 2013

NIEDERST, J. Aprenda Web design. Rio de Janeiro: Editora Ciência moderna, 2002.

ELABORADO POR:

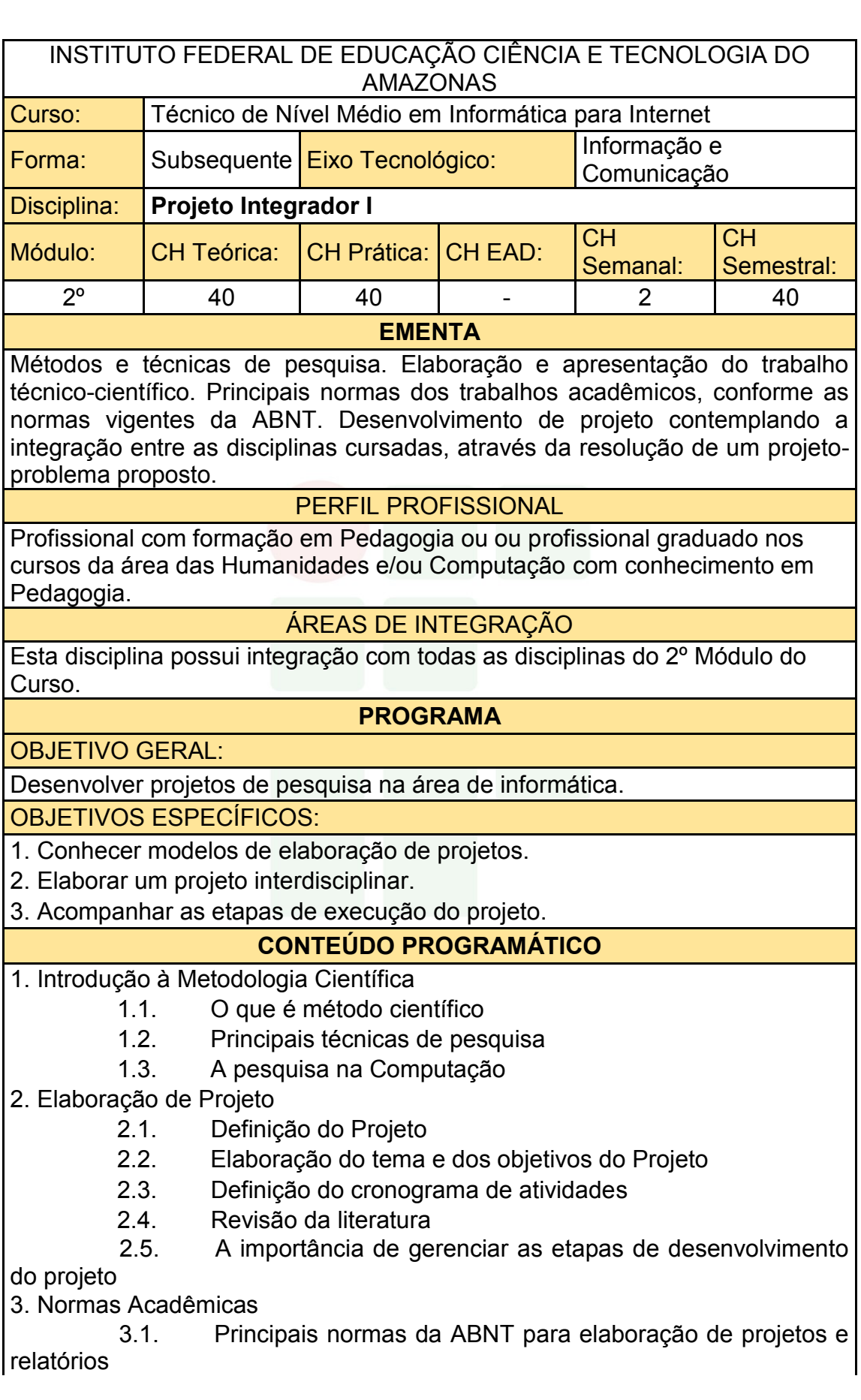

3.2. Artigos científico

4. Desenvolvimento e Apresentação do Projeto

- 4.1. Acompanhamento das etapas do projeto
- 4.2. Relação aluno-orientador
- 4.3. Como apresentar um projeto
- 4.4. Seminário de apresentação do projeto

BIBLIOGRAFIA BÁSICA:

KOLLER, S. H.; COUTO, M. C.; VON HOHENDORFF, J. Manual de Produção Científica. Porto Alegre: Penso, 2014. ISBN: 9788565848916.

LAKATOS, Eva Maria; MARCONI, Marina de Andrade. Fundamentos da Metodologia Científica. 7. ed. São Paulo: Atlas, 2010. ISBN: 9788522457588.

WAZLAWICK, Raul Sidnei. Metodologia de Pesquisa para Ciência da Computação. 2. ed. Rio de Janeiro: Elsevier, 2014. ISBN: 9788535277821.

### BIBLIOGRAFIA COMPLEMENTAR:

BOOTH, Wayne C. A arte da pesquisa. 2. ed. São Paulo: Martins Fontes, 2005. ISBN: 8533621574.

DRESCH, Aline; LACERDA, Daniel Pacheco; ANTUNES JUNIOR, Jose Antonio Valle. Design Science Research: Método de Pesquisa Para Avanço da Ciência e Tecnologia. Porto Alegre: Bookman, 2014. ISBN: 9788582602980.

LAKATOS, Eva Maria; MARCONI, Marina de Andrade. Técnicas de Pesquisa. 8. ed. São Paulo: Atlas, 2017. ISBN: 9788597012811.

MATTAR, João. Metodologia Científica na Era Digital. 4. ed. São Paulo: Saraiva, 2017. ISBN: 9788547220310.

ZOBEL, Justin. Writing for Computer Science. 3. ed. Springer, 2014. ISBN: 9781447166382.

ELABORADO POR:

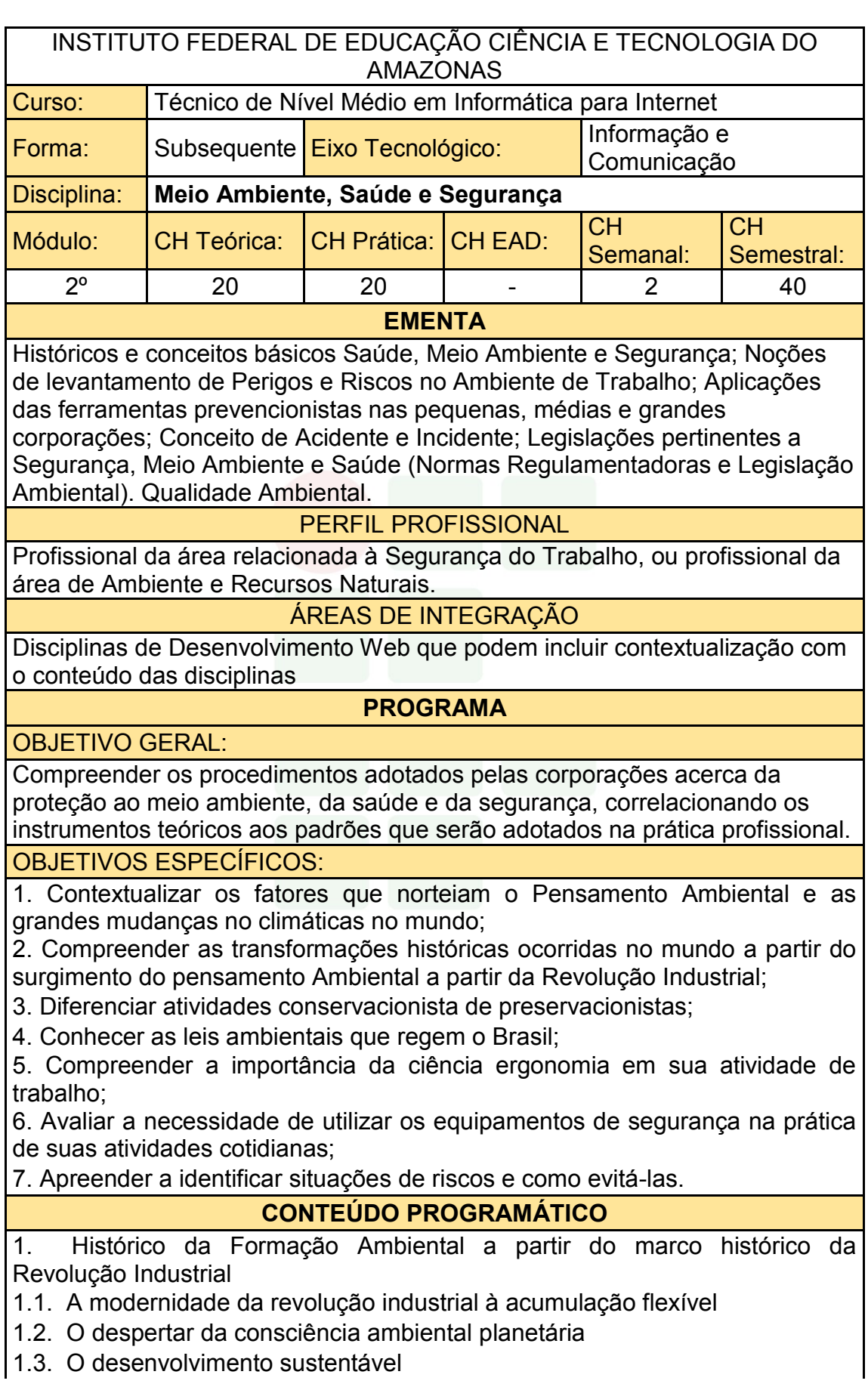

1.4. A justiça social

2. Impactos ambientais em ecossistemas naturais e em ecossistemas agrícolas

- 2.1. Impactos ambientais em sistemas urbanos;
- 2.2. Poluição do solo: o problema do lixo sólido;
- 2.3. Poluição das águas;
- 2.4. Lutas em defesa do meio ambiente;
- 2.5. Estocolmo72: a tomada de consciência;
- 3. A falência do modelo consumista de desenvolvimento
- 3.1. Noções de legislação ambiental
- 4. Noções sobre legislação Trabalhista e Previdenciária
- 4.1. CLT- Consolidação das Leis do Trabalho
- Capítulo V Da Segurança e da Medicina do Trabalho
- 4.2. Lei 8.213/91- Acidente do Trabalho

Comunicação de Acidente do Trabalho

- 4.3. Portaria N.° 3.214/78- Normas Regulamentadoras
- 5. Acidentes
- 5.1. Como evitá-los
- 5.2. Causa dos Acidentes
- 5.3. Atos inseguros, Condições Inseguras;
- 5.4. Doenças provocadas por acidente de trabalho.
- 5.5. Equipamentos de Proteção Individual
- 5.6. Equipamentos de Proteção Coletiva
- 6. Riscos Ambientais
- 6.1. Riscos Físicos
- 6.2. Riscos Químicos
- 6.3. Riscos Biológicos
- 6.4. Riscos Ergonômicos
- 6.5. Riscos Acidentes

BIBLIOGRAFIA BÁSICA:

ARLINDO JR, Philippi. Educação Ambiental e Sustentabilidade. São Paulo: Manole, 2007.

BARSANO, Paulo Roberto. Gestão Ambiental. São Paulo: Saraiva, 2014.

FERREIRA, Leandro Silveira. Segurança do Trabalho I. Brasília: Rede e-Tec Brasil, 2012.

BIBLIOGRAFIA COMPLEMENTAR:

CAPRA, Fritjof. A alfabetização ecológica: o desafio para a educação do século 21, p. 18 – 33. In: TRIGUEIRO, André (org). Meio Ambiente no Século 21: 21 especialistas falam da questão ambiental nas suas áreas de conhecimento. Rio de Janeiro, Sextante, 2003.

CARDELLA, Benedito. Segurança no trabalho e prevenção de acidentes: uma abordagem holística. 8ª ed. São Paulo. Atlas, 2010.

CONY; Lúcia F. "A questão ambiental urbana: perspectivas de análise" In: Anais do VI Encontro Nacional da ANPUR.

DIAS, Genebaldo Freire. Educação Ambiental: princípios e prática. 3 ed. São Paulo: Gaia, 1994.

LEROY, Jean Pierre et al. Tudo ao Mesmo Tempo Agora: desenvolvimento, sustentabilidade e democracia: o que isso tem a ver com você? Ilustrações Claudius. Petrópolis: Vozes, 2002.

ELABORADO POR:

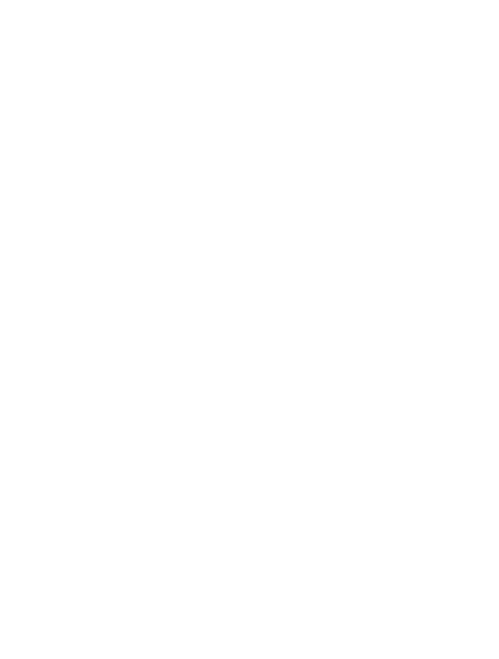

# **APÊNDICE C – PROGRAMA DE DISCIPLINAS DO 3º MÓDULO**

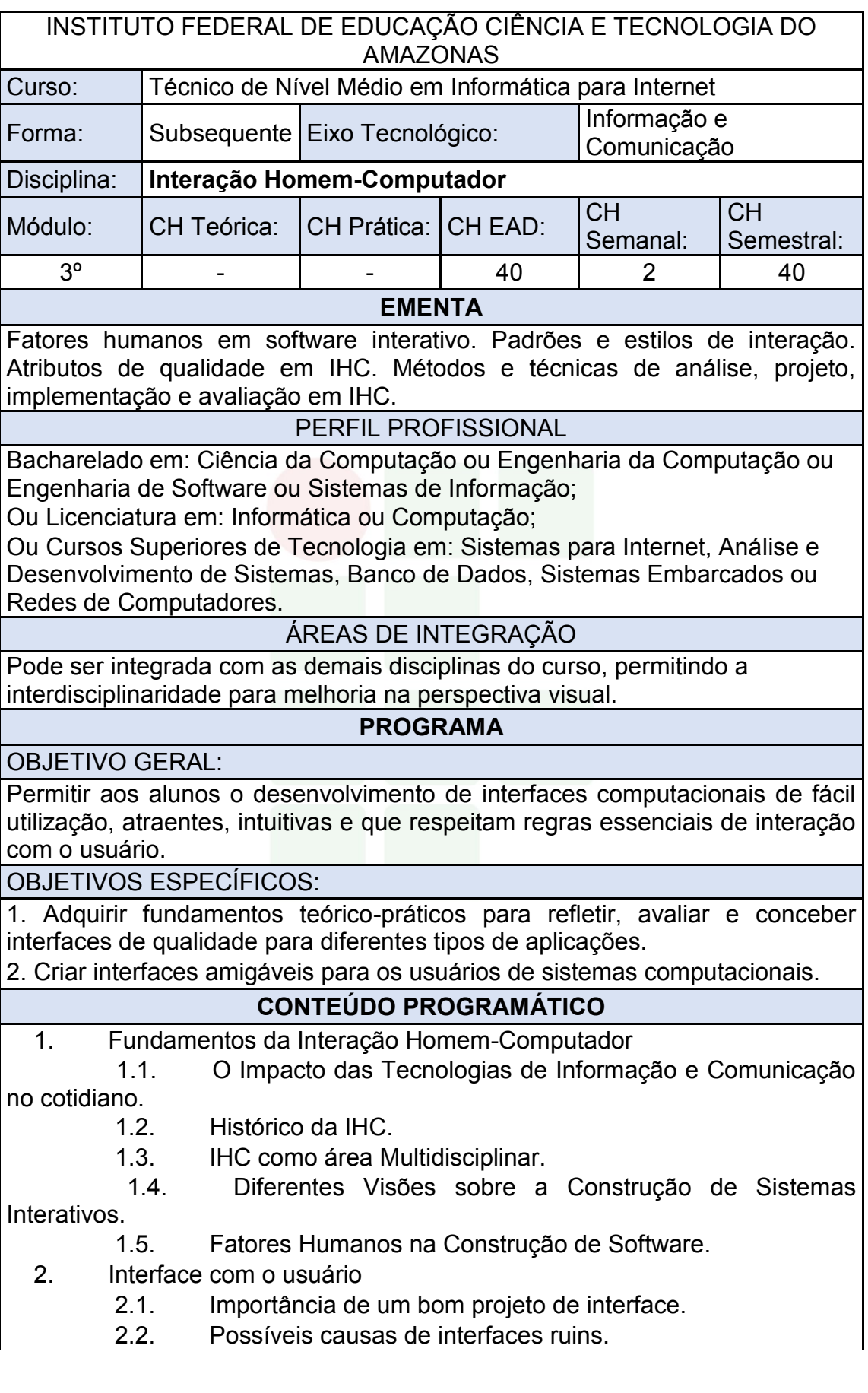

Instituto Federal de Educação, Ciência e Tecnologia do Amazonas

*Campus* **Eirunepé**

- 2.3. Características dos usuários.
- 2.4. Implicações para o projeto de interface.
- 3. Princípios de Design
	- 3.1. Características de uma boa interface.

 3.2. Visibilidade, affordance, feedback, modelos conceituais, consistência, tolerância a erros, consistência.

- 3.3. Diagramação.
- 3.4. Teoria das cores.
- 4. Representação gráfica da Interface
	- 4.1. Modelagem e codificação gráfica.
	- 4.2. Mapeamento arbitrário e direto, código de cores e ícones.
	- 4.3. Implicações de Multitarefa.
- 5. Noções de Usabilidade, Ergonomia e Semiótica
	- 5.1. A importância da Usabilidade em projetos de Interação.
	- 5.2. Ergonomia na IHC.
	- 5.3. A Engenharia Semiótica em IHC.
- 6. Avaliação e Projetos de IHC
	- 6.1. Avaliação por Inspeção.
	- 6.2. Avaliação por Observação.
	- 6.3. Testes de Usabilidade.
	- 6.4. Construção e avaliação de protótipos funcionais.

BIBLIOGRAFIA BÁSICA:

BARBOSA, S.D.J.; SILVA, B.S. **Interação Humano-Computador**. Rio de Janeiro: Elsevier, 2010. ISBN: 9788535234183.

BENYON, D. **Interação Humano-Computador**. 2. ed. São Paulo: Pearson, 2011. ISBN: 9788579361098.

ROGERS, I.; SHARP, H.; PREECE, J. **Design de Interação: Além da Interação Humano-Computador**. 3. ed. Porto Alegre: Bookman, 2013. ISBN: 9788582600061.

### BIBLIOGRAFIA COMPLEMENTAR:

FERREIRA, Simone B. L.; NUNES, Ricardo R. **E-Usabilidade**. São Paulo: LTC, 2008. ISBN: 9788521616511.

KRUG, Steve. **Simplificando coisas que parecem complicadas**. Rio de Janeiro: Alta Books, 2010. ISBN:9788576084518.

LOWDERMILK, Travis. **Design Centrado No Usuário: Um Guia Para o Desenvolvimento de Aplicativos Amigáveis**. São Paulo: Novatec, 2013. ISBN: 9788575223666.

MELO, Adriana; ABELHEIRA, Ricardo. **Design Thinking & Thinking Design**. São Paulo: Novatec, 2015. ISBN: 9788575224533.

NIELSEN, J.; BUDIU, R. **Usabilidade Móvel**. Rio de Janeiro: Elsevier, 2013. ISBN: 9788535264272.

ELABORADO POR:

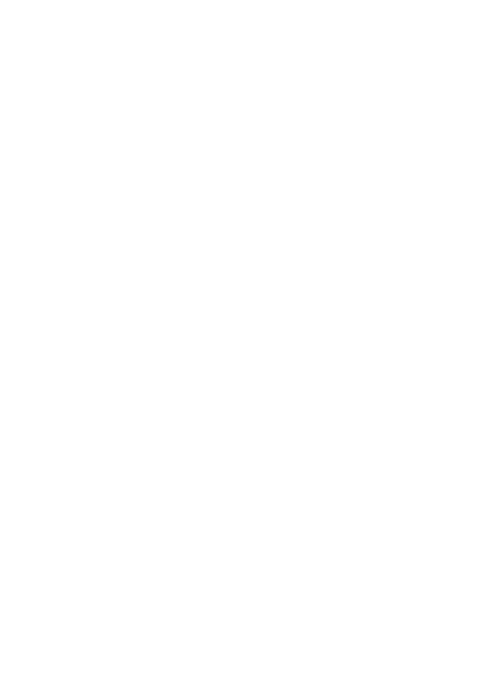

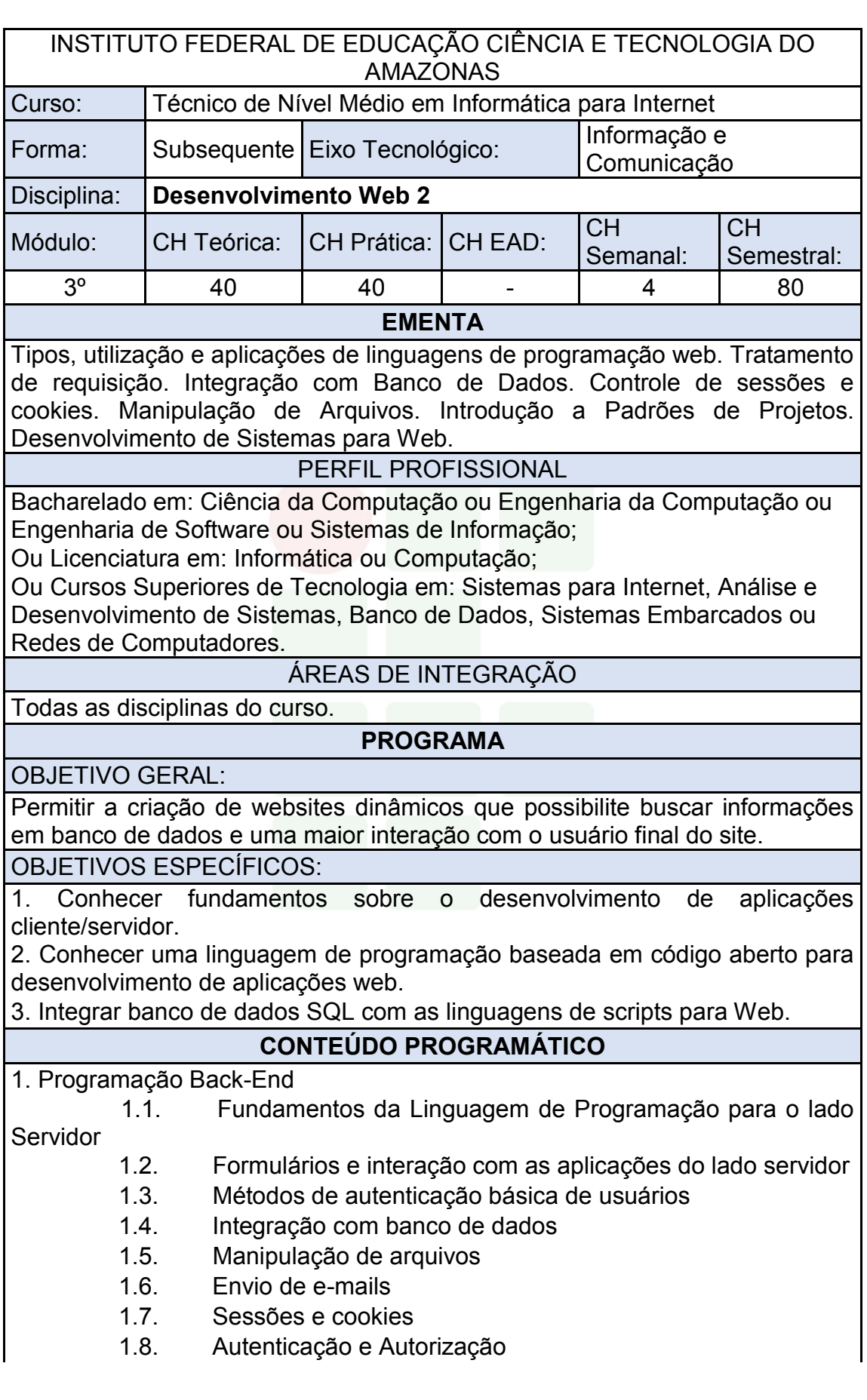

Instituto Federal de Educação, Ciência e Tecnologia do Amazonas

- 1.9. Linguagem de Programação Web Orientada a Objetos
- 1.10. Padrões de Projeto e Frameworks
- 1.11. MVC (*Model-View-Controller*)

2. Desenvolvimento de Projeto Web Fullstack

BIBLIOGRAFIA BÁSICA:

SOARES, Walace. PHP 5 - Conceitos, Programação e Integração com Banco de Dados. Editora Érica, 2010.

BEAULIEU, Alan. Aprendendo SQL: Dominando os Fundamentos de SQL. Editora: Novatec, 2010.

MICHELE E. DAVIS & JON A. PHILLIPS. Aprendendo PHP & MySQL. Editora: Alta Books, 2008.

BIBLIOGRAFIA COMPLEMENTAR:

SILVA, Júlia da. PHP na prática. Rio de Janeiro : Elsevier, 2014.

GONÇALVES, E. Desenvolvendo Aplicações Web com JSP, SERVELTS, JAVASERVER FACES, HIBERNATE, EJB 3 PERSISTANCE E AJAX; Rio de Janeiro: Ciência Moderna, 2007.

HUSTED, T. Struts em Ação, Editora Ciência Moderna, 2004.

NIEDERAUER, J. Desenvolvendo Web sites com PHP. 3. ed. São Paulo: Novatec, 2016. ISBN: 9788575225349.

PUREWALL, S. Aprendendo a Desenvolver Aplicações Web. 2. ed. São Paulo: Novatec, 2014. ISBN: 9788575223475.

ELABORADO POR:

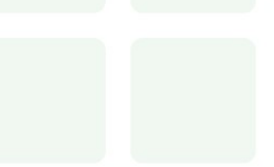

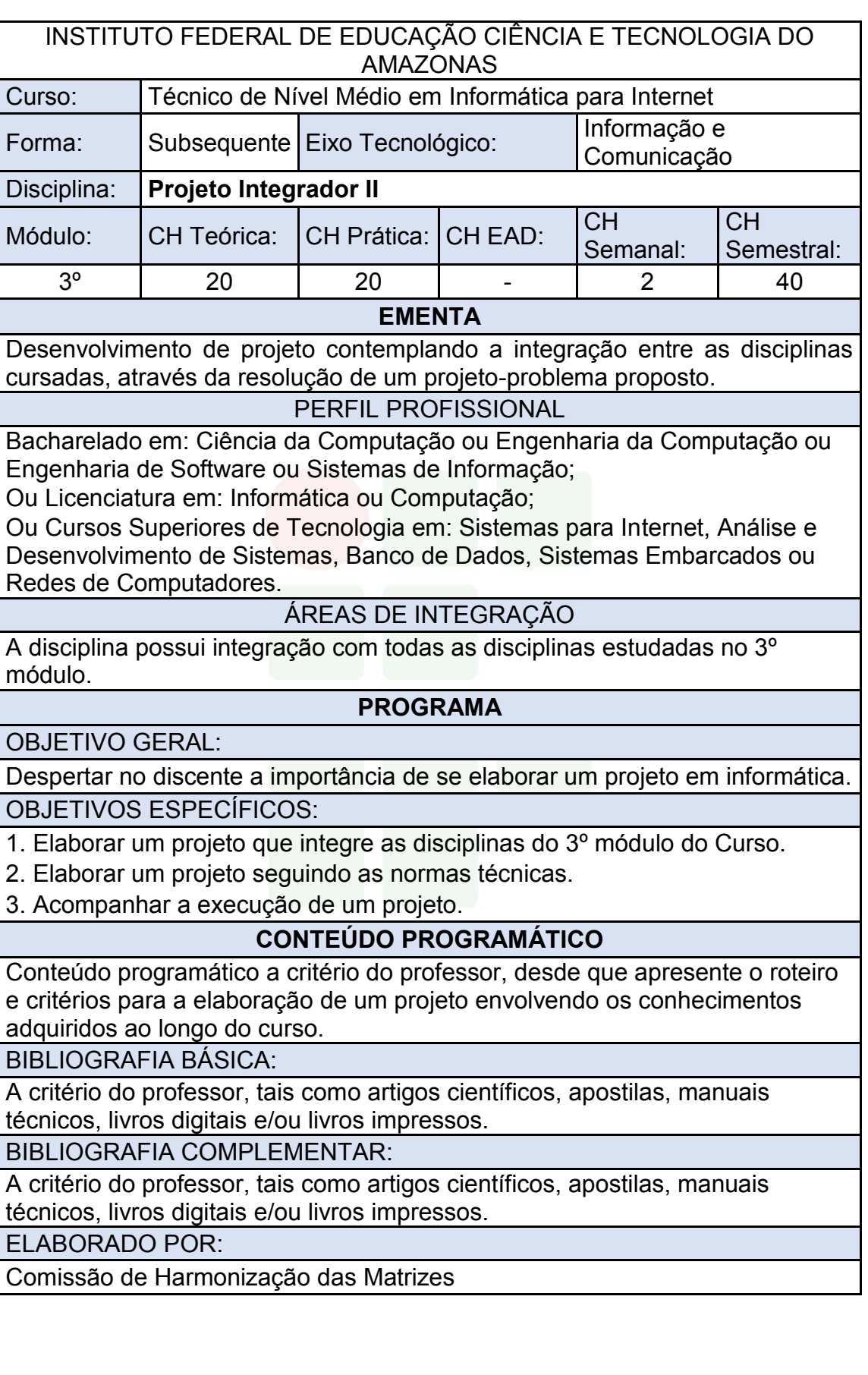

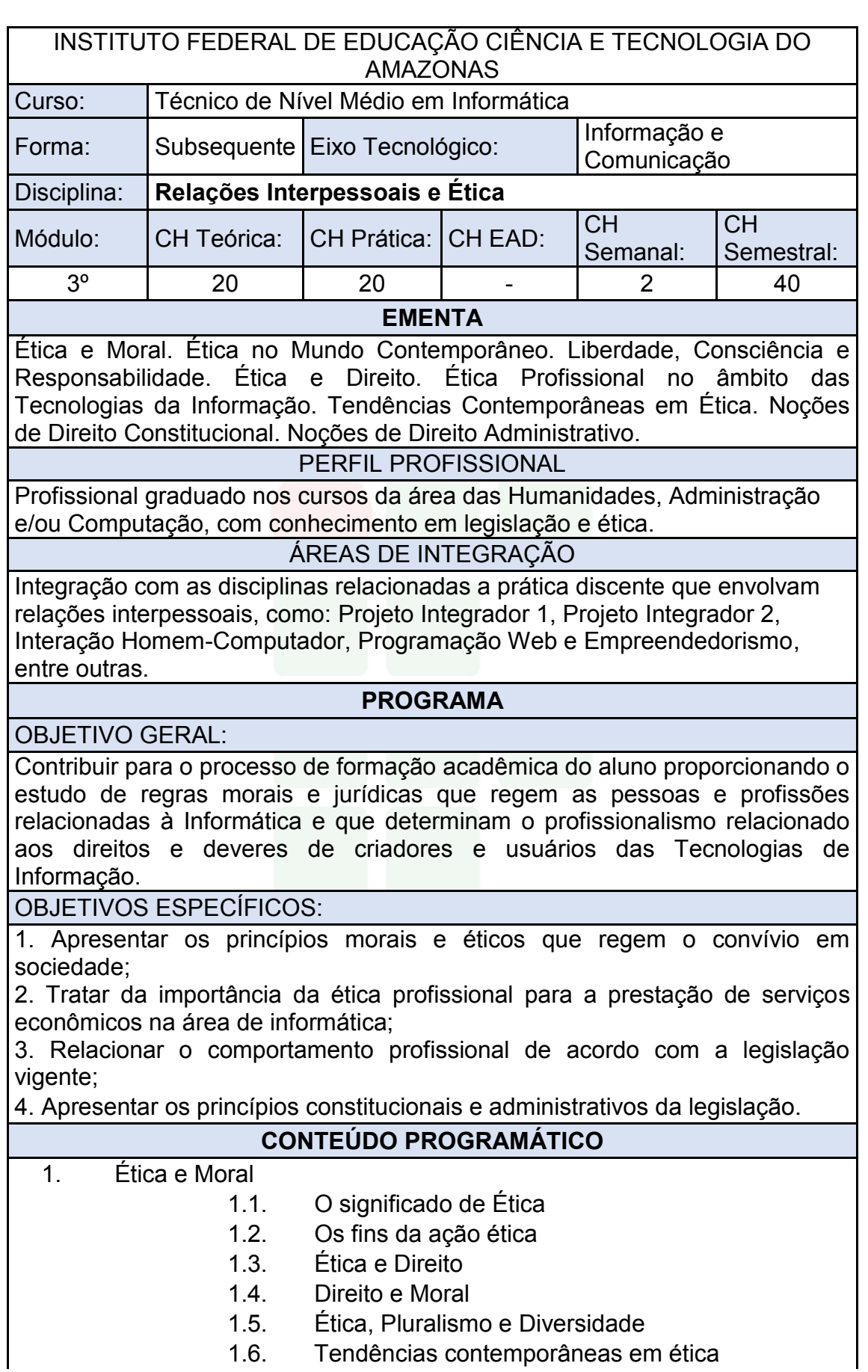

- 2. Ética Profissional
	- 2.1. Ética e profissão
	- 2.2. Profissão e Código de Ética
	- 2.3. Ética na Informática
	- 2.4. Garantia de direitos e sigilo das informações
- 3. Noções de Direito Constitucional
	- 3.1. Conceito, Estruturação e Função
	- 3.2. Classificação
	- 3.3. Princípios Constitucionais
	- 3.4. Normas constitucionais
	- 3.5. Eficácia e aplicabilidade das normas

constitucionais

- 4. Noções de Direito Administrativo
	- 4.1. Objetivos e conceitos
	- 4.2. Atos administrativos
	- 4.3. Administração Pública e Privada
	- 4.4. Atuação do Estado

### BIBLIOGRAFIA BÁSICA:

BARGER, Roberto N. Ética Na Computação: Uma Abordagem Baseada em Casos. Rio de Janeiro: LTC, 2011. ISBN: 9788521617761.

CASTILHO, José Roberto F. Legislação Básica de Direito da Informática. São Paulo: Pilares, 2016. ISBN: 9788581830810.

MELLO, Celso A. Bandeira de. Curso de Direito Administrativo. 33. ed. São Paulo: Malheiros, 2016. ISBN: 9788539203475.

BIBLIOGRAFIA COMPLEMENTAR:

ARRUDA, Maria C. Coutinho de; WHITAKER, Maria do Carmo; RAMOS, José Maria R. Fundamentos de Ética Empresarial e Econômica. 4. ed. São Paulo: Atlas, 2009. ISBN: 9788522456581.

CHAUÍ, Marilena. Convite à Filosofia. 14. ed. São Paulo: Ática, 2010. ISBN: 9788508134694.

HALL, Stuart. A identidade cultural na pós-modernidade. 12. ed. Rio de Janeiro: DP&A, 2014. ISBN: 9788583160076.

LENZA, Pedro. Direito constitucional esquematizado. 20. ed. São Paulo: Saraiva, 2016. ISBN: 9788547212063.

MORAES, Alexandre de. Direito constitucional. 33. ed. São Paulo: Atlas, 2017. ISBN: 9788597009590.

ELABORADO POR:

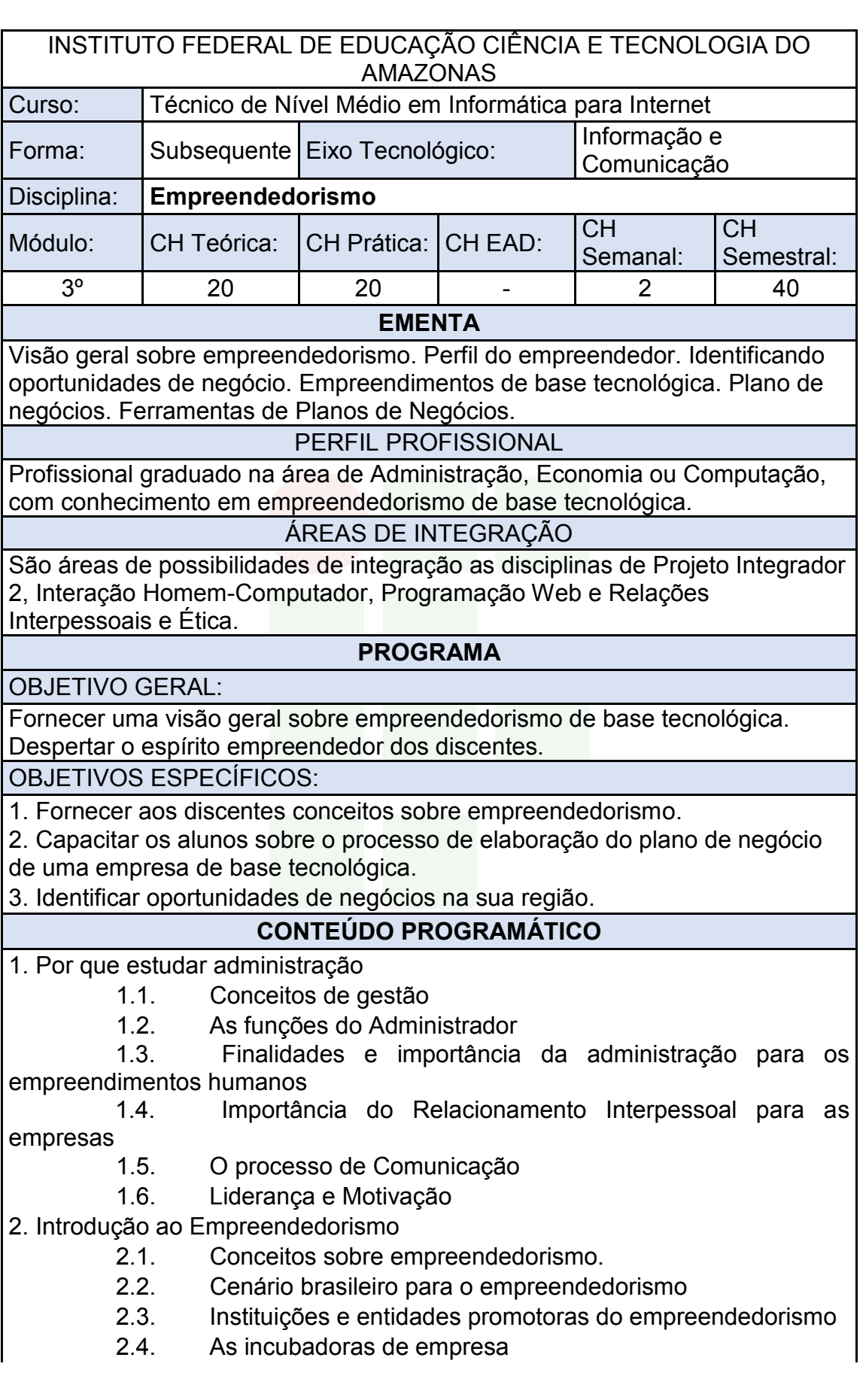

*Campus* **Eirunepé**

**SUBSEQUENTE** 

2.5. O empreendedorismo e a mentalidade empreendedora.

2.6. Empreendedor X empresário

2.7. Características do empreendedor de sucesso

2.8. Perfil do empreendedor.

3. Identificando Ideais e Oportunidades

3.1. O que são ideias

3.2. O que são oportunidades

3.3. Como diferenciar IDEIAS de OPORTUNIDADES?

3.4. Principais erros cometidos por quem quer empreender

4. Empreendedorismo e Tecnologia

4.1. Empreendedorismo de base tecnológica.

4.2. Inovação e Tecnologia.

4.3. Startups.

5. Oportunidades – Modelo Timmons

5.1. Identificando e análise de oportunidades

 5.2. Tipos de empreendedorismo: corporativo, start-up, social. Tipos de empresas

5.3. A sociedade em rede, formação de alianças.

5.4. Internet: o mundo web para negócios

 5.5. Empreendedorismo internacional: fontes e formas da internacionalização do empreendimento

6. O Processo empreendedor

6.1. Conceituação e importância

6.2. Elementos para o processo em empreendedor

6.3. Fases do processo empreendedor

7. Plano de Negócios

7.1. O que é um Plano de Negócios.

7.2. Características do plano de negócios

7.3. Importância do plano de negócios

7.4. Ferramentas de elaboração de Plano de Negócios.

7.5. Execução do plano de negócios

8. Inovação

8.1. Conceitos

8.2. Tipos de inovação

8.3. Inovação e estratégia

8.4. Gerenciando a inovação

8.5. Medidas e estratégia de inovação

8.6. Inovação e desenvolvimento econômico

8.7. Sistemas de inovação

BIBLIOGRAFIA BÁSICA:

CHIAVENATO, I. Empreendedorismo: dando asas ao espírito empreendedor. 4ª ed. Barueri: Manole, 2012.

DORNELAS, J. C. A. Empreendedorismo corporativo.

2ª ed. Rio de Janeiro: Elsevier,2008.

DORNELAS, J. C. A. Empreendedorismo: transformando ideias em

negócios.5ª ed. Rio de Janeiro: Empreende/LTC, 2014.

BIBLIOGRAFIA COMPLEMENTAR:

GRANDO, Nei. Empreendedorismo Inovador: Como Criar Startups de Tecnologia no Brasil. São Paulo: Évora, 2012. ISBN: 9788563993434.

GUGLIOTTI, André. Construindo uma loja virtual: A jornada de uma empreendedora em seu primeiro negócio online. São Paulo: Novatec, 2016. ISBN: 9788575224946.

PORTO, Geciane Silveira. Gestão da Inovação e Empreendedorismo. Rio de Janeiro: Elsevier, 2013. ISBN: 9788535272741.

FERRARI, Roberto. Empreendedorismo para Computação: Criando Negócios de Tecnologia.

DRUCKER, P.F., Inovação e espírito empreendedor, 2ª edição, Pioneira, São Paulo, 1987.

ELABORADO POR:

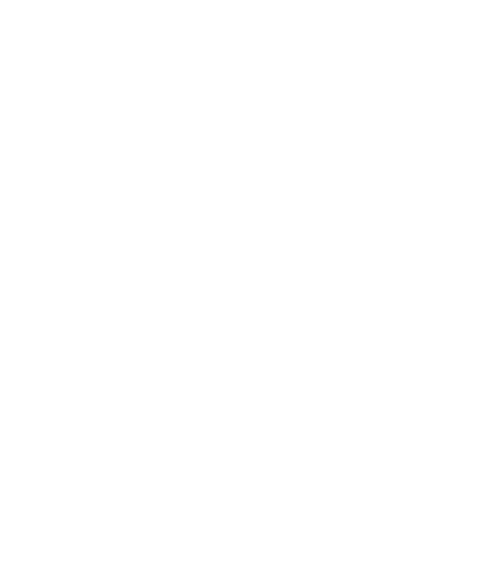

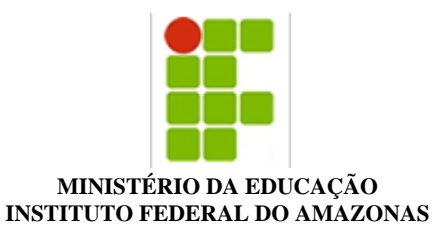

#### **PROJETO POLÍTICO DE CURSO Nº 58/2018 - CPE/REITORIA (11.01.01.04.08.01)**

#### **Nº do Protocolo: NÃO PROTOCOLADO**

**Manaus-AM, 13 de Agosto de 2018**

#### **CEIR\_PPC\_Informtica\_para\_Internet\_SUB\_Verso\_FINAL\_Ps-CONSEPE.pdf**

#### **Total de páginas do documento original: 127**

*(Assinado digitalmente em 22/08/2018 16:55 )*  LIVIA DE SOUZA CAMURCA LIMA *PRO-REITOR(A) 268031*

Para verificar a autenticidade deste documento entre em [https://sig.ifam.edu.br/documentos/](https://sig.ifam.edu.br/public/jsp/autenticidade/form.jsf) informando seu número: **58**, ano: **2018**, tipo: **PROJETO POLÍTICO DE CURSO**, data de emissão: **13/08/2018** e o código de verificação: **2e188b8076**